### Universidade Federal Rural do Rio de Janeiro Pós-Graduação em Ciências Exatas Mestrado em Modelagem Matemática e Computacional

FELIPE LINS DE BRITO COSTA

### Estudo físico computacional das propriedades eletromagnéticas de uma fita de YBCO

Seropédica Outubro de 2014

### FELIPE LINS DE BRITO COSTA

### Estudo físico computacional das propriedades eletromagnéticas de uma fita de YBCO

Dissertação de Mestrado apresentada ao Programa de Pós-graduação em Modelagem Matemática e Computacional, da Universidade Federal Rural do Rio de Janeiro, como requisito parcial para obtenção do título de Mestre.

Orientador: Prof. Dr. Frederico Alan de Oliveira Cruz Coorientador: Prof. Dr. Marcelo de Azevedo Neves

> Seropédica Outubro de 2014

#### UNIVERSIDADE FEDERAL RURAL DO RIO DE JANEIRO

#### PÓS-GRADUAÇÃO EM CIÊNCIAS EXATAS

#### **MESTRADO EM MODELAGEM MATEMÁTICA E COMPUTACIONAL**

#### **FELIPE LINS DE BRITO COSTA**

Dissertação submetida como requisito parcial para obtenção do grau de Mestre em Ciências, no Programa de Pós-Graduação de Ciências Exatas em Modelagem Matemática e Computacional.

DISSERTAÇÃO APROVADA EM \_\_\_\_\_ /\_\_\_\_\_ /

FREDERICO ALAN-DE OLIVEIRA CRUZ Prof. Dr.

**DEFIS/UFRRJ** Ørientador) **AZEVEDO NEVES** Prof. Dr. MARCELO

**DEFIS/UFRRJ** 

(Coorientador)

Dr. CARLOS ALEXANDRE DO NASCIMENTO

**CEMIGD** 

(Avaliador)

Dr. CLAUDIA MAZZA DIAS **IM/UFRRJ** (Avaliadora)

```
537
C837e
Costa, Felipe Lins de Brito, 1987-
T<sub>a</sub> a shekarar 1995, a shekarar 1995, a shekarar 1995, a shekarar 1995, a shekarar 1995, a shekarar 1995, a shekarar 1995, a shekarar 1995, a shekarar 1995, a shekarar 1995, a shekarar 1995, a shekarar 1995, a shekarar 19
                      Estudo físico computacional das 
             propriedades eletromagnéticas de uma fita de 
             YBCO / Felipe Lins de Brito Costa – 2014.
                 103 f.: il.
                  Orientador: Frederico Alan de Oliveira 
             Cruz.
                   Dissertação (mestrado) – Universidade 
             Federal Rural do Rio de Janeiro, Curso de 
             Pós-Graduação em Modelagem Matemática e 
             Computacional.
                 Bibliografia: f. 99-103.
                     1. Eletromagnetismo – Teses. 2. 
             Supercondutividade – Teses. 3. Método dos 
             elementos finitos – Teses. I. Cruz, 
             Frederico Alan de Oliveira, 1973-. II. 
             Universidade Federal Rural do Rio de 
             Janeiro. Curso de Pós-Graduação em Modelagem 
             Matemática e Computacional. III. Título.
```
### Agradecimentos

- A Deus, por ser a razão da minha existência;
- A minha esposa pela compreensão e paciência durante um dos períodos mais difíceis da minha vida;
- Ao meu orientador, o professor Frederico Alan de Oliveira Cruz, por ser um verdadeiro mestre e amigo, sem o qual não seria capaz chegar ao fim;
- Ao meu co-orientador, o professor Marcelo Azevedo Neves, por toda ajuda e pelo convite para participar desse projeto t˜ao interessante e inovador;
- Ao professor Edson de Pinho da Silva, por compartilhar toda sua experiência comigo, tornando esse trabalho possível;
- Ao amigo Jefferson Martins, que me ajudou com a obscura escrita em Latex;
- Aos colegas da Pós-graduação que se revelaram verdadeiros companheiros, que não apenas nos momentos felizes estiveram presentes como também nos momentos difíceis.
- À Pós-graduação em Modelagem Matemática e Computacional e ao projeto P&D ANEEL D712 "SUPERCABO", convênio entre a UFRRJ, CEMIG D, CEMIG GT, ISA-CTEEP, ECTE-TBE, TAESA pelo financiamento durante a pesquisa;

### Resumo

Nos últimos anos um número expressivo de equipamentos tem sido produzido com base em simulações computacionais, fornecendo informações necessárias para sua construção física. Muitas dessas simulações usam o chamado Método dos Elementos Finitos (MEF), que tem como ideia básica dividir o domínio do problema em sub-regiões, onde é possível descrever um meio contínuo a partir da sua discretização em elementos com as mesmas propriedades de quem os originou. No caso específico de problemas que envolvem conceitos eletromagnéticos, o MEF mostra-se bastante eficiente, principalmente em função da complexidade de se determinar uma solução analítica em algumas situações ou mesmo quando ela é impossível de ser determinada. Dentro dos fenômenos eletromagnéticos, a análise numérica baseada no MEF tem se mostrado, nos últimos anos, uma poderosa ferramenta para estudar o comportamento das características dos materiais condutores e supercondutores, quando percorrido por uma corrente. Sendo assim, nesse do trabalho utilizamos as ferramentas de modelagem e simulação computacional, com o objetivo de compreender as características eletromagnéticas do supercondutor YBCO e sua dissipação de energia (perda AC), quando percorrido por uma corrente alternada.

Para o estudo do comportamento das propriedades elétricas dos materiais, foi realizada uma simulação utilizando o MEF, com base nas características eletromagnéticas envolvidas no problema. Devido a sua complexidade, optamos por resolver o problema usando o pacote comercial Comsol Multiphysics 4.3a (C). O nosso estudo foi realizado no seguinte conjunto de etapas: (1) Na primeira delas realizamos a implementação de uma estrutura retangular em 2D; (2) o passo seguinte foi realizar a escolha de diferentes dimensões e tipos de malha a serem utilizados na simulação do material supercondutor YBCO; (3) A fase seguinte ocorreu pela implementação de equações que levassem em consideração mais parâmetros do material, como temperatura e campo magnético aplicado; (4) finalmente foi realizada a análise da perda AC no material, em função das correntes aplicadas.

Observamos, como era de se esperar, que a não linearidade das equações que descrevem o problema influenciam na convergência da solução, assim a melhor relação custo x benefício foi com elementos quadrangulares de primeira ordem. Os efeitos elétricos e magnéticos encontrados na simulação correspondem ao modelo teórico, e as perdas AC estão dentro do valor esperado pela literatura, sendo assim, o modelo virtual elaborado pode ser utilizado como ferramenta norteadora de um protótipo real que utilize supercondutores do tipo II.

Palavras-chave: Método dos Elementos Finitos. Eletromagnetismo. Supercondutividade.

### Abstract

In recent years a significant number of devices have been produced based on computational simulations by providing information necessary for their physical construction. Many of these simulations use the so-called Finite Element Method (FEM), whose basic idea is to divide the problem domain into sub-regions, where it is possible to describe a continuous medium from its discretization into elements with the same properties of whom originated. In the specific case of problems involving electromagnetic concepts, the FEM appears to be quite efficient, mainly due to the complexity of determining an analytic solution in some situations or even when it is impossible to determine it. Within the electromagnetic phenomena, the numerical analysis based on the FEM has been shown in recent years as a powerful tool for studying the behavior characteristics of the conductors and superconductors, when traversed by a current. Therefore, in this work we use the tools of computer modeling and simulation, with the aim of understanding the electromagnetic characteristics of the superconductor YBCO and its power dissipation (AC loss) when traversed by an alternating current.

To study the behavior of the electrical properties of materials, a simulation was performed using the FEM based on the electromagnetic characteristics involved in the problem. Due to its complexity, we chose to solve the problem using the Comsol Multiphysics 4.3a Commercial package. Our study was conducted in the following set of steps: (1) At the first step, we conducted the implementation of a 2D rectangular structure; (2) The next step was to make a choice of different sizes and types of mesh to be used in the simulation of YBCO superconducting material; (3) The next phase was the implementation of equations that take into consideration the material parameters, such as temperature and applied magnetic field; (4) Finally the AC $\acute{\text{s}}$  Losses in the material as a function of the applied current was performed.

We ve noted that the non-linearity of the equations that describe the problem influence the convergence of the solution, so the best cost-benefit ratio was obstaired with first order quadrilateral elements with first order. The electrical and magnetic effects encountered in simulation correspond to the theoretical model and the AC<sup>'s</sup> losses are within the expected value in the literature, thus the proposed virtual model can be used as a guiding tool using an actual prototype of the type II superconductor.

Keywords: Finite Element Method. Electromagnetic. Superconductivity.

# Lista de Figuras

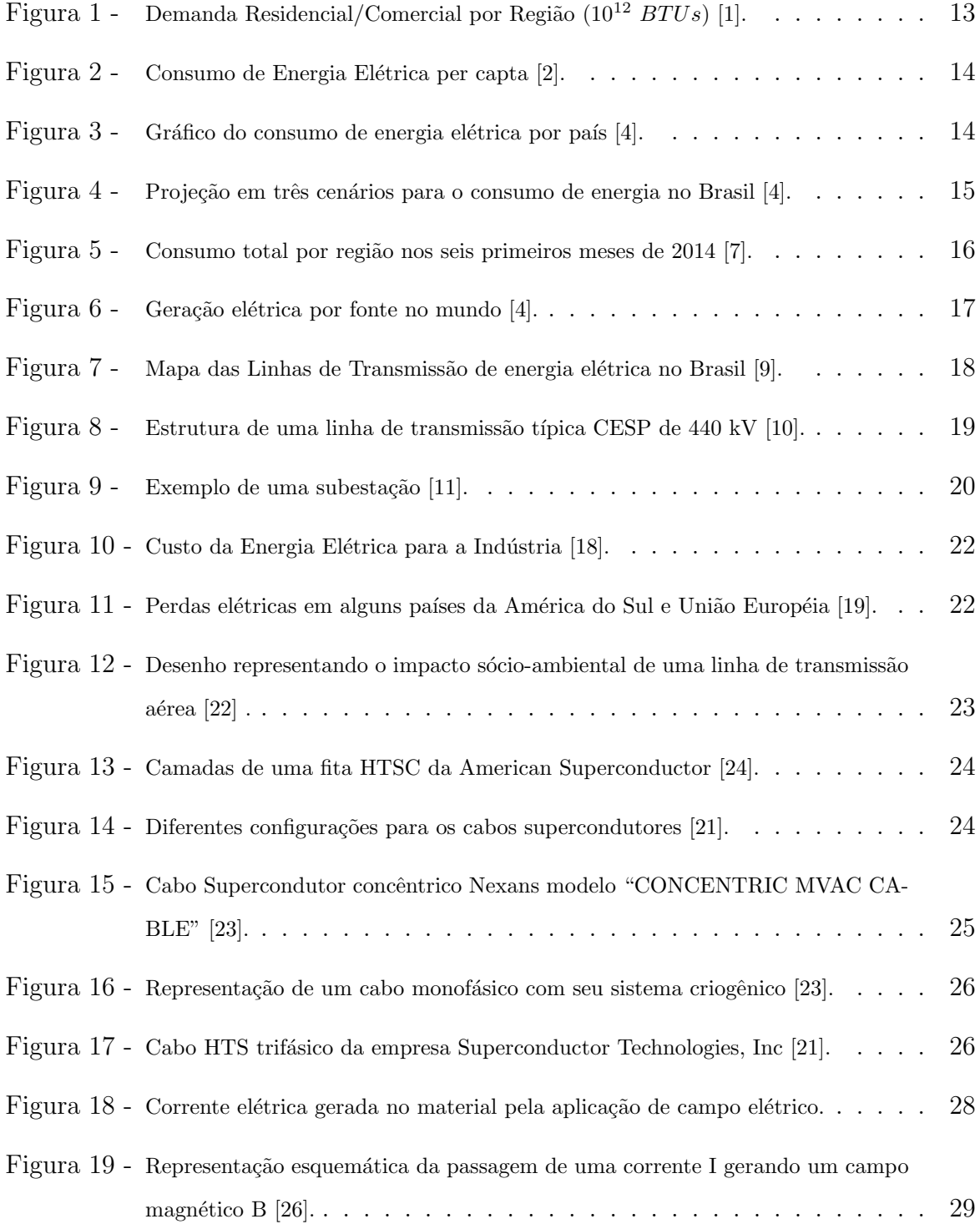

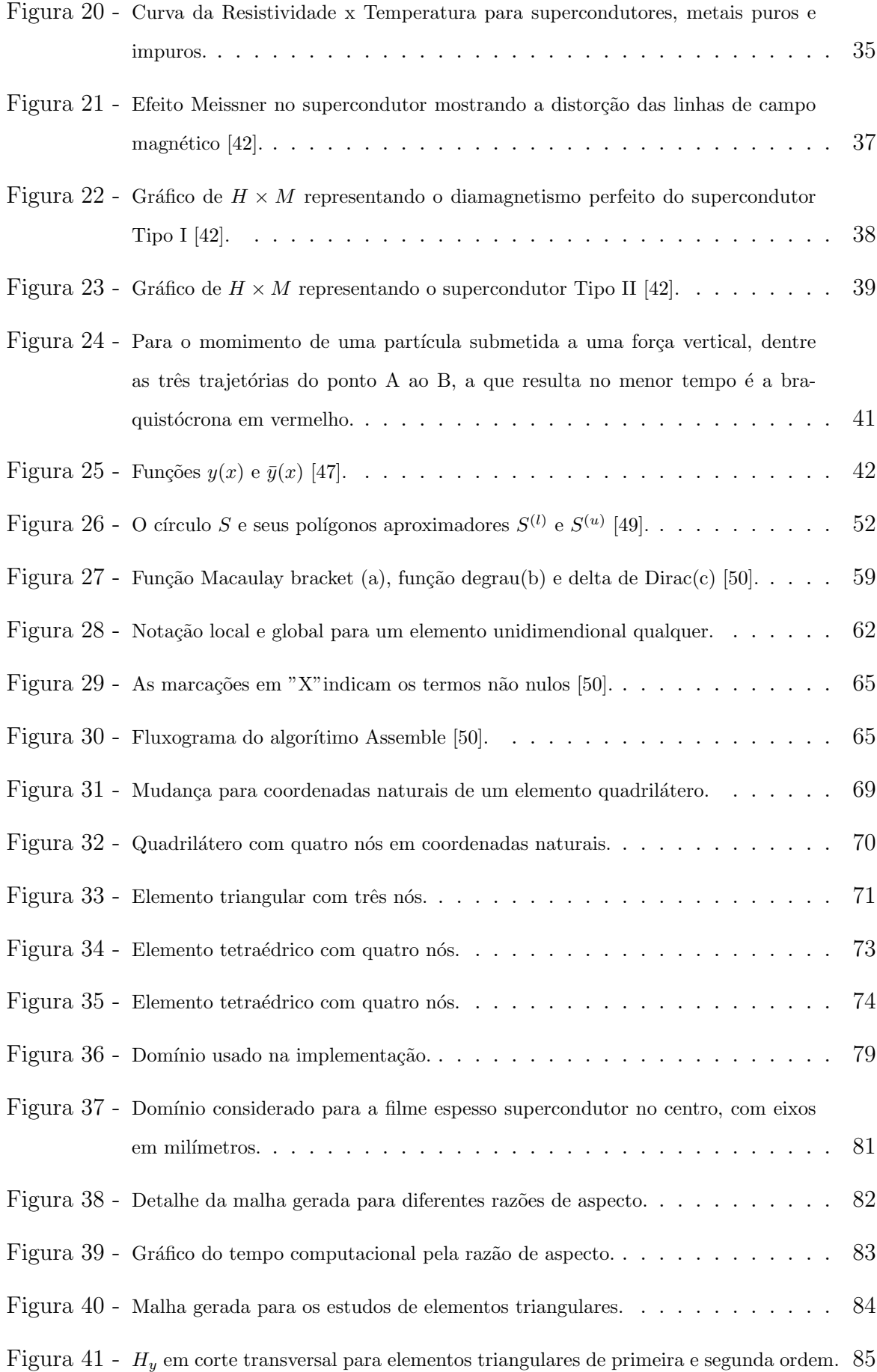

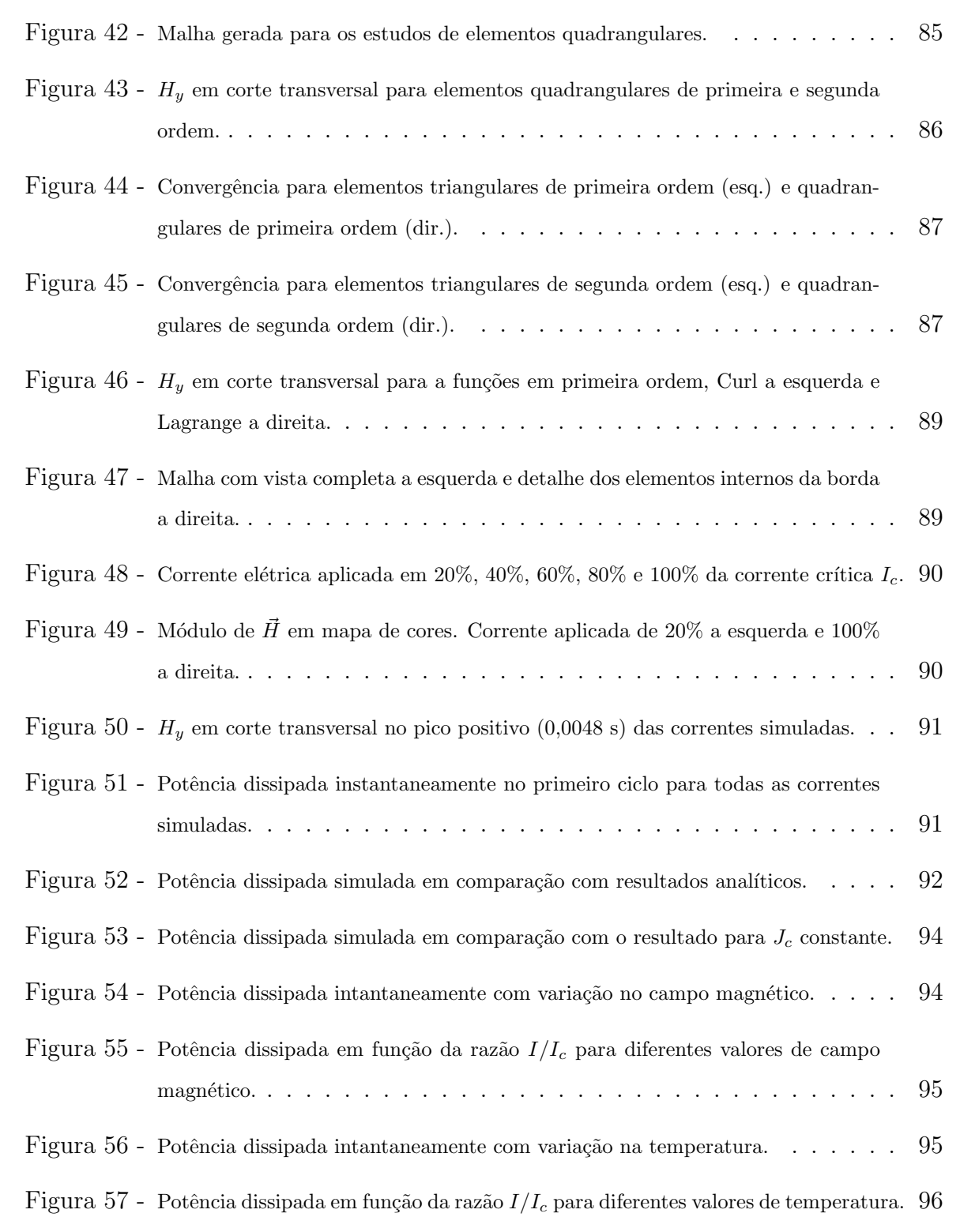

## Lista de Tabelas

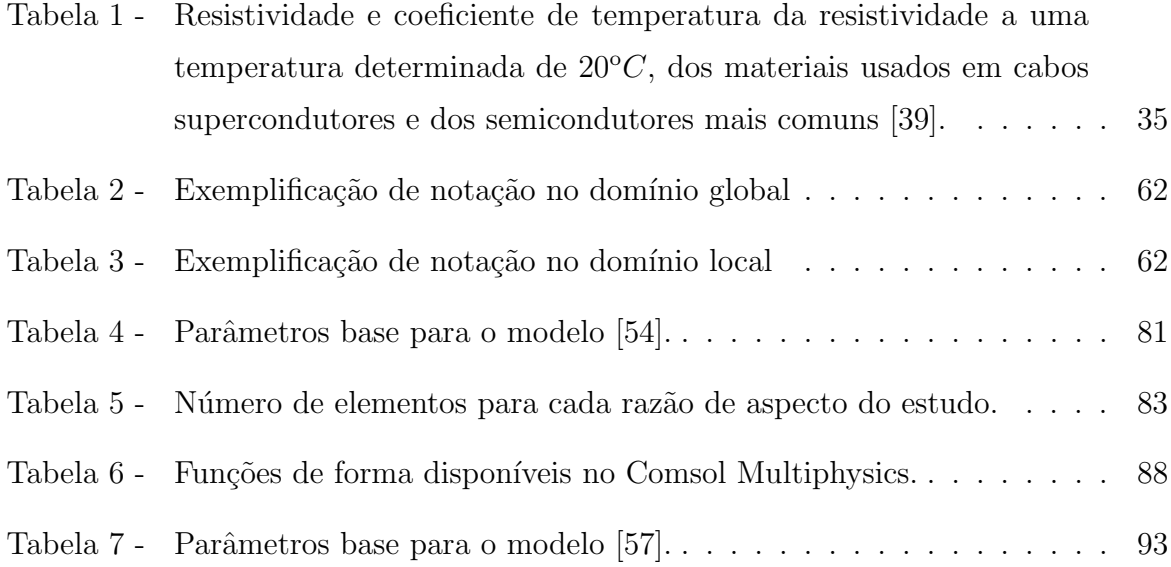

## Lista de Símbolos

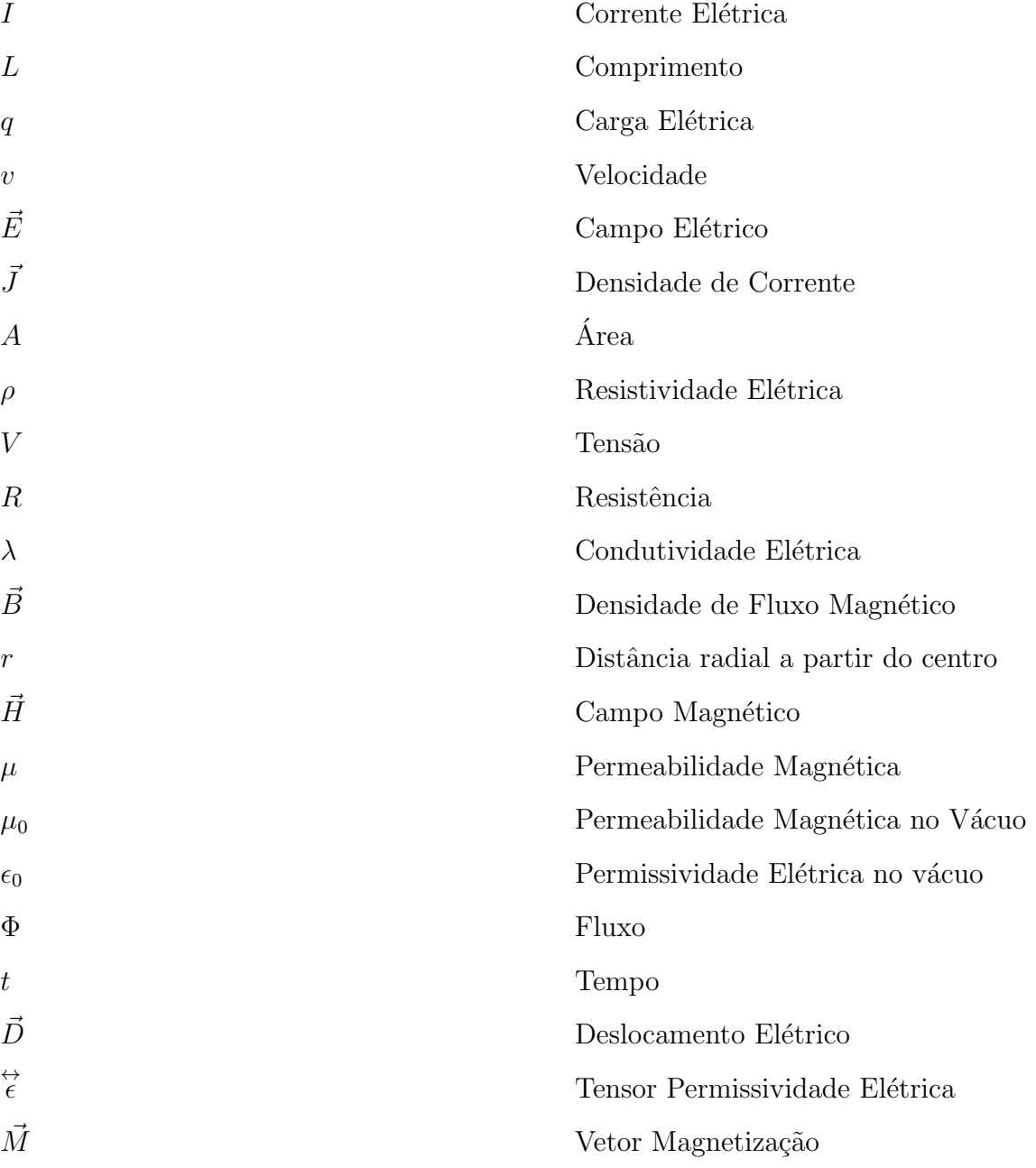

## Sumário

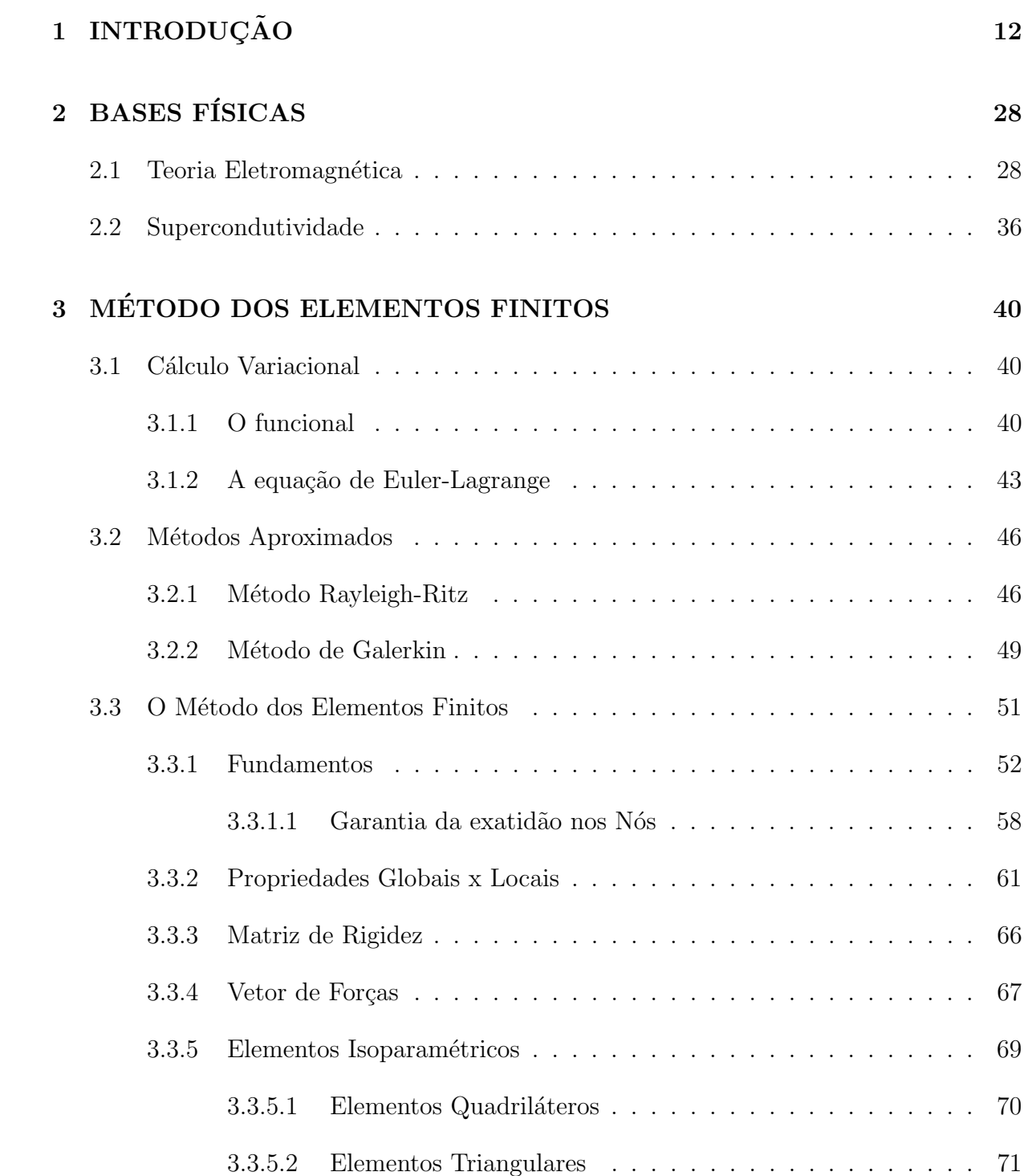

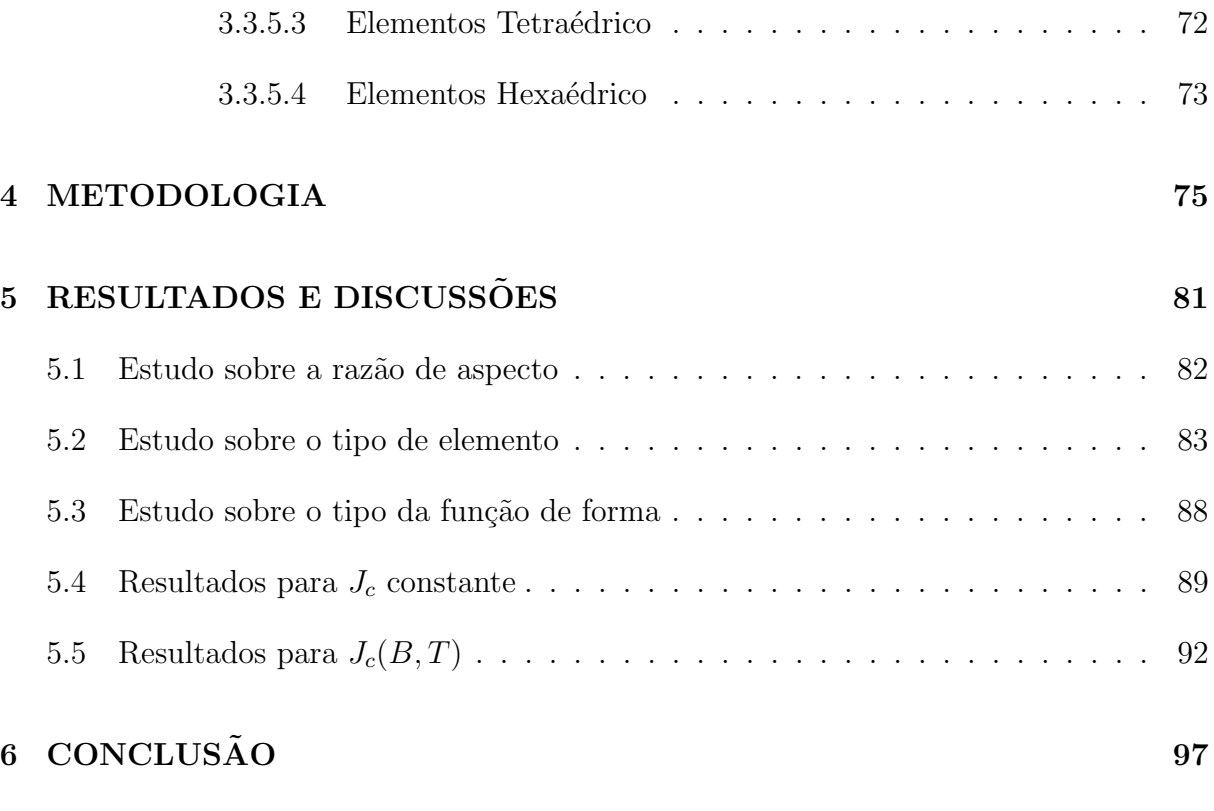

#### Referências 99

# 1 INTRODUCÃO

Embora esta dissertação tenha seu foco na simulação das perdas AC em supercondutores tipo II, optou-se pela seguinte estrutura:

- Introdução: Motivação da pesquisa tendo como base os problemas e desafios do setor energético mundial e brasileiro, transmissão e distribuição de energia no Brasil e a tecnologia e tipos de cabos supercondutores como alternativa a um sistema clássico de muitas perdas. O propósito dessa introdução é mostrar a importância do estudo realizado na transmissão de energia ao consumidor em geral.
- Bases Físicas: No intuito de caracterizar e mostrar as equações que regem o problema, bem como introduzir o leitor aos princípios físicos envolvidos na transmissão de energia elétrica.
- M´etodo dos Elementos Finitos (MEF): Nesse capitulo abordou-se a forma de resolução de problemas físicos usando o MEF, os princípios envolvidos e as características de resolução. Nesse capítulo foi abordada a ferramenta utilizada na resolução das características eletromagnéticas do supercondutor dessa dissertação. Para esse fim, foi feita uma revisão do Cálculo Variacional até chegar ao MEF.

O consumo de energia talvez seja um dos maiores problemas existentes na atualidade, visto que a produção e transmissão da mesma não são suficientes para abastecer o consumidor comum e os diversos setores que abastecem a economia global. Os dados existentes hoje dão conta de que a união entre os fatores de aumento populacional em espaços urbanos e a melhora da qualidade de vida dos seus habitantes, implicará num aumento da demanda total de energia residencial e comercial em cerca de  $30\%$  até  $2040$ [1], (ver Figura 1).

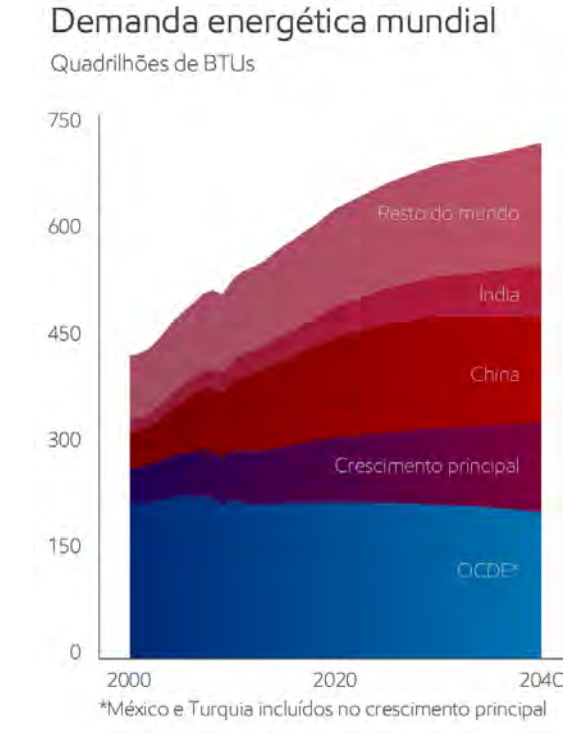

**Figura 1** – Demanda Residencial/Comercial por Região (10<sup>12</sup> BTUs) [1].

O consumo mundial tem crescido especialmente em países de clima frio, que necessitam de energia para manutenção do aquecimento e conforto das suas populações, como também para atendimento do aumento das suas economias. Em países como os EUA, Canadá, Arábia Saudita e Austrália, por exemplo, o consumo residencial per capita é pelo menos seis vezes maior que em países como o Brasil, México e China, o que esclarece essa tendência de consumo (Figura 2) [2].

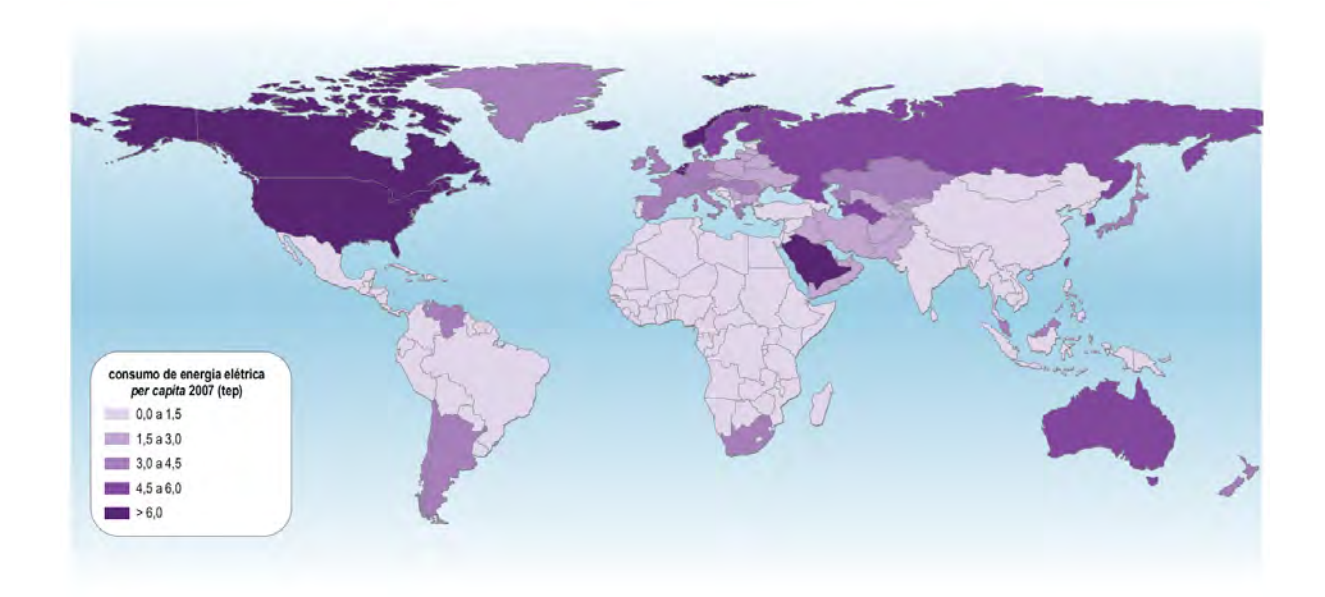

**Figura** 2 – Consumo de Energia Elétrica per capta [2].

Alguns dos países citados têm suas próprias características de consumo e geração de energia. Os Estados Unidos, de forma geral, tem grande consumo energético, chegando próximo dos 4,0 bilhões de  $kWh$  anualmente [3], que é maior que o consumo anual conjunto da Rússia, Índia, Alemanha, Canadá, França, Brasil e Coreia do Sul [4], representado pela Figura 3.

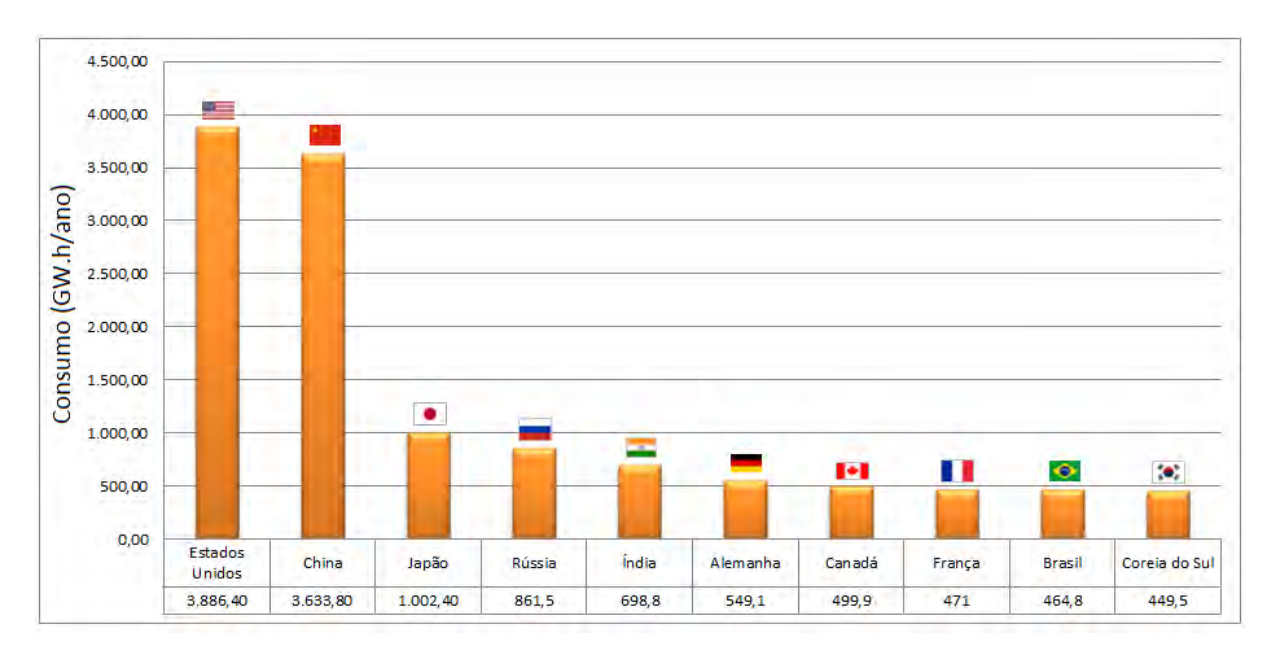

**Figura**  $3$  – Gráfico do consumo de energia elétrica por país [4].

No Brasil, o consumo de energia tem aumentado bastante nos últimos anos e a previsão é que em 2020, seja próximo a 730 TWh [5] aumentando para valores entre 850 e 1.250  $TWh$ , em 2030, dependendo do cenário macroeconômico no decorrer deste período, como mostra a Figura 4.

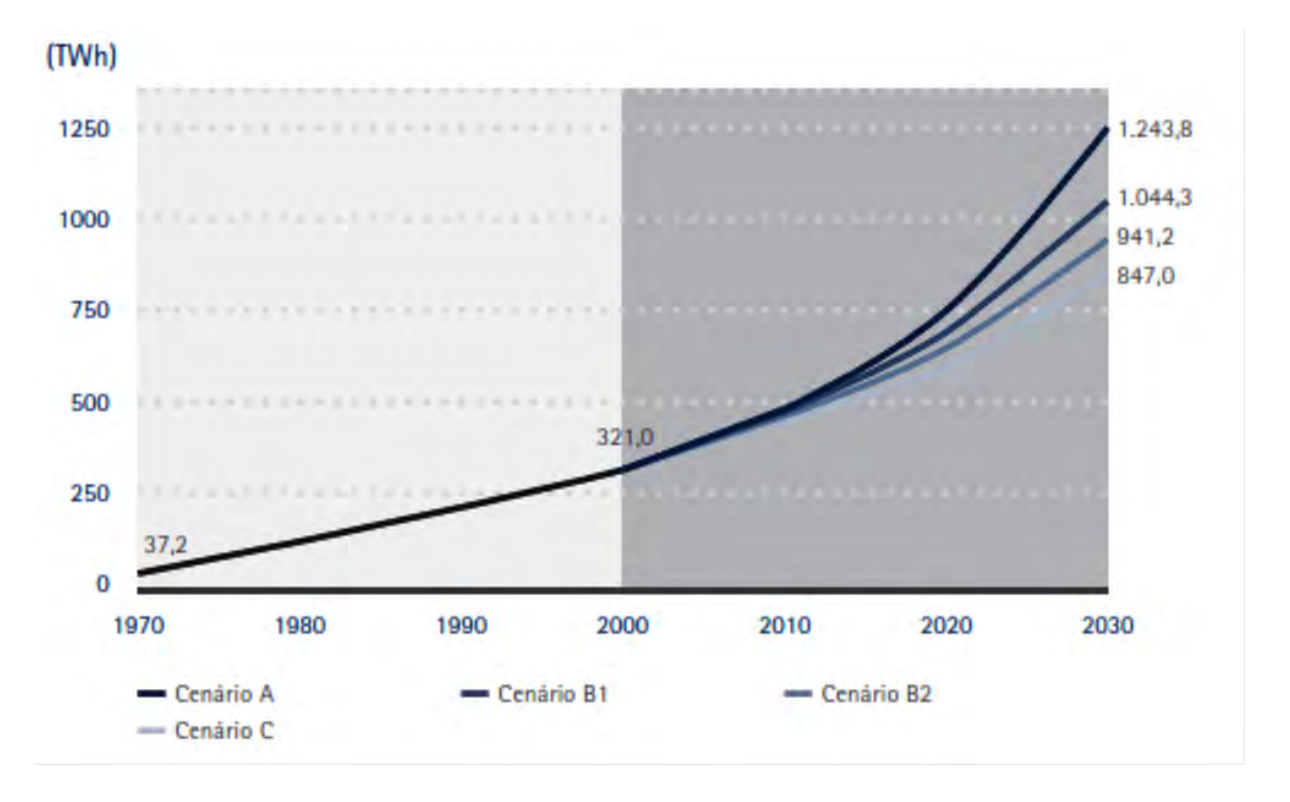

**Figura 4** – Projeção em três cenários para o consumo de energia no Brasil [4].

A previsão de aumento vem se concretizando segundo relatório da Empresa de Pesquisa Energética (EPE), visto que em 2013 o consumo mostrou ser  $3,5\%$  superior ao ano de 2012.

O consumo de energia no Brasil, como ocorre mundialmente, está ligado fundamentalmente ao número de habitantes e ao cenário do setor produtivo. Nos primeiros seis meses de 2014 o consumo total de energia elétrica foi de aproximadamente 240 milhões de MWh, com grande parte deste consumo restrito a região Sudeste, com quase 52% do total [6].

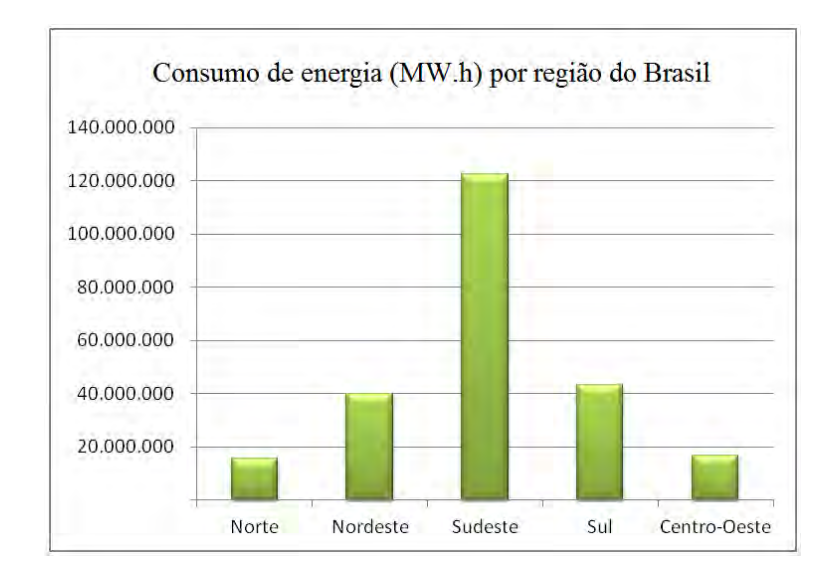

**Figura 5** – Consumo total por região nos seis primeiros meses de 2014 [7].

Para abastecer o atual cenário de consumo de energia em todo mundo existe uma maior necessidade de produzir e transmitir de forma eficiente o que é produzido nas estações geradoras. A ideia básica existente na produção de energia elétrica é gerar uma força que seja capaz de rotacionar turbinas existentes nas usinas geradoras de eletricidade, transformando energia mecânica em energia elétrica, que será utilizada posteriormente [7].

A origem da energia mecânica necessária para a produção de energia elétrica pode ser obtida de diversas fontes de energia primária. No Brasil ela provém basicamente das usinas hidrelétricas, que funcionam pela construção de barragens onde estão localizadas as turbinas para a produção de energia elétrica; as termelétricas, que operam pela queima de óleo, carvão, gás ou biomassa,onde é possível girar as hélices das turbinas com a força do vapor resultante da queima desses materiais; e as usinas nucleares que produzem a energia pelo processo de decaimento radioativo em cadeia e que emitem calor na forma de radia¸c˜ao, entre outros. Veja na Figura 6.

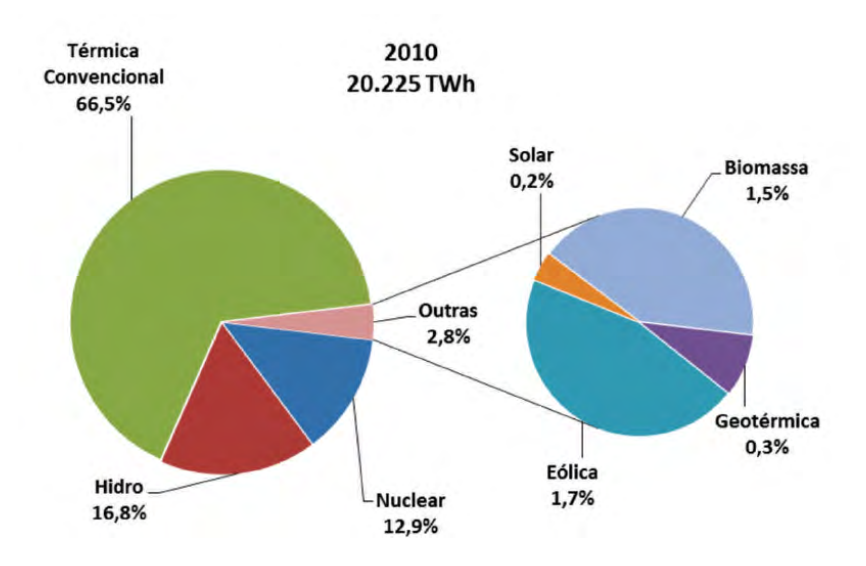

**Figura 6** – Geração elétrica por fonte no mundo [4].

Tal qual no Brasil, essa diversificação de geração de energia tem como objetivo prevenir escassez, visto que a produção pode ser afetada por questões ambientais. Na tentativa de diversificar as possíveis fontes, muitos países tem buscado meios alternativos de geração de energia. O Canadá, por exemplo, que se caracteriza como a 11<sup>o</sup> economia do mundo, possui uma grande diversidade de fontes de energia, incluindo petróleo, gás natural, carvão, potencial hídrico, urânio e biomassa, sendo a energia, a maior fonte de atividade nacional, ao lado da indústria [8].

Os Estados Unidos, primeira economia do mundo, possui em torno de 85% da sua fonte de energia provindo basicamente de petróleo, carvão e gás natural, quadro contrastante com o de seu vizinho Canadá e também de países como Espanha, líder mundial em geração de energia a partir de fonte solar, e que possui 50% da sua energia produzida em parques eólicos, bem como Itália, que possui a maior parte da geração resultante de fontes térmicas convencionais e hidroeletricidade, e também da França, maior exportador de energia elétrica da União Europeia, que possui como maior fonte geradora as usinas nucleares [3].

No Brasil, as geradoras de eletricidade estão distantes do centro de consumidores, sendo necessário um complexo sistema de transmissão para que a energia gerada chegue ao consumidor final, como mostra a figura 7 [9].

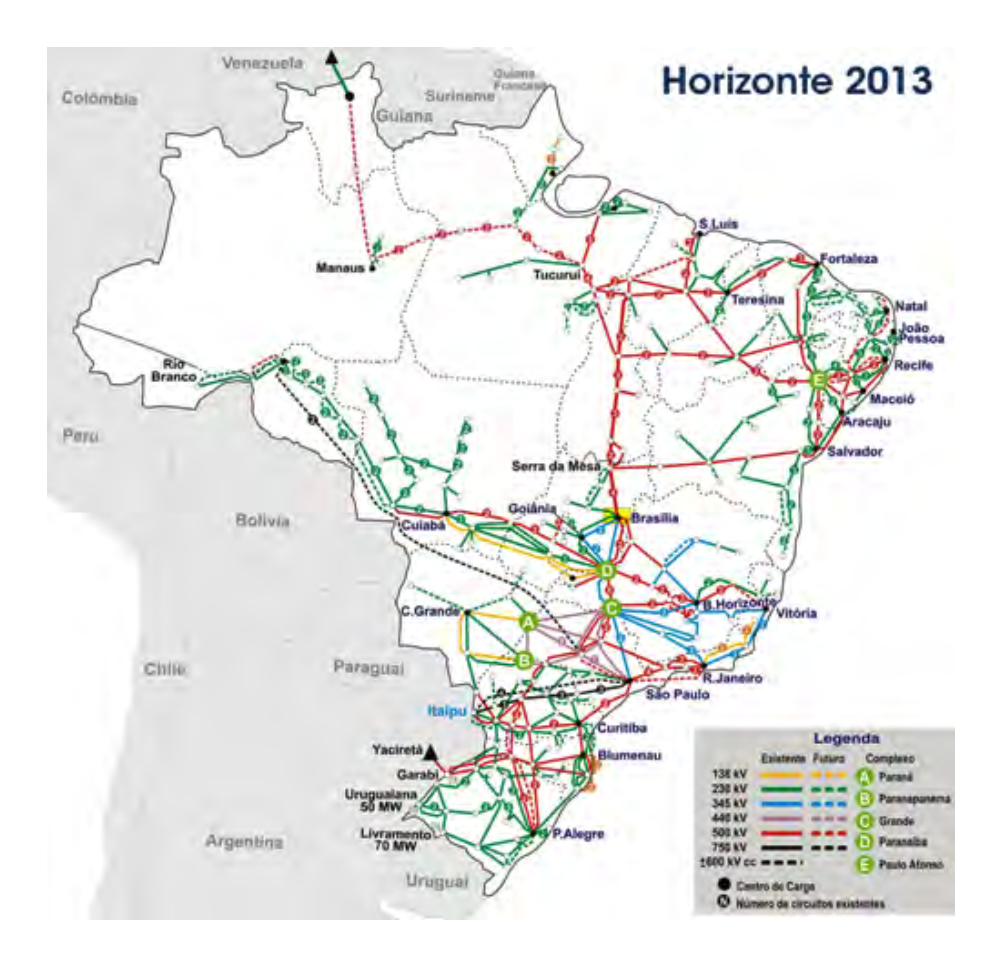

**Figura 7** – Mapa das Linhas de Transmissão de energia elétrica no Brasil [9].

A transmissão entre as diversas etapas começa pela utilização de uma rede aérea, composta por cabos condutores metálicos suspensos em torres, também metálicas, por meio de isoladores cerâmicos ou de outros materiais altamente isolantes. As torres são localizadas em distâncias pré-estabelecidas, a fim de manter esses cabos em certa altura do solo minimizando riscos ambientais na região em que estão localizados [10].

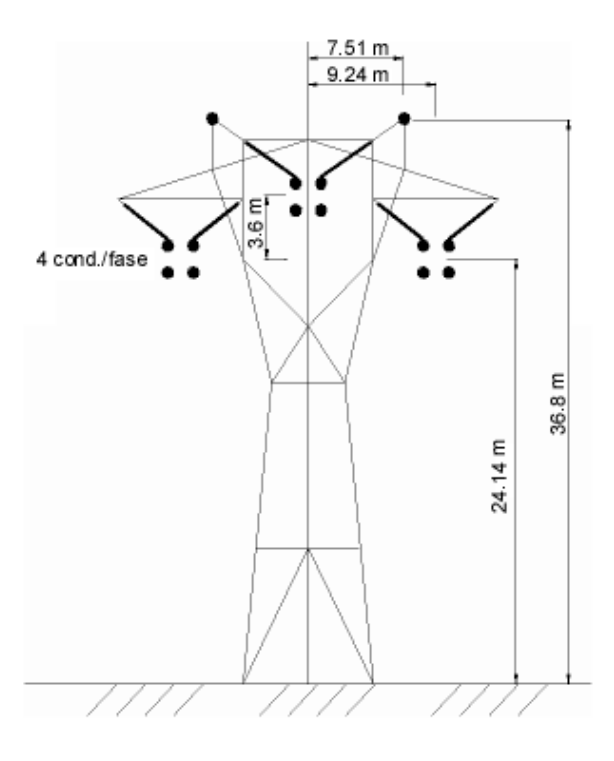

**Figura 8** – Estrutura de uma linha de transmissão típica CESP de 440 kV [10].

No Brasil, as linhas de transmissão são classificadas de acordo com o nível de tensão de sua operação, da seguinte forma: A1, que são aquelas destinadas a conduzir tensão de fornecimento igual ou superior a 230  $kV$ , constituem a chamada rede básica; A2, onde a tensão de fornecimento está entre 88 kV e 138 kV; e A3, na qual a tensão de fornecimento est á na faixa de 69  $kV$ , essas duas últimas de responsabilidade das empresas distribuidoras.

Entre a geradora e o consumidor final a energia transportada passa por diversas subestações, alterando a tensão elétrica de forma a diminuí-la ou aumentá-la dependendo da situação. No início da transmissão a energia a ser transportada sofre uma elevação, no intuito de minimizar as possíveis perdas existentes durante o processo de transmissão, mas nas proximidades do consumidor final ela sofre uma diminuição da energia disponível nas subestações, que estão localizadas nos pontos de conexão com geradores, consumidores e empresas distribuidoras, tornando-a adequada para o consumo e seguindo até eles por via aérea ou subterrânea, onde sofrem outra diminuição em transformadores menores a fim de adequar a tensão para as residências, o comércio, as empresas e indústrias [11].

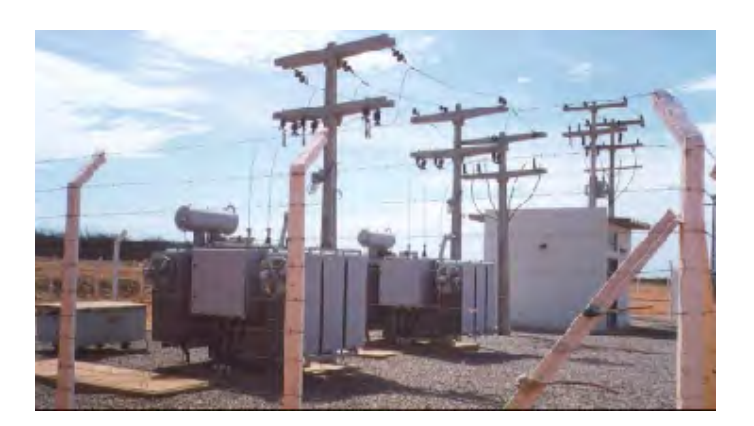

**Figura 9** – Exemplo de uma subestação [11].

Uma subestação de distribuição, na maioria dos casos, possui como componentes principais um ou mais transformadores, que têm por objetivo principal diminuir a tesão a ser disponibilizada na rede, passando-a de 13,8 kV para 220 V ou 127 V, dependendo das características do consumidor e chaves seccionadoras, que são dispositivos destinados a isolar equipamentos e/ou barramentos e/ou barras de transmiss˜ao e que fazem parte do conhecido equipamento de manobra [12].

As zonas de barramento podem ser entendidas como as barras de cobre responsáveis pela distribuição da energia elétrica entre os disjuntores, e linhas de transmissão já descritas anteriormente. Os disjuntores podem ser considerados os mais importantes equipamentos de segurança, com capacidade de abertura e fechamento para a proteção de certo trecho do sistema. Além dos disjuntores, as estações também são providas de equipamentos de medição e outros de segurança, tais como os pára-raios, que normalmente são do tipo Óxido de Zinco (ZnO) [13], os relés, que têm como função básica "remover" do circuito qualquer elemento que esteja funcionando incorretamente e, assim, colocando em risco a distribuição, e os fusíveis, usados para proteção de circuitos sujeitos a sobrecargas ou curto-circuito e são dimensionados para interromperem a corrente elétrica no circuito sempre que um valor pré-determinado de corrente é ultrapassado [14].

Subestações se localizam nos próprios centros urbanos, já que são elas que distribuem a energia para as redes de distribui¸c˜ao. Essas redes podem ser divididas em quatro grupos principais, são eles: Aérea Convencional, que não possuem isolamento dos condutores e por isso são mais susceptíveis à ocorrência de curto-circuitos; Aérea Compacta, onde condutores tem uma camada de isolante e ocupam uma ´area bem menor que a Convencional; Aérea Isolada, nesse tipo os condutores são encapados com isolação suficiente para serem trançados;, e Distribuição Subterrânea, que, como o nome sugere, estão

localizadas no solo e proporcionam o maior nível de confiabilidade e também o melhor resultado estético.

Os consumidores finais, residências e pequenos comércios/indústrias, ficam então conectados às redes de baixa tensão estabelecidas entre 110 e 440 V, enquanto supermercados, comércios e indústrias de médio porte adquirem energia elétrica diretamente das redes de média tensão, com tensão elétrica entre 2,3 kV e 44 kV, devendo transformá-la internamente para níveis de tensão menores, sob sua responsabilidade.

Em função dos diversos problemas envolvidos no processo de transmissão de energia elétrica, os custos relativos a esse transporte têm aumentado em todo mundo, e acabam sendo repassados aos consumidores finais. Em relação ao custo de energia, em reais, os valores mais elevados são: Alemanha (R\$ 0,650/Kwh), Itália (R\$ 0,526/Kwh), Japão  $(R\$  0,464/Kwh), Holanda  $(R\$  0,442/Kwh) e Portugal  $(R\$  0,430/Kwh). O Brasil ocupa a décima posição, com um custo de R\$ 0,  $333/Kwh$ , e os Estados Unidos com R\$  $0, 232/Kwh$  [15].

Em um primeiro olhar esses dados forneceriam uma ideia que o custo de energia elétrica ao consumidor final brasileiro não é tão elevado, no entanto esses dados precisam ser analisados com o devido cuidado. O salário mínimo no Brasil por hora é de 3, 29 reais, enquanto na Alemanha é de 8,50 euros, equivalente a  $25, 33$  reais  $^1$ , já em Portugal é de aproximadamente 2, 36 euros, em torno de 7, 03 reais, e nos Estados Unidos de 7, 25 dólares, equivalente a 16,32 reais ([16], [17]), mostrando que comparativamente o custo com energia elétrica no Brasil é mais alto que em muitos países que possuem tarifas mais elevadas.

Os valores das tarifas aplicadas ao setor industrial, por exemplo, levam em conta fatores como Geração, Transmissão e Distribuição - GTD, os Encargos Setoriais, as Perdas técnicas, que estão relacionadas as propriedades físicas dos componentes envolvidos no sistema, que resultarão na perda de energia devido as características da linha de transmissão, e não técnicas ou comerciais, que são causadas fundamentalmente pelo não faturamento de um percentual da energia distribuída. As causas mais comuns estão ligadas à falta de medidores, ao erro ou não execução de leitura dos medidores, erro de leitura dos medidores ou no faturamento das unidades consumidoras; furto de energia ("gato") e a fraude no fornecimento ou no sistema de medição ("rato"), e os Tributos federais e estaduais (PIS/COFINS e ICMS) [18].

 $^{\rm 1}$  Conversão de moeda feita em setembro de 2014.

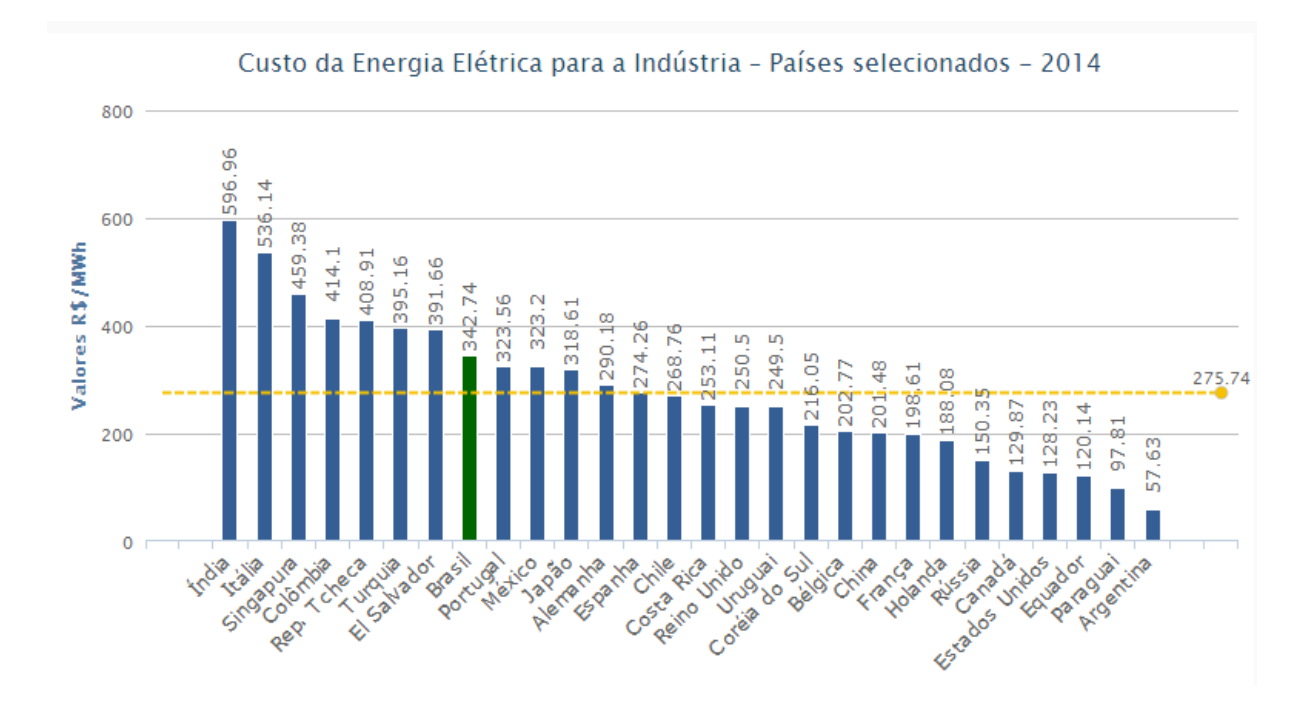

**Figura 10** – Custo da Energia Elétrica para a Indústria [18].

Os valores ao consumidor final ainda poderiam ser menores se fossem minimizadas as perdas de energia, ocorridas desde o processo de produção até sua chegada ao consumidor final. No Brasil as perdas ultrapassam a marca dos 20% do total produzido, um número bastante alto, mesmo quando comparado aos países da América do Sul, como mostra a figura 11 [19].

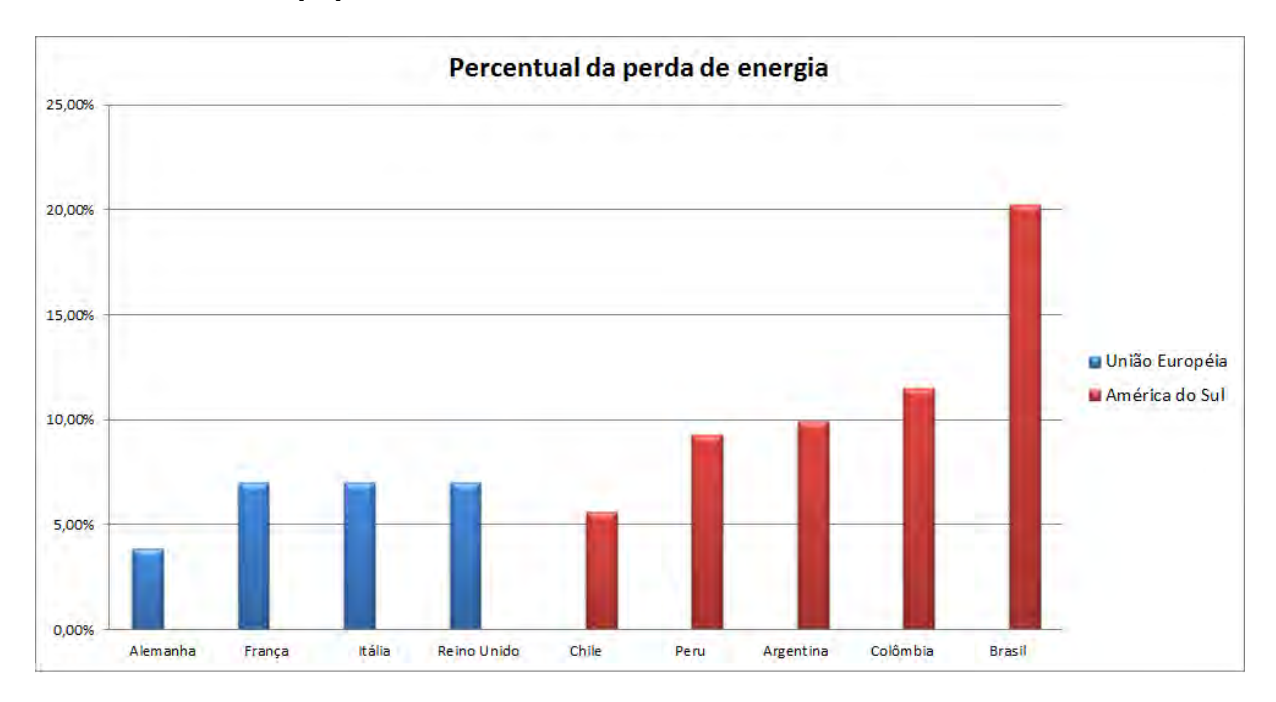

**Figura 11** – Perdas elétricas em alguns países da América do Sul e União Européia [19].

Em se tratando do caráter físico da transmissão, existe um conjunto de perdas associadas ao tipo de cabo normalmente utilizado atualmente, que são: resistência, indutância, capacitância e a condutância. Dentre elas, a primeira pode ser considerada como a principal causa da perda de potência em uma linha de transmissão e a última pode ser afetada, por exemplo, pela qualidade do material utilizado na linha de transmissão, a frequência da tensão aplicada e condições meteorológicas existentes [20]. Cabos supercondutores podem ser utilizados para transmissão e distribuição de energia, e suportam de cinco até dez vezes mais transporte de energia do que cabos convencionais de cobre ou alum´ınio, além de representarem uma diminuição considerável na perda de energia [21].

No atual sistema de transmissão de energia são utilizadas as linhas de aéreas, que necessitam de uma grande área territorial livre de construções para isolar o percurso dos cabos e acomodar as torres de sustentação. Essas linhas possuem o inconveniente de se sobreporem a paisagem natural, impactando ecossistemas frágeis, que muitas vezes podem ter seu comportamento alterado desde o processo de implantação e manutenção da mesma. No caso de regiões urbanas, essas linhas possuem o inconveniente de poluição visual e perda econômica, por desvalorização imobiliária nas regiões onde elas estão instaladas, representadas pela figura 12 [22].

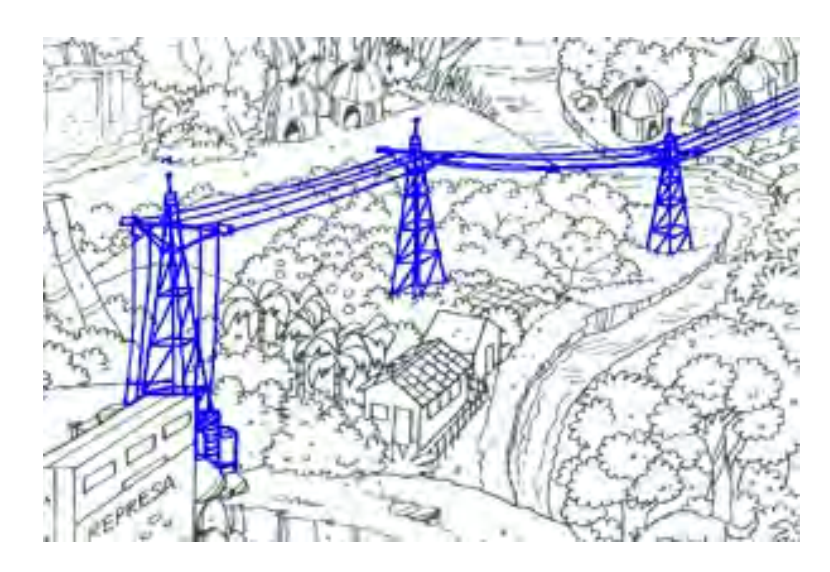

**Figura 12** – Desenho representando o impacto sócio-ambiental de uma linha de transmissão aérea  $[22]$ .

Uma alternativa para a transmissão e distribuição de energia elétrica aparece com a descoberta da supercondutividade, pois nessa circunstância, não existe perda de energia (em regime de corrente cont´ınua), ou ´e muito menor (em regime de corrente alternada) que situações normais.

Foram necessários muitos anos de pesquisa para desenvolver um cabo que utilizasse em esse princípio no seu funcionamento, e hoje, sua estrutura é diversificada e complexa. Esse dispositivo pode ser utilizado por baixo da terra, n˜ao afetando o ambiente, e podendo ser utilizado em grandes centros urbanos já estruturados.

Nos cabos, o material supercondutor encontra-se em forma de fita (ver Figura 13).

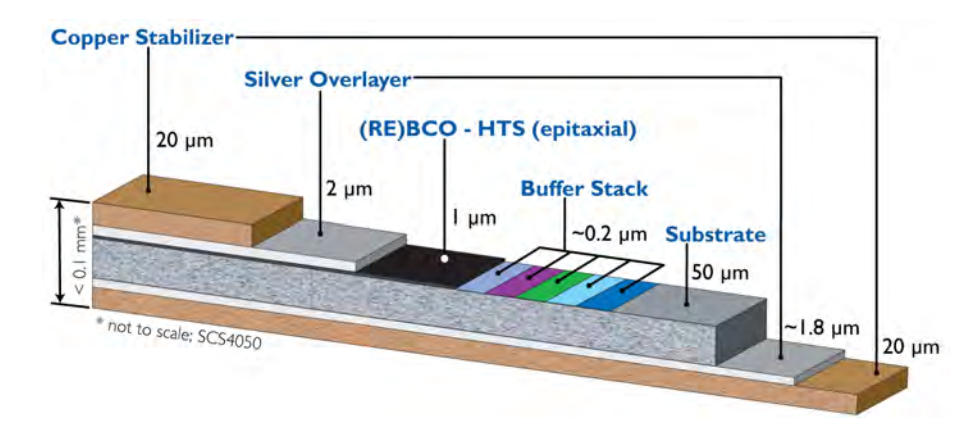

**Figura 13** – Camadas de uma fita HTSC da American Superconductor [24].

Dessa forma, existem várias configurações que podem ser utilizadas para sua construção, dentre as quais são classificadas em três principais tipos, como na figura 14 :

#### **HTS Cable Design Configurations**

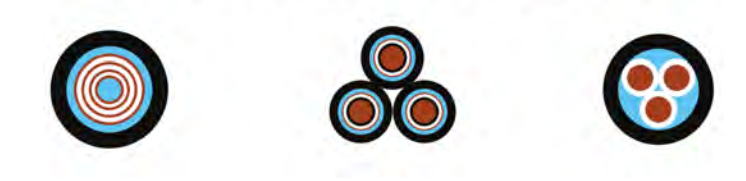

**Figura 14** – Diferentes configurações para os cabos supercondutores [21].

• Configuração concêntrica

O primeiro tipo organiza as três fases AC de forma concêntrica em um único núcleo de cobre. A empresa [23], por exemplo, possui em seu portf´olio o modelo "CONCENTRIC MVAC CABLE", que segundo o fabricante, é utilizado em aplicações de média tensão. Apresentam design mais compacto, a melhor utilização de fitas (High Temperature Supercoducting) HTSC, tendo as três fases e uma tela, cada uma separada por meio de dielétricos<sup>2</sup>, presos em torno de um eixo oco. O primeiro pode ser usado como um canal

 $^2$  Isolante elétrico que sob a atuação de um campo elétrico externo abaixo do limite de sua rigidez dielétrica, n˜ao permite o fluxo de corrente.

de retorno para o nitrogênio líquido.

Cabos HTS compactos com design concêntrico são capazes de transmitir grandes quantidades de energia em áreas de alta densidade populacional. Por usarem o nível de tensão média permitem uma arquitetura de rede, onde subestações de transformação podem ser colocadas fora das zonas urbanas. Devido ao seu design especial, cabos concêntricos, como cabos de potência de climatização, não apresentam campos magnéticos externos [23].

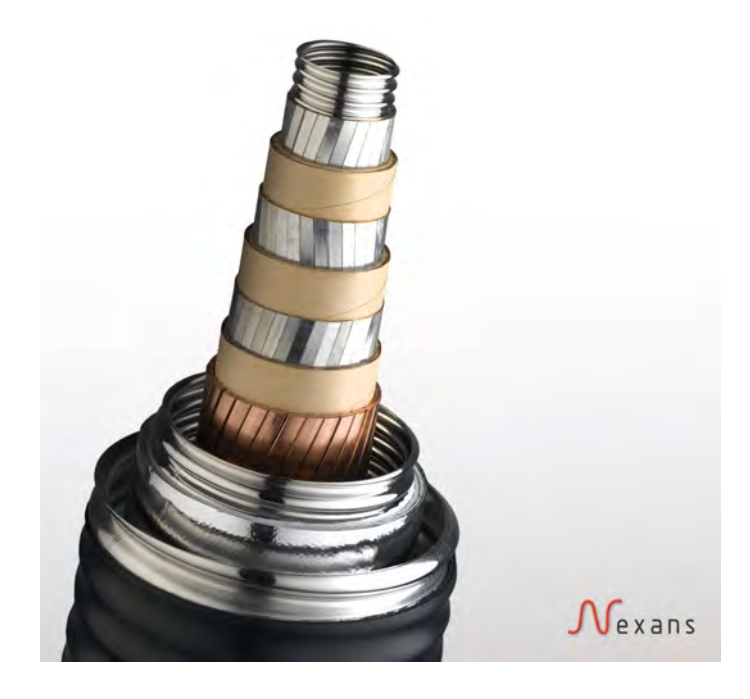

Figura 15 – Cabo Supercondutor concêntrico Nexans modelo "CONCENTRIC MVAC CABLE" [23].

• Três Cabos HTS em três criostatos  $3$ 

Esse segundo modelo consiste em três cabos monofásicos, mas cada um com seu sistema criogênico independente.

As camadas internas de fitas HTS transmitem a energia, enquanto as camadas externas s˜ao aterradas. Nas camadas exteriores, correntes iguais em grandeza, mas opostos em fase para as camadas internas são induzidas. Estas correntes induzidas eliminam completamente os campos eletromagnéticos das camadas interiores, trazendo benefícios para o projeto, pois o fato do campo eletromagn´etico estar contido dentro da tela dos supercondutores, faz com que se reduza significativamente a indutância do cabo, outra vantagem importante do cabo. [23] .

<sup>&</sup>lt;sup>3</sup> Dispositivo de controle eletrônico e/ou eletromecânico que lida com criogenia, controlando a temperatura em valores bastante baixos em relação à temperatura ambiente.

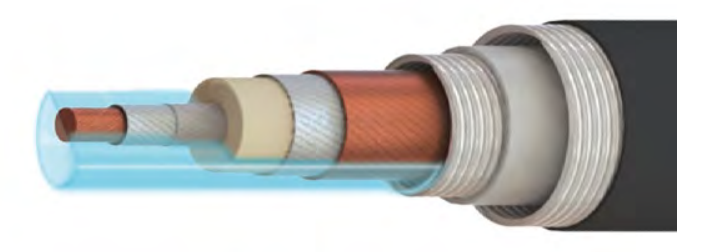

**Figura 16** – Representação de um cabo monofásico com seu sistema criogênico [23].

 $\bullet~$  Três Cabos HTS em um criostato

O terceiro tipo utiliza três cabos monofásicos separados, encapsulados por um único sistema criogênico. As empresas American Superconductor (AMSC) e Furukawa (Super Power Inc.) utilizam dessa arquitetura para seus cabos de alta e média tensão, com aplicação em transmissão e distribuição de energia, respectivamente [24].

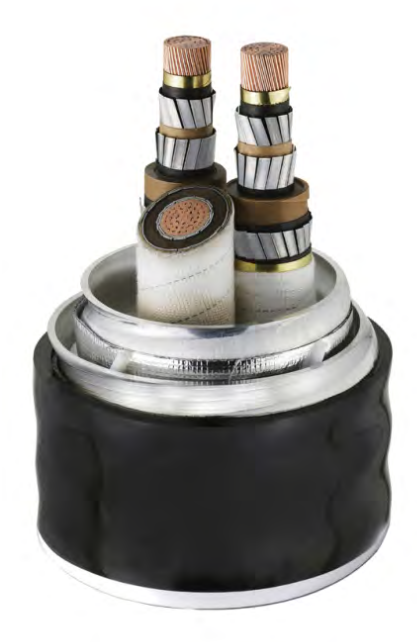

**Figura 17** – Cabo HTS trifásico da empresa Superconductor Technologies, Inc [21].

Diante deste cenário, esse trabalho teve como objetivo a simulação das características do material supercondutor utilizado nos cabos HTS, foi desenvolvida e financiada pelo projeto P&D ANEEL D712 "SUPERCABO", chamada 006/2008-2010 de projeto estratégico nacional, com recursos do convênio entre a UFRRJ, CEMIG D, CEMIG GT, ISA-CTEEP, ECTE-TBE, TAESA, com bolsa de mestrado da FAPUR, e com as novas instalações do LMDS – Laboratório de Materiais e Dispositivos Supercondutores, cons- $\operatorname*{truídas}$  no âmbito do supracitado projeto.

# 2 BASES FÍSICAS

### 2.1 Teoria Eletromagnética

No século XVIII, pelo experimento elaborado por Milikan, foi possível perceber que a carga elétrica, propriedade intrínseca dos chamados corpos elétricos, não era infinitamente divisível. No experimento, o cientista mediu a carga de 10.000 gotas de óleo para conseguir determinar o valor da carga elementar dos elétrons, sendo  $1, 6 \times 10^{-19}C$  [25]. Esse experimento permitiu um melhor entendimento dos fenômenos elétricos e posteriormente os magnéticos, possibilitando avanços no campo da ciência e tecnologia.

A descoberta da carga elétrica permitiu analisar os efeitos do seu movimento, sendo possível a compreensão de que, devido a aplicação de uma "força" com características especiais, essas cargas entram em movimento. Esse fluxo elétrico, denominado corrente elétrica, ocorre pela aplicação de uma força eletromotriz capaz de vencer a resistência imposta pelo material no qual pretendia gerar o movimento das cargas, exemplificado pela figura 18

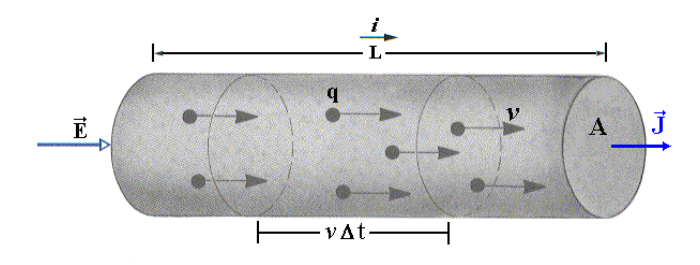

Figura 18 – Corrente elétrica gerada no material pela aplicação de campo elétrico.

Essa força, na realidade um potencial elétrico, produz uma corrente dependente das características do material, tal que:

$$
I = \frac{V}{R} \tag{2.1}
$$

$$
29\quad
$$

$$
R = \frac{\rho L}{A} \tag{2.2}
$$

juntando as equações 2.1 e 2.2 temos:

$$
\frac{I}{A} = \frac{1}{\rho} \left(\frac{V}{L}\right) \tag{2.3}
$$

Sabendo que  $\frac{I}{A} = J$  e  $\frac{V}{L} = E$ , chegamos na relação:

$$
J = \frac{E}{\rho} \tag{2.4}
$$

ou ainda, tomando  $\rho = 1/\lambda$ , obtemos a forma mais geral

$$
\vec{J} = \lambda \vec{E} \tag{2.5}
$$

Em 1820, Hans Christian Oersted (1777-1851) descobriu que um condutor percorrido por uma corrente, originada por uma diferença de potencial ou campo aplicado, era capaz de modificar a orientação de bússolas próximas ao condutor [26], [27].

Essa perturbação causada é denominada de campo magnético, um campo vetorial, que tem seu sentido dado pela regra da m˜ao direita. A regra pode ser visualizada na figura 19 [27], na qual o polegar fica apontado para o sentido da corrente e, com a m˜ao fechada, a pontas dos dedos determina a direção do campo magnético produzido pela corrente que percorre o condutor [26].

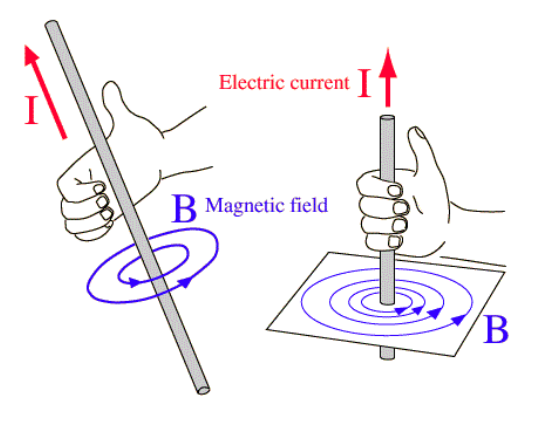

Figura 19 – Representação esquemática da passagem de uma corrente I gerando um campo magnético B [26].

Experimentalmente foi verificado que o módulo do campo magnético  $\vec{B},$  gerado por um fio é diretamente proporcional a corrente  $I$  e inversamente proporcional à distância radial  $r$ , medida a partir do fio  $[26]$ .

$$
B \propto \frac{1}{2\pi r} \tag{2.6}
$$

Se considerarmos que o campo medido  $\vec{B}~\acute{e}~$ o efeito do campo  $\vec{H}~$  produzido pelo fio em um meio, eles podem ser relacionados por uma constante de proporcionalidade, que carrega as características do meio onde está sendo medido  $\vec{B}$ .

$$
\vec{B} \propto \vec{H} \tag{2.7}
$$

Essa constante é chamada de permeabilidade magnética  $(\mu)$ , e nos permite escrever:

$$
\vec{B} = \mu \vec{H} \tag{2.8}
$$

$$
H = \frac{1}{2\pi r} \tag{2.9}
$$

$$
B = \mu \frac{1}{2\pi r} \tag{2.10}
$$

Como as linhas de campo magnético  $\vec{H}$  produzido por um fio infinito são circunferências concêntricas, como mostra a figura 19, podemos calcular a circulação por:

$$
C \equiv \oint_c \vec{H} \cdot d\vec{l} \tag{2.11}
$$

Uma vez que o campo é produzido exclusivamente pela corrente que atravessa o fio, podemos dizer que:

$$
\oint_c \vec{H} \cdot d\vec{l} = I \tag{2.12}
$$

Sendo S a superfície fechada pela curva C, podemos afirmar que a corrente que atravessa a superfície é a soma de toda densidade de corrente  $\vec{J}~$ em  $S$ , dado pela relação abaixo.

$$
\oint_c \vec{H} \cdot d\vec{l} = \iint_S \vec{J} \cdot d\vec{S} \tag{2.13}
$$

Pelo teorema de Stokes<sup>1</sup>, o lado direito da equação 2.13 pode ser reescrito como:

$$
\iint_{S} \left( \nabla \times \vec{H} \right) \cdot d\vec{S} = \iint_{S} \vec{J} \cdot d\vec{S} \tag{2.14}
$$

onde é possível obter a relação

$$
\nabla \times \vec{H} = \vec{J} \tag{2.15}
$$

que descreve a forma diferencial da lei de Ampère.

Na sua forma generalizada, os efeitos magnéticos são diretamente influenciados pela variação do campo elétrico aplicado no material e escrita como:

$$
\nabla \times \vec{B} = \mu_0 \vec{J} + \mu_0 \epsilon_0 \frac{\partial \vec{E}}{\partial t}
$$
 (2.16)

As linhas de indução magnética  $\vec{B}$ , que atravessam uma superfície S, podem ser calculadas pelo conceito de fluxo [29]:

$$
\Phi \equiv \iint_{S} \vec{B} \cdot d\vec{S} \tag{2.17}
$$

A diferença de potencial  $V$ , nesse caso, é dada pela circulação de um campo elétrico  $\vec{E}$  na curva C que limita a superfície S, dado por [29]:

$$
V \equiv \oint_C \vec{E} \cdot d\vec{l} \tag{2.18}
$$

A relação entre o fluxo magnético e o potencial foi verificada experimentalmente pelo físico Heinrich Lenz, e mostra que a diferença de potencial é proporcional a variação

 $\overline{1}$ O teorema de Stokes diz que o fluxo do rotacional de um campo vetorial  $\vec{F}$  através de uma superfície  $\Sigma$ é igual a integral de linha da componente tangencial de  $\vec{F}$  aplicada ao limite de Σ, ou seja,  $\int_{\Sigma}\left(\vec{\nabla}\times\vec{F}\right)\cdot$  $d\vec{\Sigma} = \oint_{\delta\Sigma} \vec{F} \cdot d\vec{r}$  [28]

do fluxo magnético [30].

$$
V = -\frac{\mathrm{d}\Phi}{\mathrm{d}t} \tag{2.19}
$$

Em termos integrais, podemos substituir as equações  $2.17$  e  $2.18$  na equação  $2.19$ , resultando na forma integral da Lei de Faraday 2.20.

$$
\oint_C \vec{E} \cdot d\vec{l} + \frac{d}{dt} \iint_S \vec{B} \cdot d\vec{S} = 0
$$
\n(2.20)

Usando também o teorema de Stokes, o primeiro termo da equação acima pode ser rescrito como:

$$
\iint_{S} \left( \nabla \times \vec{E} \right) \cdot d\vec{S} = -\iint_{S} \frac{\partial \vec{B}}{\partial t} \cdot d\vec{S}
$$
\n(2.21)

gerando a forma diferencial da lei de Faraday para a indução eletromagnética

$$
\nabla \times \vec{E} = -\frac{\partial \vec{B}}{\partial t}
$$
 (2.22)

O comportamento dos corpos, a passagem de corrente el´etrica e os efeitos causados nas regiões adjacentes dependem das características do material analisado. De forma geral, os materiais podem ser classificados em função da forma como a corrente elétrica percorre ou n˜ao esses materiais, como condutores, semicondutores, isolantes ou supercondutores [31].

Segundo o modelo atômico atual e simplificado, as estruturas existentes na natureza são compostas por átomos, e esses pela combinação de prótons, nêutrons e elétrons, estando os elétrons localizados ao redor do núcleo. Porém, em alguns materiais os elétrons ao redor do núcleo podem se desprender do átomo e ficar livres para se locomover pelo material. Esses elétrons são chamados de elétrons livres, e são eles que definem se um material é isolante ou condutor [32].

Os condutores são materiais que possuem elétrons livres à temperatura ambiente, cerca de 300 K [33], tendo movimento aleatório pelo material. No caso de um campo elétrico aplicado ao material, o deslocamento desses elétrons ocorrerá de forma organizada e obedecendo as características do meio em que se encontram, dando origem ao que conhecemos como corrente elétrica. Esse deslocamento será determinado matematicamente, pela relação:

$$
\vec{D} = \vec{\epsilon} \vec{E} \tag{2.23}
$$

sendo  $\epsilon$  o tensor permissividade, medida em  $F/m$  (Faraday por metro), e  $\vec{E}$  o vetor campo elétrico.

Apesar do campo elétrico orientar o sentido dos elétrons, estes ainda encontram dificuldades para se movimentar, devido à resistência provocada pelas características do material [34]. Os vários fatores que dificultam a passagem da corrente são expressos pela quantidade física conhecida como resistência  $(R)$ , que leva em conta características estruturais e físicas do material:

$$
R = \rho \frac{L}{A} \tag{2.24}
$$

onde R representa a resistência de um determinado material em  $\Omega$  (Ohm),  $\rho$  a resistividade do material em  $\Omega.m^2$  (Ohm vezes metro ao quadrado), L o comprimento do material em  $m$  (metro) e A a área da seção reta do material em  $m<sup>2</sup>$  (metro ao quadrado).

Um parâmetro importante que a equação  $(2.24)$  nos apresenta é a resistividade elétrica do material " $\rho$ ", visto que nos condutores esse parâmetro é fortemente influenciado não apenas pela geometria, mas também por outros fatores. A relação que melhor descreve esse comportamento é conhecida como Regra de Matthiesse, expressa matematicamente por:

$$
\rho_{total} = \rho_i + \rho_T + \rho_d \tag{2.25}
$$

sendo  $\rho_T$ ,  $\rho_i$  e  $\rho_d$ , respectivamente, as contribuições na resistência do material devido às variações térmicas, efeitos das impurezas e da deformação plástica, válida apenas para certos níveis de temperatura e impureza.

Em certas condições, temperaturas acima de 73 K, a resistividade dos materiais é escrita, para grande parte dos condutores, através da relação linear:

$$
\rho(T) = \rho_{273} \left[ 1 + \alpha_T (T - T_0) \right] \tag{2.26}
$$

na qual  $\rho$  representa a resistividade do material em certa temperatura T,  $T_0$  é a tempera-
tura de referência,  $\rho_{273}$  ou  $\rho_0$  a resistividade elétrica do material a 273 K,  $\alpha_T$  é coeficiente de temperatura da resistividade [35].

Uma análise eletromagnética importante está relacionada ao comportamento térmico dos materiais condutores atrav´es do efeito Joule [36]. Quando um condutor ´e percorrido por uma corrente elétrica, há a transformação da energia potencial elétrica em energia térmica, em consequência das colisões entre os elétrons e os íons do metal condutor. Essas colisões transferem energia dos elétrons para os íons, que aumentam sua agitação térmica e consequentemente, a temperatura do condutor, o chamado Efeito Joule.

Como já visto anteriormente, a condutividade de um material depende da quantidade de elétrons livres a uma temperatura a cerca de 25 °C. Materiais isolantes, também conhecidos como dielétricos perfeitos, são aqueles nos quais não é possível estabelecer uma corrente elétrica. É importante ressaltar que não existe material nessas condições, pois sempre existirá uma diferença de potencial  $(V_{\infty})$  que vencerá a rigidez dielétrica do material [37].

Os materiais semicondutores, base da indústria eletrônica, são conhecidos por apresentarem características elétricas isolantes e condutoras [31].

As características de condução ou não desses materiais, além da temperatura, estão relacionadas ao material associado a eles pelo método de dopagem<sup>2</sup>. No caso da dopagem do silício por materiais como fósforo  $(P)$ , arsênico  $(Ar)$ , Boro  $(B)$  ou Gálio  $(Ga)$ , a nova configuração permitirá a condução elétrica pela criação de uma estrutura "rica"em elétrons livres ou em regiões com ausência destes e favoráveis a condução, chamadas de lacunas [26], [39].

Abaixo s˜ao apresentados a resistividade e o coeficiente de temperatura da resistividade de alguns materiais [40]:

<sup>&</sup>lt;sup>2</sup> Dopagem é o procedimento de adição de impurezas químicas a um elemento para transformá-lo de forma controlada [38].

| Material          | Resistividade,<br>$\rho(\Omega \cdot m)$ | Coeficiente de tempe-<br>ratura da resistividade,<br>$\alpha_r({}^{\rm o}C^{-1})$ |
|-------------------|------------------------------------------|-----------------------------------------------------------------------------------|
| Prata $(Ag)$      | $1,59 \times 10^{-8}$                    | $3, 8 \times 10^{-3}$                                                             |
| Cobre (Cu)        | $1,68 \times 10^{-8}$                    | $3.9 \times 10^{-3}$                                                              |
| Carbono (grafite) | $3, 5 \times 10^{-5}$                    | $-5 \times 10^{-4}$                                                               |
| Germânio (puro)   | 0,46                                     | $-4.8 \times 10^{-2}$                                                             |
| Silício (puro)    | 640                                      | $-7,5 \times 10^{-2}$                                                             |

Tabela 1 – Resistividade e coeficiente de temperatura da resistividade a uma temperatura  $determineda$  de  $20^{\circ}C$ , dos materiais usados em cabos supercondutores e dos semicondutores mais comuns [39].

Os materiais, quando percorridos por uma corrente elétrica, apresentam uma resistência ao movimento dos elétrons, como dito anteriormente. Para que a corrente seja mantida, é necessário realizar trabalho através da força eletromotriz. No caso dos materiais supercondutores, uma vez estabelecida a corrente esta permanecerá de forma persistente pelo material, em certas condições, por não oferecerem qualquer resistência ao transmitir energia elétrica [31], [41].

A maioria dos metais possui baixa resistência à temperatura ambiente, e alguns se tornam supercondutores quando resfriados a temperaturas próximas ao zero absoluto.

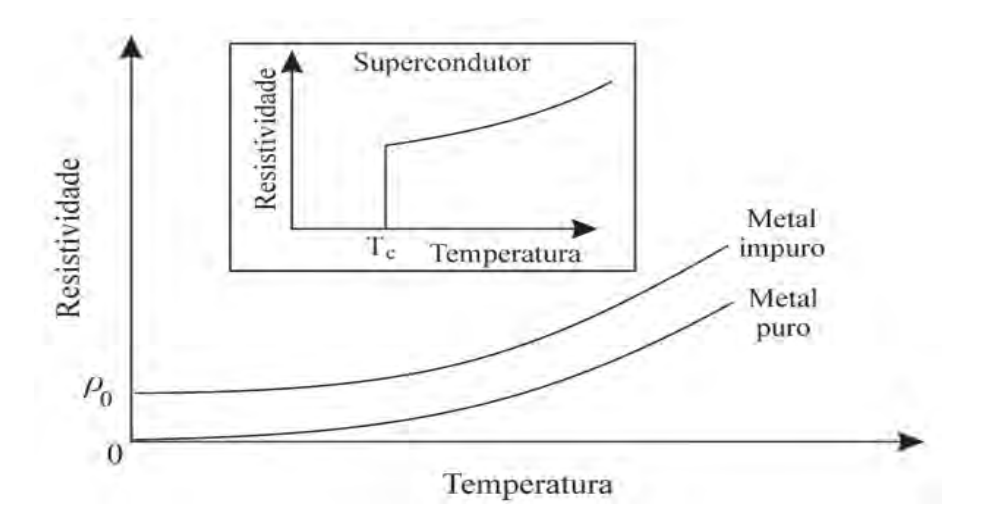

**Figura 20** – Curva da Resistividade x Temperatura para supercondutores, metais puros e impuros.

## 2.2 Supercondutividade

A capacidade de transporte de energia elétrica é um fator estratégico para o desenvolvimento de um país, assim os estudos em torno de seu desenvolvimento sempre tiveram destaque no meio acadêmico. O primeiro pesquisador a observar o fenômeno da supercondutividade foi o físico holandês Heike Kamerling Onnes, no ano de 1911 [42].

Durante pesquisas realizadas no desenvolvimento de um refrigerador criogênico, em 1908, Onnes percebeu que certos materiais, tais como chumbo  $(Pb)$  e estanho  $(Sn)$ , ao alcançarem a temperatura na qual o hélio se torna líquido, em torno de 4,2 K [43], tinham suas resistências reduzidas drasticamente à zero [44].

Os materiais que apresentam essa queda abrupta de resistência, quando sua temperatura está abaixo da temperatura crítica, são chamados de supercondutores [45]. Até a década de 60 foram descobertos muitos outros metais puros supercondutores, mas sempre com temperaturas abaixo de 30 K.

Pensar em transmissão de energia elétrica em larga escala sem nenhuma perda era empolgante, mas o custo envolvido era muito alto, principalmente por conta do h´elio líquido, que custava algo em torno de US\$7 (sete dólares da época) por litro, e era essencial para manter o metal em seu estado supercondutor. Parte das pesquisas seguiu, ent˜ao, para buscar misturas que pudessem ser supercondutoras a temperaturas cada vez maiores. Partindo desse objetivo, foram descobertas cerâmicas baseadas em óxido de cobre, que são supercondutoras em temperaturas próximas de 100 K, caso do composto YBCO (óxido de ítrio-bário-cobre) com estado supercondutor abaixo de 92 K [43].

Importa mencionar ainda outras cerâmicas como: BSCCO (óxido de estrônciocálcio-cobre); TBCCO (óxido de tálio-bário-cálcio-cobre) e HBCCO (óxido de mercúriobário-cálcio-cobre), essa última com estado supercondutor já encontrado abaixo de 133 K.

Os supercondutores cerâmicos possuem fortes características anisotrópicas (distintos em diferentes planos cristalinos), e, por conta desse aspecto, os materiais TBCCO e HBCCO suportam correntes bem menores que o YBCO [43].

Essas cerâmicas são chamadas de supercondutores de alta-temperatura, do inglês high-temperature superconductors (HTSC). Apesar de estarmos falando de temperaturas próximas a 100 K (-173 °C), o termo "alta temperatura" diz respeito a possibilidade do uso de outros gases para resfria-los, como o nitrogênio, que se liquefaz a  $77.4\,K$  e custa poucos centavos por litro (mil vezes menos que o hélio). O uso do nitrogênio possibilitou

aos supercondutores saírem dos laboratórios de pesquisa para as indústrias, beneficiando a população de forma direta.

Os supercondutores são afetados basicamente por três grandezas: temperatura, campo magnético e corrente elétrica. Acima da temperatura crítica  $(T_c)$ , campo magnético crítico  $(H_c)$  e corrente crítica  $(I_c)$ , as propriedades do material voltam a ser normais; abaixo, as propriedades supercondutoras se manifestam fazendo com que a resistência elétrica em corrente contínua se torne nula [46].

Uma importante característica do supercondutor é a expulsão do campo magnético do seu interior. Se um campo magnético está presente em seu interior e o material é resfriado abaixo de  $T_c$ , se transformando em supercondutor, o campo magnético é expelido. Esse fenômeno é chamado de Efeito Meissner, e não pode ser explicado apenas com condutividade infinita, sendo ainda necessário o desenvolvimento de uma física que de conta de compreender o que ocorre dentro de um supercondutor [43].

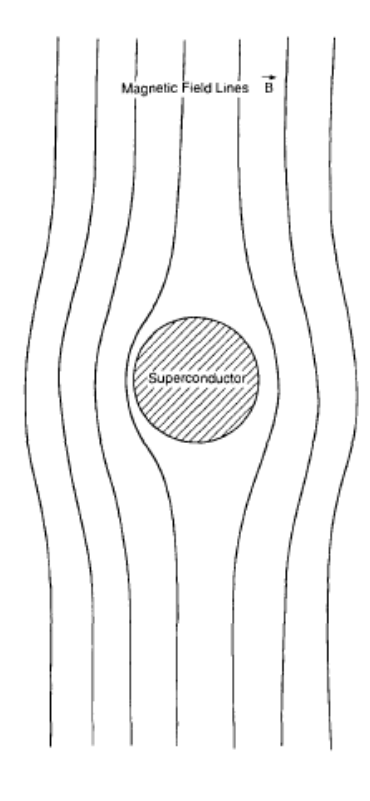

**Figura 21** – Efeito Meissner no supercondutor mostrando a distorção das linhas de campo magnético [42].

Como já mencionamos, existe uma intensidade de campo magnético que é suficientemente forte para destruir o estado supercondutor, o campo crítico  $H_c$ .

Existem duas classificações de supercondutor, os de Tipo I e os de Tipo II. O

primeiro é capaz de expulsar todo o campo magnético abaixo de  $T_c$ , e acima desse valor se torna um material normal. Esse comportamento é chamado de diamagnetismo perfeito [43].

O eletromagnetismo clássico mostra que, para qualquer material, o campo magnético aplicado H está relacionado com a magnetização M e a indução magnética B pela relação:

$$
\vec{B} = \mu_0 \left( \vec{H} + \vec{M} \right) \tag{2.27}
$$

No diamagneto perfeito o fluxo magnético é nulo, para isso, é necessário que  $\vec{M} =$  $-H$ , exemplificado pela figura 22

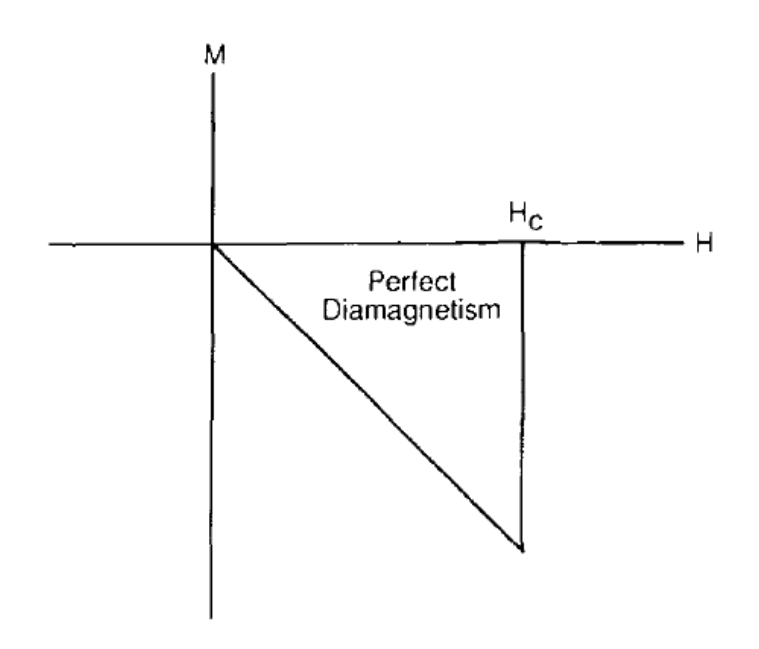

**Figura 22** – Gráfico de H × M representando o diamagnetismo perfeito do supercondutor Tipo I [42].

Outra grandeza afetada nos supercondutores de Tipo I é a corrente crítica, que é uma consequência direta do campo magnético crítico  $H_c$ . Se temos  $H_c$  baixo num supercondutor Tipo I, sua densidade de corrente crítica  $J_c$  será igualmente baixa [43].

Essas relações são muito complicadas para o supercondutor Tipo II, no qual o Efeito Meissner é presente até um  $H_{c1}$ , e a partir desse valor o campo magnético começa a penetrar no material, sem que este deixe de ser supercondutor, estando ent˜ao, num estado misto, até que todo material seja totalmente preenchido. A partir de um valor de campo magnético crítico  $H_{c2}$  o material volta a ser normal, como mostra a figura 23.

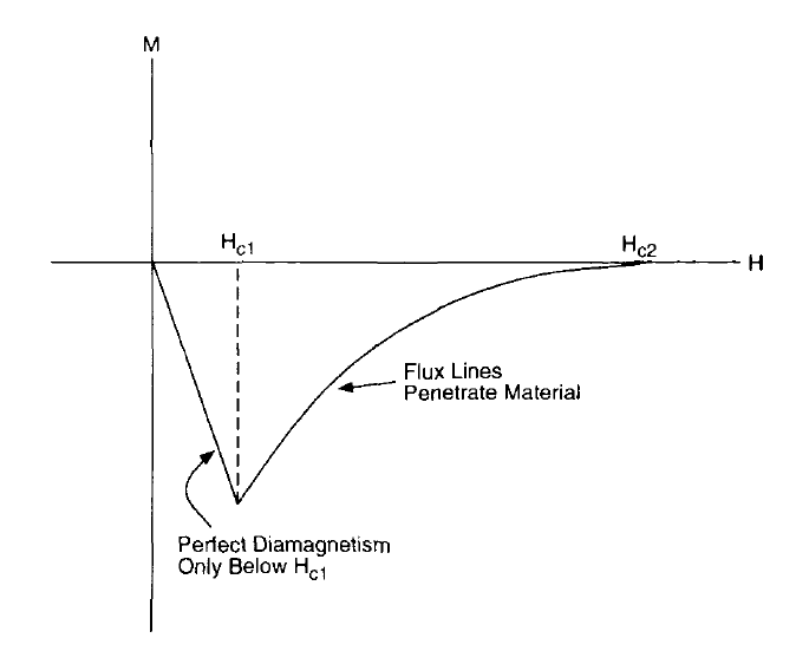

**Figura 23** – Gráfico de  $H \times M$  representando o supercondutor Tipo II [42].

# 3 MÉTODO DOS ELEMENTOS FINITOS

Devido à complexidade de estudo dos problemas eletromagnéticos, faz-se necessário uma abordagem computacional. Como método de análise utilizado neste trabalho, optamos pela solução via Método dos Elementos Finitos, o qual será mostrado a seguir, em suas bases conceituais.

# 3.1 Cálculo Variacional

### 3.1.1 O funcional

O cálculo variacional pode ser considerado um ramo da otimização, uma vez que trabalha na procura de extremos. Esse tipo de abordagem trabalha com funcionais, que são funções cujo domínio é um espaço vetorial e a imagem é o corpo de escalares, assim os candidatos ao extremo são funções, geralmente descritas por integrais definidas; os conjuntos de funções são frequentemente expressos pelas condições de contorno e requisitos de suavidade, que surgem na formulação do problema.

O cálculo variacional tem como marco inicial o século XVIII, com os irmãos Bernoulli, Newton, Leibniz, Euler, Lagrange e Legendre, sendo consideravelmente estendido no século seguinte por Jacobi e Weierstrass [47].

Como exemplo do Cálculo Variacional, pode-se citar o problema da braquistócrona, proposto por Johann Bernoulli (1696), em que se deseja encontrar a forma de um fio, no qual uma conta, inicialmente em repouso, desliza sob ação exclusiva da gravidade, percorrendo do in´ıcio ao fim. Dados os extremos fixos e o movimento livre de atrito, a curva que corresponde ao movimento com menor tempo se chama braquistó crona.

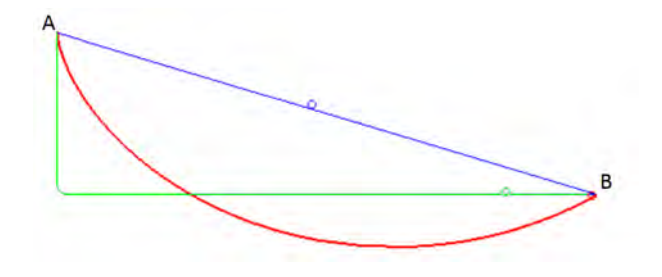

Figura 24 – Para o momimento de uma partícula submetida a uma força vertical, dentre as três trajetórias do ponto  $A$  ao  $B$ , a que resulta no menor tempo é a braquistócrona em vermelho.

 $\acute{E}$  possível colocar como o exemplo de funcional a seguinte expressão

Seja $F$ uma função dependente da função  $q = q(t)$ e de sua derivada  $\dot{q} = \dot{q}(t),$  $\dot{q} = \frac{dq}{dt},$ 

$$
F = F(t, q, \dot{q})\tag{3.1}
$$

$$
J = \int_{t_1}^{t_2} F(t, q, \dot{q}) dt
$$
 (3.2)

No intervalo  $t_1 < t < t_2$ , a função  $q(t)$  assume os valores  $q_1 = q(t_1)$  e  $q_2 = q(t_2)$ .

Dadas essas condições, é definido que função admissível é aquela que dentro de uma margem, e satisfazendo as condições de contorno, representa a função exata  $q(t)$ , com a forma

$$
\bar{y}(x) = y(x) + \lambda \eta(x) \tag{3.3}
$$

Sendo  $\eta(x)$  uma função arbitraria que satisfaz as condições de contorno  $\eta(x_1)$  $\eta(x_2) = 0$ , e  $\lambda$  uma constante pequena o quanto se queira.

Podemos entender também  $\lambda \eta(x)$  como a variação da função exata.

$$
\delta y = \lambda \eta(x) \tag{3.4}
$$

Isso pode ser visto graficamente na figura 25.

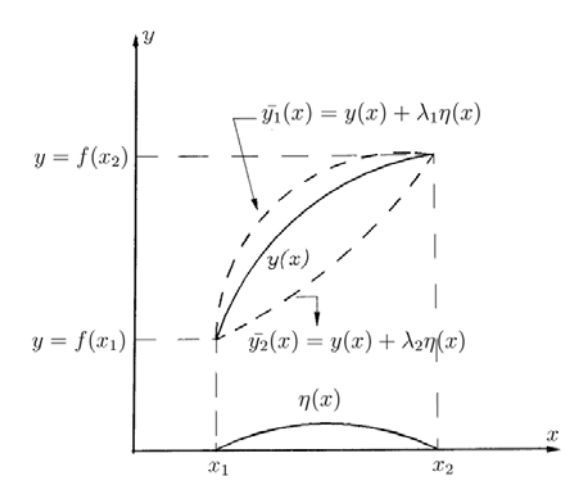

Figura 25 – Funções  $y(x)$  e  $\bar{y}(x)$  [47].

Derivando a equação  $3.3$  em relação a  $x$ , obtemos:

$$
\dot{\bar{y}}(x) = \dot{y}(x) + \lambda \dot{\eta}(x) \tag{3.5}
$$

Que analogamente a 3.4, pode ser entendida como a variação de  $\dot{y}(x)$ .

$$
\delta \dot{y} = \lambda \dot{\eta}(x) \tag{3.6}
$$

Isso foi feito para que se possa montar uma variação na função  $F(x, y, \dot{y})$ , podendo ser escrita como

$$
\delta F = F(t, q + \lambda \eta, \dot{q} + \lambda \dot{\eta}) - F(t, q, \dot{q}) \tag{3.7}
$$

Expandindo o primeiro termo de 3.7 em uma série de Taylor temos:

$$
F(t, q + \lambda \eta, \dot{q} + \lambda \dot{\eta}) = F(t, q, \dot{q}) + \frac{\partial F}{\partial q} \lambda \eta + \frac{\partial F}{\partial \dot{q}} \lambda \dot{\eta} + \frac{1}{2!} \frac{\partial^2 F}{\partial q^2} (\lambda \eta)^2 + \tag{3.8}
$$

Com isso a igualdade 3.7 se torna

$$
\delta F = (F(t, q, \dot{q}) + \frac{\partial F}{\partial q}\lambda \eta + \frac{\partial F}{\partial \dot{q}}\lambda \dot{\eta} + \ldots) - F(t, q, \dot{q}) = \frac{\partial F}{\partial q}\lambda \eta + \frac{\partial F}{\partial \dot{q}}\lambda \dot{\eta} + \ldots
$$
 (3.9)

Por analogia, é possível observar que os dois primeiros termos da igualdade são a

diferencial total da função  $F(t, q, \dot{q})$ .

$$
\delta F(t, q, \dot{q}) = \frac{\partial F}{\partial q} \lambda \eta + \frac{\partial F}{\partial \dot{q}} \lambda \dot{\eta}
$$
\n(3.10)

O operador delta  $(\delta)$  possui as mesmas propriedades do operador diferencial em relação à variável dependente, e é chamado operador variacional [48]. Sendo assim, como foi visto anteriormente, em 3.2, a função

$$
J = \int_{t_1}^{t_2} F(t, q, \dot{q}) dt
$$
 (3.11)

que assume valores reais para a função  $q$ , é um funcional.

## 3.1.2 A equação de Euler-Lagrange

Assim como para as funções, a condição que determina um extremo de um funcional é determinada pela sua primeira variação.

Com as funções, poderíamos encontrar um conjunto de pontos da  $f(x)$  que eram extremos. Para os funcionais, o que se deseja encontrar é o conjunto de funções que o torna um extremo, e que simultaneamente satisfazem as condições de contorno, as chamadas funções admissíveis.

A seguir desenvolveremos alguns passos para obter a condição necessária para que a função  $q(t)$  seja um extremo local do funcional.

Considere o seguinte funcional:

$$
J = \int_{t_1}^{t_2} F(t, q, \dot{q}) dt
$$
 (3.12)

$$
q \in S = \left\{ q \in C^2[t_1, t_2] \ / \ q(t_1) = q_1, \ q(t_2) = q_2 \right\}
$$

e ainda

$$
\eta \in H = \left\{ \eta \in C^2[t_1, t_2] \ / \ \eta(t_1) = \eta(t_2) = 0 \right\}
$$

ou seja, um problema de extremos fixos.

Esses valores, previamente fixados são as condições de contorno essenciais, pois são dados conhecidos do problema. Assim, usando o resultado da equação 3.10 na expressão proposta em 3.12, temos que

$$
\delta J(\eta, q) = \int_{t_1}^{t_2} \left[ \dot{\eta} \frac{\partial F}{\partial \dot{q}} + \eta \frac{\partial F}{\partial q} \right] dt \tag{3.13}
$$

Teorema: Se  $q$  é um extremo local do funcional  $J$ , então

$$
\delta J(\eta, q) = 0 \quad \forall \eta \in H \tag{3.14}
$$

usando integração por parte no primeiro termo da equação 3.13 temos:

$$
\int_{t_1}^{t_2} \dot{\eta} \frac{\partial F}{\partial \dot{q}} dt = \eta \frac{\partial F}{\partial \dot{q}} \bigg|_{t_1}^{t_2} - \int_{t_1}^{t_2} \eta \frac{\mathrm{d}}{\mathrm{d}t} \left[ \frac{\partial F}{\partial \dot{q}} \right] dt \tag{3.15}
$$

obs: sendo  $u = \frac{\partial F}{\partial \dot{a}}$  $\frac{\partial F}{\partial \dot{q}}$  e  $dv = \dot{\eta} dt$ 

Porém, sabemos que  $\eta(t_1) = \eta(t_2) = 0$ . Com isso, o primeiro termo da equação  $3.15$  é nulo.

$$
\eta \frac{\partial F}{\partial \dot{q}} \bigg|_{t_1}^{t_2} = 0 \tag{3.16}
$$

Essa condição, que aparece da própria formulação variacional, é a condição de contorno natural do problema. Assim, a igualdade passa a ser:

$$
\int_{t_1}^{t_2} \dot{\eta} \frac{\partial F}{\partial \dot{q}} dt = -\int_{t_1}^{t_2} \eta \frac{\mathrm{d}}{\mathrm{d}t} \left[ \frac{\partial F}{\partial \dot{q}} \right] dt \tag{3.17}
$$

e a equação 3.13 se torna

$$
\delta J(\eta, q) = \int_{t_1}^{t_2} \left[ \eta \frac{\partial F}{\partial q} - \eta \frac{\mathrm{d}}{\mathrm{d}t} \left( \frac{\partial F}{\partial \dot{q}} \right) \right] dt = 0 \tag{3.18}
$$

ou ainda,

$$
\int_{t_1}^{t_2} \eta \left[ \frac{\partial F}{\partial q} - \frac{\mathrm{d}}{\mathrm{d}t} \left( \frac{\partial F}{\partial \dot{q}} \right) \right] dt = 0 \quad \forall \ \eta \in H \tag{3.19}
$$

É importante observar que, sendo  $\frac{\partial F}{\partial q} - \frac{d}{dt}(\frac{\partial F}{\partial \dot{q}})$  $\frac{\partial F}{\partial \dot{q}}$  =  $E(t)$ , sua continuidade pode ser assegurada se  $q \in C^2[t_1, t_2]$ . Pois sendo  $F = F(t, q, \dot{q})$ , a derivada no tempo do segundo termo da integral é escrita como

$$
\frac{\mathrm{d}}{\mathrm{d}t}\left(\frac{\partial F}{\partial \dot{q}}\right) = \frac{\partial^2 F}{\partial t \partial \dot{q}} + \frac{\partial^2 F}{\partial q \partial \dot{q}} \frac{\mathrm{d}q}{\mathrm{d}t} + \frac{\partial^2 F}{\partial \dot{q}^2} \frac{\mathrm{d} \dot{q}}{\mathrm{d}t}
$$
(3.20)

Como a equação 3.20 depende no máximo da derivada segunda de  $q$ , é possível observar que nas condições impostas,  $E(t)$  é contínua.

Lema <sup>1</sup>: Se  $E(t)$  é uma função contínua em  $[t_1, t_2]$ , e

$$
\int_{t_1}^{t_2} \eta(t)E(t)dt = 0 \quad \forall \ \eta \in C \ [t_1, t_2]; \ \eta(t_1) = \eta(t_2) = 0 \tag{3.21}
$$

então

$$
E(t) = \frac{\partial F}{\partial q} - \frac{\mathrm{d}}{\mathrm{d}t} \left( \frac{\partial F}{\partial \dot{q}} \right) = 0 \quad em \quad [t_1, t_2] \tag{3.22}
$$

Assim, temos que a equação 3.22 reflete a condição necessária para que a função  $q(t)$  seja um extremo local do funcional J, e é o que resume o seguinte teorema:

Teorema: Seja  $J: C^2[t_1, t_2] \to \mathbb{R}$  um funcional da forma

$$
J(q) = \int_{t_1}^{t_2} F(t, q, \dot{q}) dt
$$
 (3.23)

no qual  $F$  possui a derivada de segunda ordem contínua em relação a  $t, q$  e  $\dot{q}$ .

Seja,

$$
S = \left\{ q \in C^2[t_1, t_2]; \ q(t_1) = q_1 \ e \ q(t_2) = q_2 \right\}
$$
 (3.24)

se  $q \in S$ é um extremo local de J, então,

$$
\frac{\partial F}{\partial q} - \frac{\mathrm{d}}{\mathrm{d}t} \left( \frac{\partial F}{\partial \dot{q}} \right) = 0 \quad \forall \ t \in [t_1, t_2]
$$
\n(3.25)

A equação 3.25 é chamada de equação de Euler-Lagrange.

<sup>&</sup>lt;sup>1</sup> Proposição preliminar que deve facilitar a demonstração de um teorema [49].

# 3.2 Métodos Aproximados

Geralmente não é possível obter a solução de um problema real de forma analítica, devido às suas complexidades. Essa limitação foi diminuída pela utilização de métodos numéricos, que permitiram obter uma solução aproximada do fenômeno analisado.

Existem vários métodos de aproximação, como os métodos de Kantorovich, Trefftz e Rayleigh-Ritz na classe dos métodos variacionais, e os métodos dos mínimos quadrados, da colocação, do subdomínio e de Galerkin na classe dos resíduos ponderados [48]. Porém é conveniente explorar nesse trabalho apenas os m´etodos de Rayleigh-Ritz e Galerkin, pois estes serviram de base para o método dos elementos finitos, ferramenta utilizada nesse estudo.

#### 3.2.1 Método Rayleigh-Ritz

Considere uma equação diferencial do tipo:

$$
\pounds u = f \tag{3.26}
$$

No método de Rayleigh-Ritz, pode ser obtida a solução usando-se uma função aproximadora  $v(t)$ , que é construída por uma combinação linear de funções de forma  $\phi_k(t)$ , que são linearmente independentes e que satisfazem às condições de contorno do problema.

$$
v(t) = \sum_{k=1}^{n} a_k \phi_k \cong u(t)
$$
\n(3.27)

 $\phi_k(t_1) = \phi_k(t_2) = 0 \quad \forall \ k = 1, 2, ..., n$ 

Onde  $\phi_k(t)$  é a função de forma, e  $a_k$  parâmetros de deslocamento, que tornam  $v(t)$ a solução aproximada.

Seja o funcional

$$
J(v) = \frac{1}{2} \sum_{i,j=0}^{n} a_j a_i \int_{\Omega} \mathcal{L} \phi_j \mathcal{L} \phi_i dt - \sum_{i=0}^{n} a_i \int_{\Omega} f \phi_i dt
$$
 (3.28)

Sendo o problema de  $inf[J(v)] = H(a_1, \dots, a_n)$ , e  $(a_1, \dots, a_n)$  o ponto de mínimo

de  $H(a_1, \dots, a_n)$ , então  $\nabla H(a_1, \dots, a_n) = 0$ , ou seja

$$
\frac{\partial H(a_1, \cdots, a_n)}{\partial a_i} = 0 \quad \forall i = 1, \cdots, n \tag{3.29}
$$

Que torna o problema um sistema de equações homogêneas 3.29.

$$
\frac{\partial H}{\partial a_i} = \sum_{j=1}^n a_j \left( \int_{\Omega} \mathcal{L} \phi_j \phi_i dt \right) - \int_{\Omega} f \phi_i dt = 0 \tag{3.30}
$$

Se denotarmos por  $k_{ij} = \int_{\Omega} \pounds \phi_j \phi_i dt$  e  $b_i = \int_{\Omega} f \phi_i dt$ , percebe-se que o problema é equivalente ao sistema linear:

$$
\begin{bmatrix} k_{ij} \end{bmatrix}_{i \times j} \begin{bmatrix} a_j \end{bmatrix}_{j \times 1} = \begin{bmatrix} b_i \end{bmatrix}_{i \times 1}
$$
 (3.31)

Para que se tenha uma sequência de soluções convergentes, é necessário fazer as seguintes restrições [48]:

i) As funções v(t) devem ser contínuas até uma ordem menor  $(m - 1)$  do que a maior derivada do integrando (m),

ii) Cada função de forma  $\phi_i(t)$  deve satisfazer individualmente às condições de contorno essenciais.

iii) A sequência de funções deve ser completa. Diz-se que  $v(t)$  é completa quando a sequinte condição é satisfeita:

$$
\lim_{n \to \infty} \int_{t_1}^{t_2} \left( u(t) - \sum_{i=1}^n a_i \phi_i \right)^2 dt \quad < \lambda \tag{3.32}
$$

sendo  $\lambda$  um número tão pequeno quanto se queira.

A convergência é verificada comparando sucessíveis valores de  $J^{(i)}$  do funcional minimizado, obtido pela seguinte sequência:

$$
v^{(1)} = a_1^{(1)} \phi_1^{(1)}
$$
  
\n
$$
v^{(2)} = a_1^{(2)} \phi_1^{(2)} + a_2^{(2)} \phi_2^{(2)}
$$
  
\n
$$
\vdots \qquad \vdots \qquad \vdots
$$
  
\n
$$
v^{(n)} = a_1^{(n)} \phi_1^{(n)} + \cdots + a_n^{(n)} \phi_n^{(n)}
$$

Como a  $n^{ezima}$  função possui todas as funções anteriores, e  $J$  é minimizado a cada passo, então a seguinte condição é verificada

$$
Y^{(1)} \ge Y^{(2)} \ge \dots Y^{(n)} \tag{3.33}
$$

Essa convergência é chamada de monotônica. Para isso acontecer é necessário garantir que as funções sejam admissíveis (condições i e ii) e completas (condição iii).

Para exemplo de aplicação do método de Rayleigh-Ritz considere o problema: Seja a equação diferencial

$$
-ii(x) = 1, \ u(x) \in \Omega = [0, 1], \ sujeita \ a \begin{cases} u(0) = 0 \\ u(1) = 0 \end{cases}
$$
 (3.34)

Solução:

De acordo com a equação 3.27 é necessário escolher o conjunto de funções de forma  $\phi_i$  e o índice *n*.

$$
v(x) = \sum_{i=1}^{3} a_i x^{i-1} = a_1 + a_2 x + a_3 x^2
$$
 (3.35)

Aplicando as condições de contorno na equação 3.35 obtemos que  $a_1 = 0$  e  $a_2 = -a_3$ , podendo, assim, ser reescrita na forma

$$
v(x) = a_3(x^2 - x)
$$
\n(3.36)

O método de Rayleigh-Ritz será utilizado para encontrar o valor do parâmetro de deslocamento  $a_3$ , que faz de  $v(t)$  uma solução. Para isso basta utilizar a equação 3.30.

$$
\frac{\partial H}{\partial a_3} = \sum_{j=1}^n a_j \left( \int_{\Omega} \mathcal{L} \phi_j \phi_3 dx \right) - \int_{\Omega} f \phi_3 dx = 0 \tag{3.37}
$$

$$
\sum_{j=1}^{n} a_j \int_{\Omega} \mathcal{L} \phi_j \phi_3 dx = \int_{\Omega} f \phi_3 dx \qquad (3.38)
$$

$$
a_1 \int_{\Omega} \mathcal{L} \phi_1 \phi_3 dx + a_2 \int_{\Omega} \mathcal{L} \phi_2 \phi_3 dx + a_3 \int_{\Omega} \mathcal{L} \phi_3 \phi_3 dx = \int_{\Omega} f \phi_3 dx \qquad (3.39)
$$

Como por definição  $\mathcal{L}\phi_1 = \mathcal{L}\phi_2 = 0$ , os dois primeiros termos da equação 3.39 se anulam, assim

$$
a_3 \int_0^1 -\frac{d^2(x^2)}{dx^2} x^2 dx = \int_0^1 1x^2 dx \qquad (3.40)
$$

$$
a_3 \int_0^1 (-2) x^2 dx = \int_0^1 1x^2 dx \rightarrow a_3 = -\frac{1}{2}
$$
 (3.41)

Assim, finalmente temos a solução do problema. Note que como o previsto ela satisfaz às condições de contorno.

$$
v(x) = -\frac{1}{2}(x^2 - x)
$$
\n(3.42)

### 3.2.2 Método de Galerkin

Esse método utiliza diretamente a equação diferencial que descreve o problema, não havendo necessidade de um funcional.

Considere uma Equação Diferencial Parcial (EDP) do tipo

$$
\pounds u = f; \qquad \pounds u - f = 0 \tag{3.43}
$$

sendo  $\mathcal L$  um operador diferencial, e  $f$  uma função do tempo.

Nosso objetivo é encontrar uma aproximação  $\tilde{u}$  da solução do problema proposto, para isso suponha que  $\tilde{u}$  seja construído por um conjunto de funções linearmente independentes

$$
\tilde{u} = \sum_{i=1}^{n} a_i \phi_i(t) ; \qquad a_i \in \mathbb{R}
$$
\n(3.44)

Podemos analisar a convergência de  $\tilde{u}$  utilizando o resíduo.

$$
\mathcal{L}\tilde{u} - f = R(t) \tag{3.45}
$$

Considere ainda um conjunto de funções peso linearmente independentes, tal que:

$$
\int_{\Omega} R(t)\omega_i(t)dt = 0 \quad \forall \quad i = 1, 2, \dots, n
$$
\n(3.46)

Pela equação 3.45, temos que 3.46 se torna:

$$
\int_{\Omega} (\mathcal{L}\tilde{u} - f) \omega_i(t) dt = 0 \quad \forall \quad i = 1, 2, \dots, n \tag{3.47}
$$

A equação 3.47 exprime o método dos resíduos ponderados, que busca, a partir da escolha das funções peso  $w_i(t)$ , encontrar os coeficientes  $a_i$  que melhor se aproximem da solução exata, fazendo com que o resíduo tenda a se anular.

O método de Galerkin utiliza o método dos resíduos ponderados com uma condição para as funções peso, sendo a própria função aproximadora derivada em relação parâmetro de deslocamento.

$$
\omega_i = \frac{\partial \tilde{u}}{\partial a_i} \tag{3.48}
$$

Como

$$
\tilde{u} = \sum a_i \phi_i \tag{3.49}
$$

Dessa forma, as funções peso são as próprias funções de forma  $\phi_i$ . Com isso, o problema de resíduos ponderados 3.47, somado à restrição 3.48, se torna um problema em Galerkin.

$$
\int_{\Omega} \left( \mathcal{L}\tilde{u} - f \right) \phi_i(t) dt = 0 \tag{3.50}
$$

Para um exemplo da utilização do método de Galerkin, considere a equação dife-

rencial

$$
-\ddot{u} = 1, \ u(x) \in \Omega = [0, 1], \ sujeita \ a \begin{cases} u(0) = 0 \\ u(1) = 0 \end{cases}
$$
 (3.51)

Seja a função aproximadora  $\tilde{u} = \sum_{i=1}^{3} a_i x^{(i-1)}$ , uma vez aplicada às condições de contorno, pode ser reescrita como

$$
\tilde{u} = a_3(x^2 - x) \tag{3.52}
$$

Como só existe um coeficiente a ser determinado, é necessário que se escolha apenas uma equação para tal tarefa. Para a escolha  $\phi_1$ , temos que

$$
\int_{\Omega} \left( \mathcal{L}\tilde{u} - f \right) \phi_1(x) dx = 0 \tag{3.53}
$$

$$
\int_{0}^{1} \left(-2a_3 - 1\right) 1 dx = 0\tag{3.54}
$$

$$
\int_{0}^{1} \left(-2a_3 - 1\right) 1 dx = 0\tag{3.55}
$$

$$
(-2a_3 - 1) = 0, a_3 = -\frac{1}{2}
$$
\n(3.56)

Assim, a solução pelo método de Galerkin resulta em  $\tilde{u} = -\frac{1}{2}$  $\frac{1}{2}(x^2-x)$ 

# 3.3 O Método dos Elementos Finitos

Os conceitos do Método dos Elementos Finitos remontam há muitos séculos, apesar do nome recente. Um exemplo disso são escritos matemáticos encontrados com o cálculo do perímetro do círculo, aproximando-o a um polígono [50], como representado pela figura 26.

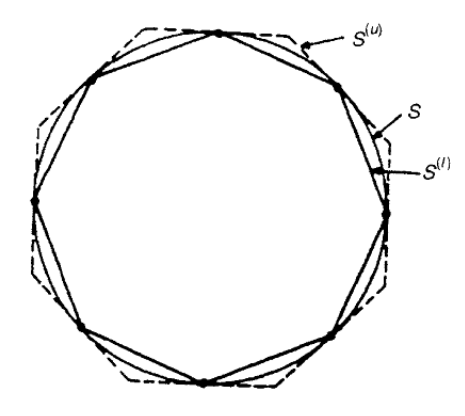

**Figura 26** – O círculo S e seus polígonos aproximadores  $S^{(l)}$  e  $S^{(u)}$  [49].

Considerando essa aproximação, podemos perceber um contorno inferior  $S^{(l)}$ , um contorno superior  $S^{(u)}$  e o contorno real S. Pode ser observado que, na medida em que se aumenta o número de lados do polígono, a aproximação tende para o valor exato.

No conceito atual, cada lado do polígono é um elemento finito, e com o tamanho influenciando diretamente na solução do problema. Se o elemento é muito pequeno, espera-se uma solução mais precisa, porém, quanto menor ele for, maior será o custo computacional associado para processar todo o domínio discretizado [50].

Diante disso, não existe um tamanho ideal pré definido, esse valor precisa ser encontrado pelo pesquisador levando em consideração o custo  $\times$  benefício para o seu projeto.

### 3.3.1 Fundamentos

Como explorado anteriormente, os fundamentos do método dos elementos finitos se baseiam em: dado um problema de valor no contorno, deseja-se [51]

i) A forma variacional (ou fraca) do problema,

 $ii)$  A solução aproximada das equações variacionais, usando os métodos de Rayleight-Ritz e Galerkin, utilizando "funções de elementos finitos".

Considere a equação unidimensional escolhida como problema de valor no contorno a ser resolvido. Sua formulação clássica (ou forte) pode ser definida como

Seja  $f: w \to \mathbb{R}$ , as constantes  $g \in h$ . Deve-se encontrar  $u: w \to \mathbb{R}$ , tal que

$$
\ddot{u} + f = 0 \tag{3.57}
$$

$$
u(1) = g \tag{3.58}
$$

$$
-\dot{u}(0) = h \tag{3.59}
$$

Sabendo que a equação 3.58 representa a condição de contorno essencial (Dirichlet)<sup>2</sup>, e a equação 3.59 representa a condição de contorno natural (Neumann)<sup>3</sup>.

Para escrever a forma variacional, é necessário definir a função aproximadora  $v(t)$ , também chamada de função teste, e as funções peso. São duas as condições para a convergência da aproximação [52]:

i) **Condição de completidade:** a aproximação  $v(t)$  deve ser representada por polinômios completos de grau n

 $ii)$  Condição de compatibilidade: as derivadas da aproximação de ordem  $n-1$  devem ser contínuas nas interfaces dos elementos.

O conjunto de funções que satisfazem essas condições encontra-se no espaço de Hilbert  $(H<sup>1</sup>)$ . Essa condição é necessária para que se garanta que a sequência de funções seja completa, assim como exposto no método de Rayleight-Ritz, na equação 3.32. Note que até o momento não houve nenhuma aproximação.

As restrições para às funções peso  $w_i$  são que pertençam também ao espaço de Hilbert, e se anule no contorno.

A solução aproximada  $v(t)$  será montada do mesmo modo como foi feito no método dos Resíduos Ponderados, mais especificamente na equação 3.44.

$$
u \cong v = \sum_{i=1}^{n} a_i \phi_i \tag{3.60}
$$

<sup>&</sup>lt;sup>2</sup> Condição de Contorno de Dirichlet ou Essencial: Valor que a função assume num determinado conjunto de pontos do domínio.

<sup>&</sup>lt;sup>3</sup> Condição de Contorno de Newmann ou Natural: Valor que a derivada da função assume num determinado conjunto de pontos do domínio.

Utilizando a forma de Resíduos Ponderados, pela equação 3.47 temos que. Seja

$$
\delta = \{ v/v \in H^1, v(t_2) = g \ e - \dot{v}(t_1) = h \}
$$
\n(3.61)

$$
\nu = \{w_i/w_i \in H^1, w_i(t_2) = 0\}
$$
\n(3.62)

Dado $f:w\to\mathbb{R},$  as constantes  $g$  e  $h$ 

Encontre  $v \in \delta$ , tal que

$$
\int_{\Omega} \left( \ddot{v} + f \right) w_i \, dt = 0 \tag{3.63}
$$

Reescrevendo a equação 3.63, temos:

$$
\int_{t_1}^{t_2} w_i \frac{\mathrm{d}^2 v}{\mathrm{d}t^2} dt + \int_{t_1}^{t_2} w_i f dt = 0 \qquad (3.64)
$$

Integrando por partes o primeiro termo da equação  $3.64\,$ 

$$
\int_{t_1}^{t_2} w_i \frac{\mathrm{d}^2 v}{\mathrm{d}t^2} dt = \left[ w_i \frac{\mathrm{d}v}{\mathrm{d}t} \right]_{t_1}^{t_2} - \int_{t_1}^{t_2} \frac{\mathrm{d}v}{\mathrm{d}t} \frac{\mathrm{d}w_i}{\mathrm{d}t} dt \tag{3.65}
$$

Observação

$$
a = w_i; \quad db = \frac{\mathrm{d}^2 v}{\mathrm{d}t^2}
$$

$$
da = \frac{\mathrm{d}w_i}{\mathrm{d}t}; \quad b = \frac{\mathrm{d}v}{\mathrm{d}t}
$$

Substituindo a equação 3.65 em 3.64 temos

$$
\left[w_i \frac{dv}{dt}\right]_{t_1}^{t_2} - \int_{t_1}^{t_2} \frac{dv}{dt} \frac{dw_i}{dt} dt + \int_{t_1}^{t_2} w_i f dt = 0 \tag{3.66}
$$

Aplicando as condições de contorno  $w_i(t_2) = 0$ , e  $-\frac{dv}{dt}$ dt  $\Bigg]_{t_2}$  $= 0$  a equação 3.66, essa se torna

$$
\int_{t_1}^{t_2} \frac{dv}{dt} \frac{dw_i}{dt} dt = \int_{t_1}^{t_2} w_i f dt + w_i(t_1) h \qquad (3.67)
$$

Podemos então escrever a forma fraca do problema sendo

Dado  $f : [t_1, t_2] \to \mathbb{R}$ , as constantes g e h, deve-se encontrar  $v \in \delta$ , tal que  $\forall w_i \in \nu$ 

$$
\int_{t_1}^{t_2} \frac{dv}{dt} \frac{dw_i}{dt} dt = \int_{t_1}^{t_2} w_i f dt + w_i(t_1) h \qquad (3.68)
$$

para

$$
v(t_2) = g
$$

$$
-\dot{v}(t_1) = h
$$

Perceba que agora o nosso problema não possui restrições para suas derivadas, logo, nossa função precisa ser apenas contínua. Por causa desse resultado é que podemos dizer que o problema foi enfraquecido, essa formulação é conhecida na mecânica como trabalho virtual ou princípio do deslocamento virtual.

 $\acute{E}$  muito comum encontrar na literatura a formulação fraca escrita na forma bilinear simétrica [48], [51], [53].

$$
a(v, w) = \int_{t_1}^{t_2} \frac{dv}{dt} \frac{dw}{dt} dt
$$
\n(3.69)

$$
(w, f) = \int_{t_1}^{t_2} w f dt
$$
\n(3.70)

Essa forma bilinear possui algumas propriedades que podem ser facilmente provadas. Sejam $C_1$ e $C_2$  constantes, e seja $\boldsymbol{u},\,\boldsymbol{v}$ e $\boldsymbol{w}$ funções. A forma é chamada de simétrica, pois

$$
a(u, v) = a(v, u)
$$

$$
(u, v) = (v, u)
$$

e linear, pois

$$
a(C_1u + C_2v, w) = C_1a(u, w) + C_2a(v, w)
$$

$$
(C_1u + C_2v, w) = C_1(u, w) + C_2(v, w)
$$

Usando essa notação, podemos escrever a formulação fraca da seguinte forma:

Dado $f:[t_1,t_2]\rightarrow \mathbb{R},$  as constantes  $g$  e  $h$ 

Encontre  $v \in \delta$ , tal que  $\forall w_i \in \nu$ 

$$
a(w_i, v) = (w_i, f) + w_i(t_1)h
$$
\n(3.71)

A aproximação pelo método de Galerkin tem como primeiro passo a aproximação dos espaços em dimensões finitas para  $\delta$  e  $\nu$ . Esse novo espaço finito é denotado por  $\delta^h$  e ν<sup>h</sup>, subconjuntos de δ e ν, onde esse h se refere a discretização do domínio, que é parametrizado por esse comprimento característico  $h$ , essa afirmação pode ser verificada em [51].

$$
\delta^h \subset \delta \quad (i.e., se \ u^h \in \delta^h, ent\tilde{a}o \ u^h \in \delta) \tag{3.72}
$$

$$
\nu^h \subset \delta \quad (i.e., se \ w^h \in \nu^h, ent\tilde{a}o \ w^h \in \nu) \tag{3.73}
$$

As afirmações 3.72 e 3.73 implicam diretamente em que  $u^h \in \delta^h$  e  $w^h \in \nu^h$ . Assim, podemos dizer que

$$
u^h(1) = g \tag{3.74}
$$

$$
w^h(1) = 0 \tag{3.75}
$$

Seja  $\nu^h$  um espaço dado, então, para cada  $v^h \in \nu^h$ , construímos uma função  $u^h \in \delta^h$ , de modo que

$$
u^h = v^h + g^h \tag{3.76}
$$

Em que  $g^h$  é uma função dada, que satisfaz a condição de contorno, ou seja,

$$
g^h(1) = g \tag{3.77}
$$

Agora, escrevemos a forma fraca do problema em termos de  $w^h \in \nu^h$  e  $u^h \in \delta^h$ :

$$
a(w^h, u^h) = (w^h, f) + w^h(0)h
$$
\n(3.78)

Substituindo 3.76 em 3.78 temos

$$
a(w^h, v^h + g^h) = (w^h, f) + w^h(0)h
$$
\n(3.79)

Usando as propriedades da bilinearidade, podemos reescrever a equação 3.79 como

$$
a(w^h, v^h) = (w^h, f) + w^h(0)h - a(w^h, g^h)
$$
\n(3.80)

Essa é a formulação de Galerkin, que pode ser estruturada melhor na seguinte forma:

Dado  $f : [t_1, t_2] \to \mathbb{R}$ , as constantes  $g \in h$ 

Encontre  $u^h = v^h + g^h$ , onde  $v^h \in \nu^h \quad \forall w^h \in \nu^h$ 

$$
a(w^h, v^h) = (w^h, f) + w^h(0)h - a(w^h, g^h)
$$
\n(3.81)

Uma forma conveniente de escrever esse tipo de problema é na matricial. Para isso, consideremos a união das equações 3.60 e 3.68.

$$
\int_{t_1}^{t_2} \frac{d}{dt} \left( \sum_{j=1}^m a_j \phi_j \right) \frac{dw_i}{dt} dt = \int_{t_1}^{t_2} w_i f dt + w_i(t_1) h \qquad (3.82)
$$

Sabendo que o somatório pode sair da integral, podemos escrever

$$
\sum_{j=1}^{m} a_j \int_{t_1}^{t_2} \frac{d\phi_j}{dt} \frac{dw_i}{dt} dt = \int_{t_1}^{t_2} w_i f dt + w_i(t_1)h \qquad (3.83)
$$

Chamando a primeira integral de um  $k_{ij}$ e o lado direito da igualdade de  $b_i$  obtemos

$$
\sum_{j=1}^{m} a_j k_{ij} = b_i \qquad (i = 1, 2, \cdots, n)
$$
\n(3.84)

ou seja, um sistema linear

$$
\begin{cases}\nk_{11}a_1 + k_{12}a_2 + \cdots + k_{1n}a_n = b_1 \\
k_{21}a_1 + k_{22}a_2 + \cdots + k_{2n}a_n = b_2 \\
\vdots \qquad \vdots \qquad \vdots \qquad \vdots \qquad \vdots \\
k_{m1}a_1 + k_{m2}a_2 + \cdots + k_{mn}a_n = b_n\n\end{cases}
$$
\n(3.85)

#### 3.3.1.1 Garantia da exatidão nos Nós

 $\overline{\phantom{a}}$ 

O método dos Elementos Finitos se beneficia de um resultado importante do método de Galerkin, que é a garantia de solução exata nos nós.

Seja a equação:

$$
\pounds u = f; \quad \in \Omega = [0, 1] \tag{3.86}
$$

Usando a função de Green em  $f$ , temos

$$
\ddot{g}(x,\alpha) + \delta(x-\alpha) = 0 \tag{3.87}
$$

 $g(1) = 0$ 

 $\dot{g}(0) = 0$ 

Observação: A integral da delta de Dirac é a função degrau

$$
H_a(x) = H(x - \alpha) = \begin{cases} 0, & x < \alpha \\ 1, & x > \alpha \end{cases} \tag{3.88}
$$

 $E$  a integral da função degrau é a Macaulay bracket

$$
\langle x - \alpha \rangle = \begin{cases} 0, & x < \alpha \\ x - \alpha, & x > \alpha \end{cases} \tag{3.89}
$$

Essa relação pode ficar ainda mais clara, observando os gráficos das funções nas figuras  $27(a)$ , (b) e (c).

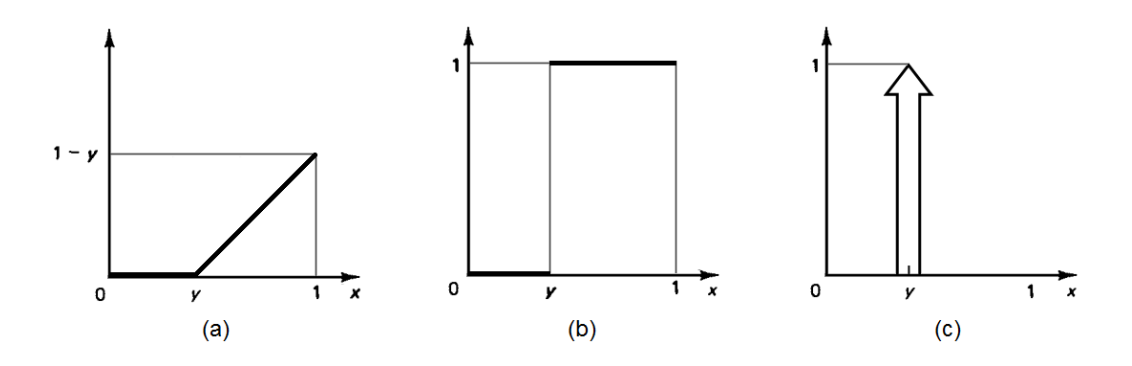

Figura 27 – Função Macaulay bracket (a), função degrau(b) e delta de Dirac(c) [50].

Para resolver o problema com a função de Green, é necessário integrar.

$$
\ddot{g}(x) + \delta(x - \alpha) = 0 \tag{3.90}
$$

$$
\dot{g}(x) + H(x - \alpha) = C_1 \tag{3.91}
$$

$$
g(x) + \langle x - \alpha \rangle = C_1 x + C_2 \tag{3.92}
$$

onde  $C_1$ e $C_2$ são constantes de integração. Aplicando as condições de contorno obtemos:

$$
g(x) = (1 - \alpha) - \langle x - \alpha \rangle \tag{3.93}
$$

Assim,  $g(x)$  é linear por parte. Podemos deduzir a forma fraca trocando u por g, f por  $\delta_{\alpha}$ , q e h por 0.

$$
a(w, g) = (w, \delta_{\alpha}) = w(\alpha) \tag{3.94}
$$

Teorema:  $u^h(x_A) = u(x_A)$ ,  $A = 1, 2, \dots, n+1$ . (i.e.,  $u^h$  é exata nos nós).

Para demonstrar esse teorema é necessário o resultados de dois Lemas.

Anteriormente foi visto que  $\nu^h \subset \nu$ . Desse modo, é possível trocar as funções peso  $w$ , pelas  $w^h$ . Isso faz com que a forma fraca seja

$$
a(w^h, u) = (w^h, f) + w^h(0)h
$$
\n(3.95)

Subtraindo a equação 3.95 pela formulação de Galerkin, temos

$$
[a(w^h, u)] - [a(w^h, u^h)] = [(w^h, f) + w^h(0)h] - [(w^h, f) + w^h(0)h]
$$
\n(3.96)

Como o lado direito da equação se anula, temos que  $a(w^h, u) - a(w^h, u^h) = 0$ . Sabendo que

$$
a(w^h, u) = \int \frac{\mathrm{d}w^h}{\mathrm{d}x} \frac{\mathrm{d}u}{\mathrm{d}x} dx \tag{3.97}
$$

e

$$
a(w^h, u^h) = \int \frac{\mathrm{d}w^h}{\mathrm{d}x} \frac{\mathrm{d}u^h}{\mathrm{d}x} dx \tag{3.98}
$$

temos

$$
\int \frac{\mathrm{d}w^h}{\mathrm{d}x} \frac{\mathrm{d}u}{\mathrm{d}x} dx - \int \frac{\mathrm{d}w^h}{\mathrm{d}x} \frac{\mathrm{d}u^h}{\mathrm{d}x} dx = 0 \tag{3.99}
$$

$$
\int \left( \frac{\mathrm{d}w^h}{\mathrm{d}x} \frac{\mathrm{d}u}{\mathrm{d}x} - \frac{\mathrm{d}w^h}{\mathrm{d}x} \frac{\mathrm{d}u^h}{\mathrm{d}x} \right) dx = 0 \tag{3.100}
$$

$$
\int \frac{\mathrm{d}w^h}{\mathrm{d}x} \frac{\mathrm{d}}{\mathrm{d}x} \left( u - u^h \right) dx = a(u - u^h, w^h) = 0 \tag{3.101}
$$

**Lema 1**:  $a(u - u^h, w^h) = 0 \quad \forall w^h \in \mathcal{V}^h$ 

O outro Lema vem da própria definição da delta de Dirac:

$$
\int u(x)\delta(x-\alpha)dx = u(\alpha) \tag{3.102}
$$

$$
\int u^h(x)\delta(x-\alpha)dx = u^h(\alpha)
$$
\n(3.103)

Assim, se subtrairmos a equação 3.102 pela 3.103 temos

$$
u(\alpha) - u^h(\alpha) = \int \left[ u(x) - u^h(x) \right] \delta(x - \alpha) dx = (u - u^h, \delta_\alpha) \tag{3.104}
$$

Pela equação 3.94 obtemos a relação

$$
u(\alpha) - uh(\alpha) = a(u - uh, g); \quad \forall u - uh \in \nu.
$$
 (3.105)

**Lema 2:**  $u(\alpha) - u^h(\alpha) = a(u - u^h, g)$ , onde g é a função de Green.

Escrevendo o resíduo usando o Lema 2 temos a relação  $u(x_A) - u^h(x_A) = a(u - u^h, g)$ , e pelo Lema 1, sabemos que  $a(u - u^h, w^h) = 0$ . Então

$$
u(x_A) - u^h(x_A) = 0 \tag{3.106}
$$

ou seja, a solução é exata nos nós.

#### 3.3.2 Propriedades Globais x Locais

Como mencionado no início dessa seção, o método dos Elementos Finitos divide o domínio do problema em pequenos subdomínios nos quais se busca a solução local. Uma vez que é conhecida a solução de todos os problemas locais, monta-se uma matriz global com todas as contribuições locais, obtendo assim a solução do problema global.

A mudança do ponto de vista global para local é feita através de uma mudança no sistema de coordenadas. A seguir, encontram-se os detalhes para o caso unidimensional linear, mais simples de ser trabalhados, e que podem ser expandidos para outras dimensões.

Seja um problema unidimensional, com funções de forma  $N_{n+1}$  lineares,  $n+1$  nós,  $e$  n elementos. A mudança de coordenadas pode ser exemplificada pela figura 28.

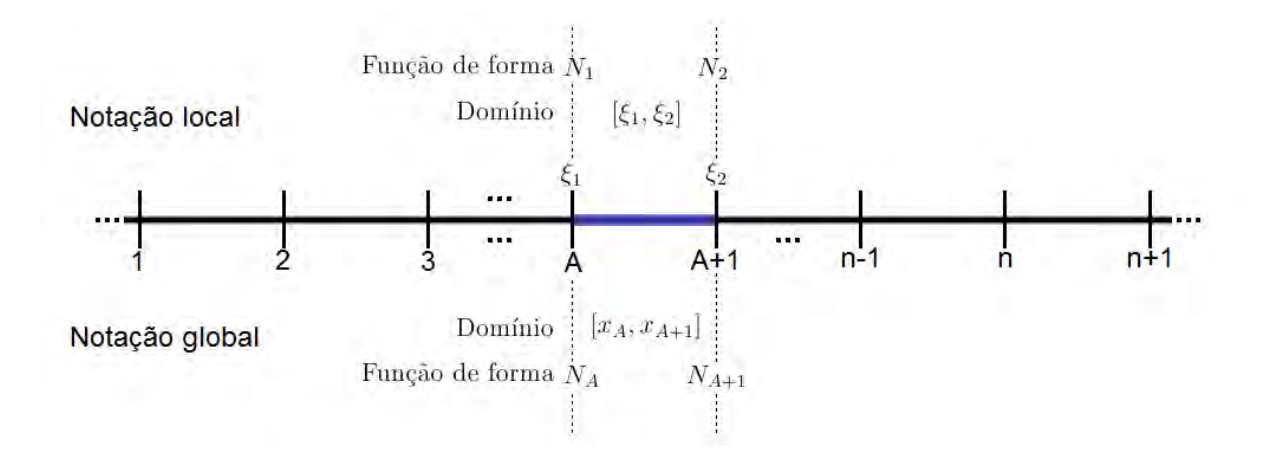

Figura  $28$  – Notação local e global para um elemento unidimendional qualquer.

De forma geral, podemos identificar um elemento qualquer de acordo com as tabelas 2 e 3.

| Domínio                | $[x_A, x_{A+1}]$                             |
|------------------------|----------------------------------------------|
| Nós                    | ${x_A, x_{A+1}}$                             |
| Graus de liberdade     | $\{d_A, d_{A+1}\}\$                          |
| Função de forma        | $\{N_A, N_{A+1}\}\$                          |
| Função de interpolação | $u^h(x) = N_A(x)d_A + N_{A+1}(x)d_{A+1};$    |
|                        | $x \in [x_A, x_{A+1}]$ onde $d_A = u^h(x_A)$ |

Tabela  $2$  – Exemplificação de notação no domínio global

| month control we heaven't we help to be a    |  |  |
|----------------------------------------------|--|--|
| $[\xi_1,\xi_2]$                              |  |  |
| $\{\xi_1,\xi_2\}$                            |  |  |
| $\{d_1, d_2\}$                               |  |  |
| $\{N_1, N_2\}$                               |  |  |
| $u^h(\xi) = N_1(\xi)d_1 + N_2(\xi)d_2;$      |  |  |
| $\xi \in [\xi_1, \xi_2]$ onde $d_1 = u^h(1)$ |  |  |
|                                              |  |  |

**Tabela 3** – Exemplificação de notação no domínio local

$$
\xi : [x_A, x_{A+1}] \to [\xi_1, \xi_2] \; tal \; que : \tag{3.107}
$$

$$
\xi(x_A) = \xi_1 = -1
$$

Escrevendo  $\xi(x)$ como<br/>  $\xi(x)=c_1+c_2x$  temos:

$$
\xi(x_A) = c_1 + c_2 x_A = -1 \tag{3.108}
$$

$$
\xi(x_{A+1}) = c_1 + c_2 x_{A+1} = 1 \tag{3.109}
$$

Resolvendo o sistema obtêm-se:

$$
\xi(x) = \frac{2x - x_A - x_{A+1}}{h_A} \tag{3.110}
$$

De forma análoga, temos  $x(\xi)$  sendo

$$
x(\xi) = \frac{h_A \xi + x_A + x_{A+1}}{2} \tag{3.111}
$$

Para um sistema unidimensional encontramos as funções de forma  ${\cal N}_{n+1}(x)$  lineares por parte:

a) Nós internos  $(2 \leq A \leq n)$ 

$$
N_A(x) = \frac{x - x_{A-1}}{h_{A-1}}; x_{A-1} \le x \le x_A
$$
\n(3.112)

$$
N_A(x) = \frac{x_{A+1} - x}{h_A}; x_A \le x \le x_{A+1}
$$
\n(3.113)

b) Nós do contorno

$$
N_1(x) = \frac{x_2 - x}{h_1}; x_1 \le x \le x_2
$$
\n(3.114)

64

$$
N_{n+1}(x) = \frac{x - x_n}{h_n}; x_n \le x \le x_{n+1}
$$
\n(3.115)

As funções de forma locais em termos de  $\xi$ , são:

$$
N_a(\xi) = \frac{1}{2}(1 + \xi_a \xi); \quad a = 1, 2. \tag{3.116}
$$

Ou ainda, de forma geral

$$
x^{e}(\xi) = \sum_{a=1}^{2} N_a(\xi) x_a^{e}
$$
 (3.117)

As integrais agora serão consideradas como a soma das integrais no domínio do elemento.

$$
K = \sum_{e=1}^{n_{el}} k^e; \quad F = \sum_{e=1}^{n_{el}} f^e
$$
 (3.118)

Onde  $k^e = \left[k_{AB}^e\right]_{n \times n}$  e  $f^e = \left\{f_A^e\right\}$  $\underset{n\times 1}{\text{ados por}}$ :

$$
k_{AB}^e = a(N_A, N_B)^e = \int_{\Omega^e} \frac{\mathrm{d}N_A}{\mathrm{d}x} \frac{\mathrm{d}N_B}{\mathrm{d}x} dx \tag{3.119}
$$

$$
f_A^e = (N_A, f)^e + \delta_{e1}\delta_{A1}h - a(N_A, N_{A+1})^e g \tag{3.120}
$$

$$
f_A^e = \delta_{e1}\delta_{A1}h + \int_{\Omega^e} N_A f dx - g \int_{\Omega^e} \frac{dN_A}{dx} \frac{dN_{n+1}}{dx} dx
$$
 (3.121)

Note que  $N_A(x_1) = \delta_{A1}$  e  $N_e(x_1) = \delta_{e1}$ . Observe, também, que

$$
k_{AB}^{e} = 0 \quad \text{quando:} \begin{cases} A & \neq & e \\ A & \neq & e+1 \\ B & \neq & e \\ B & \neq & e+ \end{cases} \tag{3.122}
$$

 $\acute{\textrm{E}}$  possível visualizar esse formato da matriz na figura 29.

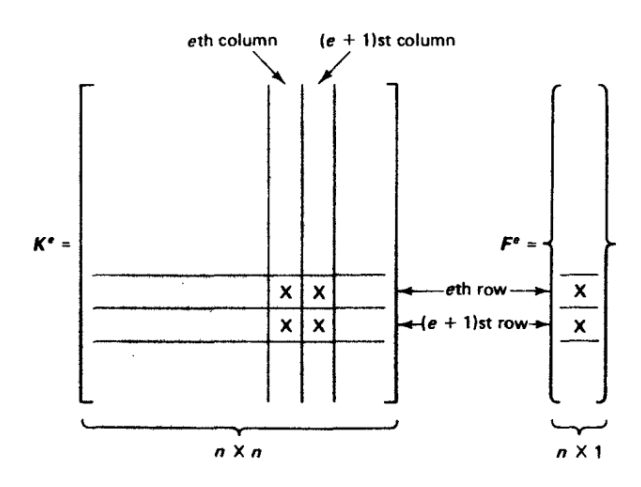

Figura 29 – As marcações em "X"indicam os termos não nulos [50].

A montagem dessa matriz normalmente é feita por meio de um algorítimo Assembly exemplificado na figura 30.

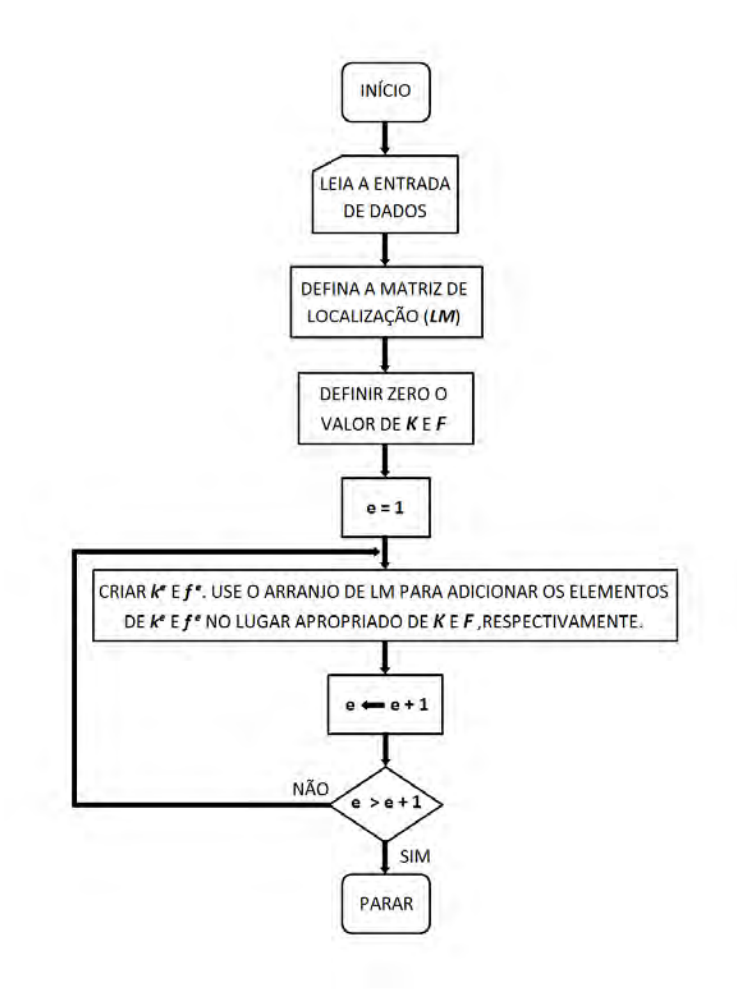

Figura 30 – Fluxograma do algorítimo Assemble [50].

Como a Matriz de Rigidez possui muitos elementos nulos, essa forma de guardar informação é mais eficiente computacionalmente. O assemble guarda apenas as informações dos elementos numa Matriz de Localização LM de acordo com a regra [51]:

$$
LM(a, e) = \begin{cases} e & se \ a = 1 \\ e + 1 & se \ a = 2 \end{cases}
$$
 (3.123)

## 3.3.3 Matriz de Rigidez

A seguir temos o cálculo explícito da Matriz de Rigidez para o caso unidimensional linear considerado. Para a mudança de variáveis global para local considere:

Seja  $f : [x_1, x_2] \to \mathbb{R}$ , uma função integrável. Seja  $x : [\xi_1, \xi_2] \to [x_1, x_2]$ , continuamente diferenciável, com  $x(\xi_1) = x_1$  e  $x(\xi_2) = x_2$ . Então

$$
\int_{x_1}^{x_2} f(x)dx = \int_{\xi_1}^{\xi_2} f(x(\xi)) \frac{\mathrm{d}x(\xi)}{\mathrm{d}\xi} d\xi \tag{3.124}
$$

onde  $\frac{dx(\xi)}{d\xi}$  é o Jacobiano da transformação. A Matriz de Rigidez a nível do elemento se torna:

$$
k_{ab}^e = \int_{\Omega} \frac{\mathrm{d}N_a(x)}{\mathrm{d}x} \frac{\mathrm{d}N_b(x)}{\mathrm{d}x} dx \tag{3.125}
$$

$$
k_{ab}^{e} = \int_{-1}^{1} \frac{dN_a(x(\xi))}{dx} \frac{dN_b(x(\xi))}{dx} dx
$$
 (3.126)

Sabendo que  $x(\xi) = \sum_{a=1}^{2} N_a(\xi) x_a$ , e usando a regra da cadeia, temos

$$
k_{ab}^e = \int_{-1}^1 \frac{\mathrm{d}N_a(\xi)}{\mathrm{d}\xi} \frac{\mathrm{d}N_b(\xi)}{\mathrm{d}\xi} \left(\frac{\mathrm{d}x(\xi)}{\mathrm{d}\xi}\right)^{-1} d\xi \tag{3.127}
$$

Lembrando da equação 3.116 que  $N_a(\xi) = \frac{1}{2}(1 + \xi_a \xi)$ 

$$
\frac{dN_a(\xi)}{d\xi} = \frac{d}{d\xi} \left( \frac{1}{2} + \frac{\xi_a \xi}{2} \right) = \frac{\xi_a}{2}
$$
\n(3.128)

Sendo $\xi_1 = -1$ e $\xi_2 = 1;$ então, generalizando, podemos escrever

$$
\frac{\xi_a}{2} = \frac{(-1)^a}{2} \to \frac{\xi_b}{2} = \frac{(-1)^b}{2} \tag{3.129}
$$

Lembrando, também, que de acordo com a equação 3.111  $x(\xi) = \frac{h^e + x_A + x_{A+1}}{2}$ 2

$$
\frac{dx(\xi)}{d\xi} = \frac{d}{d\xi} \left( \frac{h^e \xi}{2} + \frac{x_A}{2} + \frac{x_{A+1}}{2} \right) = \frac{h^e}{2}
$$
(3.130)

Substituindo as equações 3.129 e 3.130 no cálculo de $k_{ab}^e$ em 3.127

$$
k_{ab}^e = \int_{-1}^1 \frac{(-1)^a}{2} \frac{(1)^b}{2} \frac{2}{h_e} d\xi
$$
 (3.131)

ou ainda

$$
k_{ab}^e = \int_{-1}^{1} \frac{(-1)^{a+b}}{h^e} d\xi
$$
 (3.132)

Com a forma geral dada pela equação 3.132, podemos calcular as integrais. Assim, temos:

$$
k_{11} = \frac{(-1)^2}{h^e} = \frac{1}{h^e} \quad k_{12} = \frac{(-1)^3}{h^e} = \frac{-1}{h^e}
$$
  
\n
$$
k_{21} = \frac{(-1)^3}{h^e} = \frac{-1}{h^e} \quad k_{22} = \frac{(-1)^4}{h^e} = \frac{1}{h^e}
$$
\n(3.133)

A matriz  $k^e$  no nível do elemento, considerando um problema unidimensional com funções lineares possui a forma

$$
k^e = \frac{1}{h^e} \begin{bmatrix} 1 & -1 \\ -1 & 1 \end{bmatrix} \tag{3.134}
$$

Para cada tipo de abordagem é feito um processo semelhante a esse, obtendo uma matriz diferente. No fim desse capítulo encontram-se estruturas para outros tipos de elementos.

## 3.3.4 Vetor de Forças

Para o cálculo explicito do vetor de forças, continuaremos a trabalhar com o problema unidimensional linear descrito anteriormente, mas é importante reforçar que  $f$  é uma função conhecida. Sabendo que no nível do elemento o vetor $f$ pode ser escrito como

$$
f^e = \int_{\Omega} f^h(x) N_a dx \tag{3.135}
$$

$$
f^{h} = \sum_{a=1}^{2} f(x_{a}) N_{a}; \quad \text{onde } f_{a} = f(x(\xi_{a})) \tag{3.136}
$$

Aplicando a mudança de coordenada global para local temos

$$
f^{e} = \int_{-1}^{1} N_a(\xi) f^h(x(\xi)) \left(\frac{\mathrm{d}x(\xi)}{\mathrm{d}\xi}\right)^{-1} d\xi + \text{terms de contorno} \tag{3.137}
$$

Substituindo as equações 3.130 e 3.136 em 3.137 obtemos

$$
f^{e} = \frac{h^{e}}{2} \sum_{b=1}^{2} \int_{-1}^{1} N_{a}(\xi) N_{b}(\xi) d\xi f_{b}
$$
 (3.138)

Como  $N_a(\xi) = \frac{1}{2}(1 + \xi_a \xi)$ , então  $N_a N_b = \frac{1}{4}$  $\frac{1}{4}(1+\xi_a\xi)(1+\xi_b\xi)$ . Assim

$$
N_a N_b = \frac{1}{4} \begin{bmatrix} (1 - \xi)^2 & (1 - \xi)(1 + \xi) \\ (1 + \xi)(1 - \xi) & (1 + \xi)^2 \end{bmatrix}
$$
(3.139)

Substituindo a equação 3.139 em 3.138 para calcular as integrais temos

$$
\int_{-1}^{1} \frac{1}{4} (1 - \xi)^2 d\xi = \int_{-1}^{1} \frac{1}{4} (1 + \xi)^2 d\xi = \frac{2}{3}
$$
 (3.140)

$$
\int_{-1}^{1} \frac{1}{4} (1 + \xi)(1 - \xi) d\xi = \int_{-1}^{1} \frac{1}{4} (1 - \xi)(1 + \xi) d\xi = \frac{1}{3}
$$
(3.141)

Assim, voltando para a matriz:

$$
f^{e} = \frac{h^{e}}{2} \begin{bmatrix} \frac{2}{3} & \frac{1}{3} \\ \frac{1}{3} & \frac{2}{3} \end{bmatrix} f_{b} = \frac{h^{e}}{6} \begin{bmatrix} 2 & 1 \\ 1 & 2 \end{bmatrix} \begin{bmatrix} f_{1} \\ f_{2} \end{bmatrix}
$$
 (3.142)

De forma reduzida, o vetor de forças no nível do elemento é

$$
f^{e} = \frac{h^{e}}{6} \begin{bmatrix} 2f_{1} + f_{2} \\ f_{1} + 2f_{2} \end{bmatrix}
$$
 (3.143)

## 3.3.5 Elementos Isoparamétricos

O mapeamento isoparamétrico consiste em mapear os elementos de um domínio regular de coordenadas naturais, com funções polinomiais idênticas àquelas usadas na aproximação da solução. Essa medida faz com que o cálculo das integrais associadas à matriz  $K$  e o vetor de forças  $f$  seja mais simples [52].

A geometria para um elemento quadrilátero, exemplificada na figura 31, definido em  $xy / R^2$  é descrita por:

$$
x(\xi, \eta) = \sum_{j=1}^{n=4} N_i(\xi, \eta) \ x_j \tag{3.144}
$$

$$
y(\xi, \eta) = \sum_{j=1}^{n=4} N_i(\xi, \eta) y_j
$$
 (3.145)

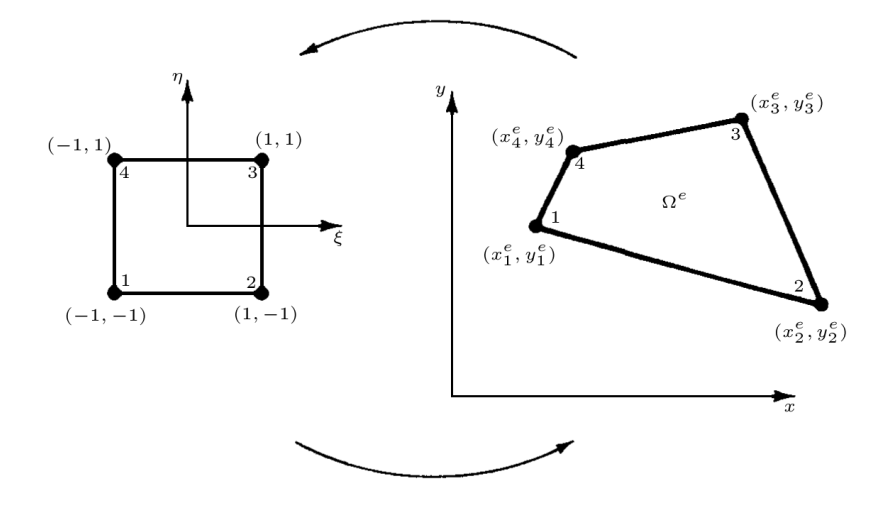

 $$ 

Para a transformação de coordenadas é necessário usar o Jacobiano da transformação, afim de que a igualdade seja estabelecida. No caso bidimensional, podemos estabelecer:

$$
\begin{cases}\nx = f_1(\xi, \eta) \\
y = f_2(\xi, \eta)\n\end{cases}, \begin{cases}\n\xi = g_1(x, y) \\
\eta = g_2(x, y)\n\end{cases}
$$
\n(3.146)
Usando a regra da cadeia podemos ver que:

$$
\frac{\partial f(x,y)}{\partial \xi} = \frac{\partial f}{\partial x}\frac{\partial x}{\partial \xi} + \frac{\partial f}{\partial y}\frac{\partial y}{\partial \xi}
$$
\n(3.147)

$$
\frac{\partial f(x,y)}{\partial \eta} = \frac{\partial f}{\partial x}\frac{\partial x}{\partial \eta} + \frac{\partial f}{\partial y}\frac{\partial y}{\partial \eta}
$$
\n(3.148)

Matricialmente pode ser escrito na seguinte forma:

$$
\begin{bmatrix}\n\frac{\partial}{\partial \xi} \\
\frac{\partial}{\partial \eta}\n\end{bmatrix} = \begin{bmatrix}\n\frac{\partial x}{\partial \xi} & \frac{\partial y}{\partial \xi} \\
\frac{\partial x}{\partial \eta} & \frac{\partial y}{\partial \eta}\n\end{bmatrix} \begin{bmatrix}\n\frac{\partial}{\partial x} \\
\frac{\partial}{\partial y}\n\end{bmatrix}
$$
\n(3.149)

Sendo a matriz  $2 \times 2$  acima chamada de Jacobiano. Se quisermos o caminho inverso da transformação, basta fazer

$$
\begin{bmatrix} \frac{\partial}{\partial x} \\ \frac{\partial}{\partial y} \end{bmatrix} = J^{-1} \begin{bmatrix} \frac{\partial}{\partial \xi} \\ \frac{\partial}{\partial \eta} \end{bmatrix}
$$
 (3.150)

#### 3.3.5.1 Elementos Quadriláteros

Para o caso mais simples, bilinear de quatro nós, usado em aproximações lineares, temos as funções de forma e o gráfico em coordenadas naturais (figura 32) representados a seguir.

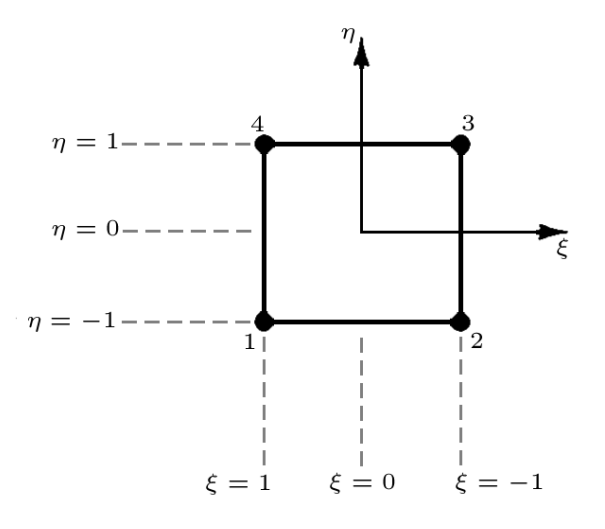

Figura  $32$  – Quadrilátero com quatro nós em coordenadas naturais.

$$
N_1 = \frac{1}{4}(1 - \xi)(1 - \eta)
$$
  
\n
$$
N_2 = \frac{1}{4}(1 + \xi)(1 - \eta)
$$
  
\n
$$
N_3 = \frac{1}{4}(1 + \xi)(1 + \eta)
$$
  
\n
$$
N_4 = \frac{1}{4}(1 - \xi)(1 + \eta)
$$
\n(3.151)

Ou na forma geral

$$
N_i = \frac{1}{4}(1 + \xi_i \xi)(1 + \eta_i \eta), \quad i = 1, 2, 3, 4.
$$
 (3.152)

#### 3.3.5.2 Elementos Triangulares

Nos elementos triangulares são usadas as coordenadas de área. O ponto P do triângulo fica determinado por suas coordenadas ( $\xi_1, \xi_2, \xi_3$ ).

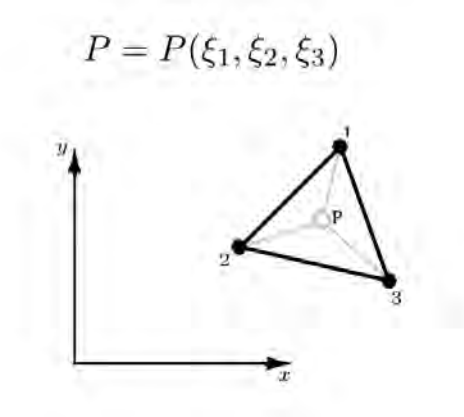

Figura  $33$  – Elemento triangular com três nós.

Designando $\Delta$ a área do elemento, e por $\Delta P_{ij}$ a área formada pelo ponto  $P$ e seus vértices  $i$  e  $j$ , as coordenadas de área são definidas de forma que:

$$
\xi_1^P = \frac{\Delta P_{23}}{\Delta}; \ \xi_2^P = \frac{\Delta P_{31}}{\Delta}; \ \xi_3^P = \frac{\Delta P_{12}}{\Delta}; \tag{3.153}
$$

De acordo com isso,  $\xi_1+\xi_2+\xi_3 = 1$ é válido. A área do triângulo pode ser calculada

a partir de:

$$
\Delta = \frac{1}{2} \det \begin{bmatrix} 1 & x_1 & y_1 \\ 1 & x_2 & y_2 \\ 1 & x_3 & y_3 \end{bmatrix}
$$
 (3.154)

E para um ponto qualquer em  $(x, y)$ , as coordenadas de área são:

$$
\xi_1 = (\alpha_1 + \beta_1 x + \gamma_1 y) / 2\Delta
$$
  

$$
\xi_2 = (\alpha_2 + \beta_2 x + \gamma_2 y) / 2\Delta
$$
  

$$
\xi_3 = (\alpha_3 + \beta_3 x + \gamma_3 y) / 2\Delta
$$

sendo:

$$
\alpha_1 = x_j y_k - x_k y_j
$$
  
\n
$$
\beta_i = y_i - y_k
$$
  
\n
$$
\gamma_i = x_k - x_j
$$

Observe que os índices  $i,\ j$  e  $k$  referem-se aos vértices tomados em sequência no sentido anti-horário. Nesse caso a matriz Jacobiana pode ser escrita como:

$$
J = \begin{bmatrix} \frac{\partial x}{\partial \xi_1} & \frac{\partial y}{\partial \xi_1} \\ \frac{\partial x}{\partial \xi_2} & \frac{\partial y}{\partial \xi_2} \end{bmatrix}
$$
 (3.155)

Levando em conta que  $\xi_3$  depende linearmente de<br>  $\xi_1$  e  $\xi_2.$  Sabendo ainda que:

$$
\frac{\partial x}{\partial \xi_1} = x_1 - x_3; \quad \frac{\partial x}{\partial \xi_2} = x_2 - x_3
$$
  

$$
\frac{\partial y}{\partial \xi_1} = y_1 - y_3; \quad \frac{\partial y}{\partial \xi_2} = y_2 - y_3
$$
  
(3.156)

Assim o determinante do Jacobiano é obtido por  $det J = 2\Delta$ .

#### 3.3.5.3 Elementos Tetraédrico

Apesar de n˜ao utilizar malhas tridimensionais, apresenta-se a seguir elementos tetraédricos e hexaédricos por continuidade lógica e escolha didática.

O elemento tetraédrico é o elemento tridimensional correspondente ao triângulo (figura 34), sendo construído de forma análoga, com elementos de volume. Sendo  $\Delta$  o volume do tetraedro, $\Delta P_{ijk}$ o volume do tetraedro formado pelo ponto $P$ e os vértices  $i,j$  $e \; k.$ 

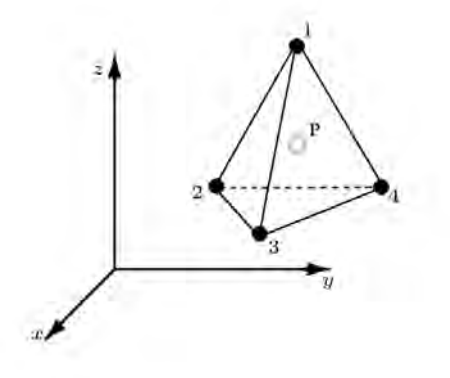

Figura  $34$  – Elemento tetraédrico com quatro nós.

$$
\xi_1 = \frac{\Delta P_{234}}{\Delta}; \xi_2 = \frac{\Delta P_{341}}{\Delta}; \xi_3 = \frac{\Delta P_{412}}{\Delta}; \xi_4 = \frac{\Delta P_{123}}{\Delta}
$$
\n
$$
\xi_1 + \xi_2 + \xi_3 + \xi_4 = 1
$$
\n(3.157)

#### 3.3.5.4 Elementos Hexaédrico

O elemento hexaédrico é uma extensão tridimensional do elemento quadrilátero, e suas funções de interpolação são obtidas através de produtos de polinômios unidimensionais de Lagrange nas três direções ( $\xi, \eta, \zeta$ ), resultando em elementos com  $(p+1)^3$ nós.

$$
N_i^p(\xi, \eta, \zeta) = l_i^p(\xi) \ l_i^p(\eta) \ l_i^p(\zeta) \tag{3.158}
$$

Para p=1 o elemento resultante é o hexaédrico trilinear de oito nós, com funções:

$$
N_i = \frac{1}{8}(1+\xi_0)(1+\eta_0)(1+\zeta_0)
$$

Onde:

$$
\xi_0 = \xi \xi_i
$$

$$
\eta_0 = \eta \eta_i
$$

$$
\zeta_0 = \zeta \zeta_i
$$

$$
\xi_i = \pm 1; \quad \eta_i = \pm 1; \quad \zeta_i = \pm 1;
$$

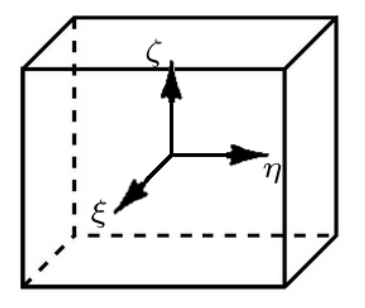

 $$ 

## 4 METODOLOGIA

Para o estudo do comportamento das propriedades elétricas dos materiais supercondutores, no formato de fita, utilizou-se o MEF, com base nas características eletromagn´eticas envolvidas no problema. Nesse sentido, uma abordagem com base nas equações de Maxwell é fundamental para analisar a distribuição da corrente, a penetração de fluxo magnético e ciclo de magnetização da amostra analisada. Devido a sua complexidade, optamos por resolver o problema implementando as suas condições no pacote comercial *Comsol Multiphysics*  $\angle 4.3a$   $\odot$ , que se caracteriza por um software que possui aplicação nas diversas áreas da Física e da Engenharia, sendo utilizado especialmente para resolver problemas de fenômenos acoplados ou "multifísicos", como o próprio nome sugere.

O software possui basicamente duas formas de abordagem dos problemas. Uma delas é dada por uma interface que baseia sua solução através do um modo físico, que permite a análise do problema considerado, utilizando-se um conjunto de equações e condições pré-implementadas em sua biblioteca; e a outra na qual existe a possibilidade de solução de sistemas fortemente acoplados, através do modo de equações diferenciais parciais (PDEs), que são: Coefficient Form PDE (c), General Form PDE (g), Weak Form PDE (w), Weak Form Boundary PDE (wb), Weak Form Edge PDE (we), Weak Form Point PDE (wp).

As PDEs podem ser introduzidas diretamente através de uma tela, em que é possível atribuir os parˆametros associadas `as quantidades do problema a ser tratado e que possuem correspondência com os fatores presentes em cada uma delas. Esse ambiente interativo não exige, em um primeiro momento, que o usuário tenha qualquer afinidade com sistemas de programação, isto é, não é preciso desenvolver algoritmos para a resolução de problemas.

Independente da forma de abordagem do problema, a utilização de um pacote como esse permite, a partir do conhecimento da geometria e das equações física que regem o problema, uma an´alise consistente do estudo realizado, podendo ser encarado como uma experiência virtual do elemento de estudo.

Considerando o descrito no tutorial do COMSOL, a relação não-linear entre resistividade e a corrente no supercondutor faz com que seja difícil de resolver o problema usando as interfaces de Física existentes no Módulo AC/DC do programa. A alternativa sugerida é realizar uma análise do material pelo campo magnético. Nesse propósito foram feitas algumas manipulações nas equações de Maxwell para depender explicitamente de  $\vec{H}$ . Considere, do capítulo 2 a Lei de Faraday da equação 2.22, e as relações constitutivas,  $\vec{B} = \mu \vec{H}$ , e  $\vec{E} = \rho \vec{J}$ , temos:

$$
\vec{\nabla} \times \left( \rho \vec{J} \right) = -\mu \frac{\partial \vec{H}}{\partial t}
$$
\n(4.1)

Sabendo também que  $\vec{J} = \nabla \times \vec{H}$ , a equação 4.1 pode ser escrita como:

$$
\vec{\nabla} \times \left( \rho \vec{\nabla} \times \vec{H} \right) = -\mu \frac{\partial \vec{H}}{\partial t}
$$
\n(4.2)

Uma vez que encontrada a equação base para o problema, parte-se para a implementação no software. Para tanto, foram feitas algumas manipulações algébricas a fim de que ela parecesse com algum formato de equação diferencial disponível, que nesse caso foi a  $PDE(g)$ , cuja forma é:

$$
e_a \frac{\partial^2 \vec{u}}{\partial t^2} + d_a \frac{\partial \vec{u}}{\partial t} + \nabla \cdot \Gamma = F \tag{4.3}
$$

Usando uma identidade vetorial:

$$
\nabla \times \left( \nabla \times \vec{F} \right) = \vec{\nabla} \left( \vec{\nabla} \cdot \vec{F} \right) - \nabla^2 \vec{F}
$$
\n(4.4)

e por outra equação de Maxwell que diz:  $\nabla \cdot \vec{H} = 0$ , o lado esquerdo da equação 4.2 pode ser escrita como:

$$
-\rho \nabla^2 \vec{H} = -\mu \frac{\partial \vec{H}}{\partial t}
$$
\n(4.5)

Usando duas identidades tensoriais que dizem:

$$
-\rho \nabla^2 \vec{H} = \rho \frac{1}{\sqrt{g}} \frac{\partial}{\partial x_i} \left( \sqrt{g} \ g^{ik} \ \frac{\partial \vec{H}}{\partial x^k} \right) \tag{4.6}
$$

$$
div \Gamma^p = \frac{1}{\sqrt{g}} \frac{\partial}{\partial x^k} \left( \sqrt{g} \Gamma^k \right) \tag{4.7}
$$

Pode-se escrever o laplaciano de  $\vec{H}$  como o divergente de um tensor  $\Gamma^k$ .

$$
\frac{1}{\sqrt{g}} \frac{\partial}{\partial x^k} \left( \sqrt{g} \Gamma^k \right) = \rho \frac{1}{\sqrt{g}} \frac{\partial}{\partial x_i} \left( \sqrt{g} \ g^{ik} \ \frac{\partial \vec{H}}{\partial x^k} \right) \tag{4.8}
$$

Por comparação na equação 4.8. entendemos que o tensor  $\Gamma^k$  pode ser escrito como:

$$
\Gamma^k = \rho \ g^{ik} \frac{\partial \vec{H}}{\partial x^k} \tag{4.9}
$$

Para um problema no qual existem apenas componentes x e y para  $\vec{H}$ , a equação 4.9 pode ser escrita como:

$$
\Gamma^z = \rho \left( \frac{\partial H_y}{\partial x} - \frac{\partial H_x}{\partial y} \right) \begin{bmatrix} 0 & 1 \\ -1 & 0 \end{bmatrix}
$$
 (4.10)

Lembrando que  $\vec{E} = \rho \vec{J}$ , e que  $\vec{J} = \vec{\nabla} \times \vec{H}$ , para  $\vec{H}$  no plano xy temos:

$$
\vec{\nabla} \times \vec{H} = \left(\frac{\partial H_y}{\partial x} - \frac{\partial H_x}{\partial y}\right) \hat{k}
$$
\n(4.11)

$$
\vec{E} = E\hat{k} = \rho \left( \frac{\partial H_y}{\partial x} - \frac{\partial H_x}{\partial y} \right) \hat{k}
$$
\n(4.12)

Pode-se observar assim que substituindo a equação 4.12 em 4.10 temos:

$$
\Gamma^z = \begin{bmatrix} 0 & E_z \\ -E_z & 0 \end{bmatrix}
$$
 (4.13)

Concluímos então, que a equação 4.5 que descreve o problema pode ser escrita na forma:

$$
\nabla \cdot \Gamma^z = -\mu \frac{\partial \vec{H}}{\partial t}
$$
 (4.14)

Ou ainda, na forma matricial:

$$
\mu \begin{bmatrix} 1 & 0 \\ 0 & 1 \end{bmatrix} \frac{\partial}{\partial t} \begin{bmatrix} H_x \\ H_y \end{bmatrix} + \nabla \cdot \begin{bmatrix} 0 & E_z \\ -E_z & 0 \end{bmatrix} = 0 \tag{4.15}
$$

A condição de contorno usada nesse problema foi a de Dirichlet, que define o valor do Campo Magnético na borda, seja por contribuição própria  $(H_s)$  ou um campo aplicado externamente  $(H_e)$ . Como está sendo considerado um supercondutor percorrido por corrente, este produz seu próprio campo, fazendo com que  $H_e = 0$ , e  $H_s = H_{fio}$ , considerando que para uma região muito longe da fita o campo se comporte dessa forma.

A característica do material está embutida na resistividade, no caso do supercondutor a resistividade ( $\rho$ ) depende da densidade de corrente ( $\vec{J}$ ) e pode ser representada por uma relação de não linearidade, obtida através de medidas experimentais de correntevoltagem [54]:

$$
\rho(\vec{J}) = \frac{E_c}{J_c} \left| \frac{\vec{J}}{J_c} \right|^{n-1} \tag{4.16}
$$

na qual  $E_c$  é o "campo elétrico crítico"e  $J_c$  é a densidade de corrente crítica do material, que é valor da corrente que destrói o estado supercondutor quando esfriado abaixo de certa temperatura crítica [55], teremos que o campo elétrico será dado como:

$$
\vec{E}(\vec{J}) = \begin{cases}\n0 & se \quad |\vec{J}| < J_c \\
\frac{E_c}{J_c} \left| \frac{J}{J_c} \right|^{n-1} \frac{\vec{J}}{|\vec{J}|} & se \quad |\vec{J}| \ge J_c\n\end{cases}
$$
\n(4.17)

onde n é uma constante determinada em função da característica do material. Para o problema da perda de energia pelos efeitos da corrente alternada, foi usado o modelo [56]:

$$
Q = \oint dt \int \vec{E} \cdot \vec{J} dS \tag{4.18}
$$

No caso desse trabalho, a resolução da equação acima é feita diretamente no software implementando:

$$
Q = \int_{t_0}^{t_0 + \frac{2}{f}} \left( \int \int_S E_z J_z \, dS \right) dt \tag{4.19}
$$

A modelagem do problema foi realizada considerando uma estrutura em 2D, colo-

cada no ar, como mostra a figura 36

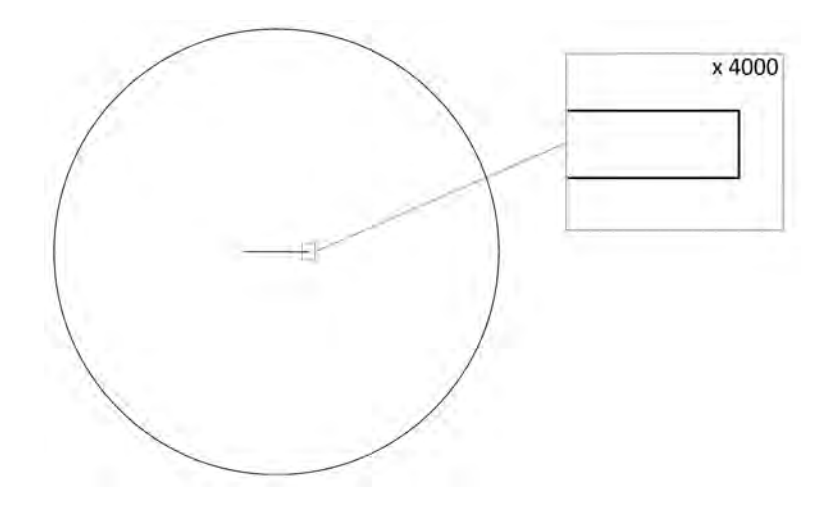

 $$ 

O estudo realizado foi dividido em etapas:

1. Implementação das equações relacionadas ao modelo no software, até que se obtivessem resultados coerentes com a literatura especializada.

O processo de implementação das equações ocorreu inicialmente o modelo proposto por Bambrilla, intitulado Superconducting Wire model ACDC.

2. Análise do quanto o fator de forma (razão largura x altura) influenciava no tempo computacional, já que no caso estudado a largura era quatro ordens de grandeza maior que a espessura.

Como os fatores associados a geometria da figura podiam afetar o resultado, foram realizadas simulações em que, com as equações do problema, variou-se a razão comprimento/largura. Esse estudo buscou a causa do custo computacional, a medida em que se aumentava a razão de aspecto, para que pudesse aumentar o custo benefício da simulação.

3. Testes de convergência, tempo computacional e qualidade de resultado para diferentes tipos de elementos: triangulares e quadriláteros, lineares e quadráticos.

A fim de otimizar os resultados, foi analisado se o tipo de elemento da malha (mesh) utilizada para discretizar a fita afetaria de forma significativa os resultados. Essa etapa

foi necessária para avaliar se a mudança de geometria desses elementos geraria um ganho real, em função do custo computacional associado.

4. Testes de convergência, tempo computacional e qualidade de resultado para diferentes funções de forma (shape function), como: lagrange, rotacional (curl), hermite, e outras.

Também visando à qualidade do resultado, visto que algumas grandezas estão fortemente correlacionadas e, assim, produzir um ganho final mais acurado. Outro ponto importante foi definir quais delas permitiram ter um melhor resultado para o problema proposto.

5. Implementação de equações mais gerais que considerassem mais parâmetros para cálculo, como campo aplicado e temperatura do material.

Buscando a criação de um modelo que fosse capaz de simular uma maior variedade de situações, foi modificada a equação 4.17, que antes considerava uma densidade de corrente crítica  $(J_c)$  constante, para uma que levasse em consideração o campo aplicado e a temperatura do material. A equação utilizada nessa etapa foi do trabalho foi a proposta por Berger em [MIT]:

$$
J_c(B,T) = \frac{A}{B} \cdot B_{irr}(T)^{\beta} \cdot \left(\frac{B}{B_{irr}(T)}\right)^p \cdot \left(1 - \frac{B}{B_{irr}(T)}\right)^q \tag{4.20}
$$

com

$$
B_{irr}(T) = B_{irr}(0) \cdot \left(1 - \frac{T}{T_c}\right)^{\alpha} \tag{4.21}
$$

Devido à complexidade do funcionamento do programa, este possui requisitos mínimos para realização plena das tarefas: Pelo menos 1 GB de memória, e pelo menos 4 GB por núcleo de processador, entre 1 GB e 4 GB de espaço em disco, dependendo de seus produtos licenciados e de instalação, Windows 7 (apesar de versões mais antigas e outros sistemas operacionais suportarem o programa) e placa gráfica GeForce. Em nossa simulação, foi utilizado um computador LG, modelo R590, com processador Intel $\mathbb R$  Core<sup>TM</sup> i5, de 2.40 GHz, com 4,00 GB RAM, usando um sistema operacional Windows 7, de 64 Bits.

# 5 RESULTADOS E  $DISCUSS\tilde{O}ES$

O modelo foi montado no pacote comercial COMSOL Multiphysics adotando os passos descritos na metodologia, e usando os parâmetros do trabalho de Zermeno [56] e Brambilla [55], produzindo a tabela 4.

| Variável                                      | Valor                      |
|-----------------------------------------------|----------------------------|
| Parâmetro da característica do material $(n)$ | 25                         |
| Densidade de corrente crítica $(J_c)$         | $1,0 \times 10^{10} A/m^2$ |
| Máxima corrente elétrica aplicada $(I_0)$     | Porcentagem da $I_c$       |
| Resistividade do ar $(rho\_air)$              | $1, 0 \Omega \cdot m$      |
| Campo elétrico crítico $(E_c)$                | $1,0 \,\mu V/cm^2$         |
| Frequência $(f)$                              | 50 Hz                      |
| Corrente crítica $(I_c)$                      | $J_c \cdot Area$           |

**Tabela 4** – Parâmetros base para o modelo  $[54]$ .

A geometria gerada para resolução do problema base pode ser vista na figura 37.

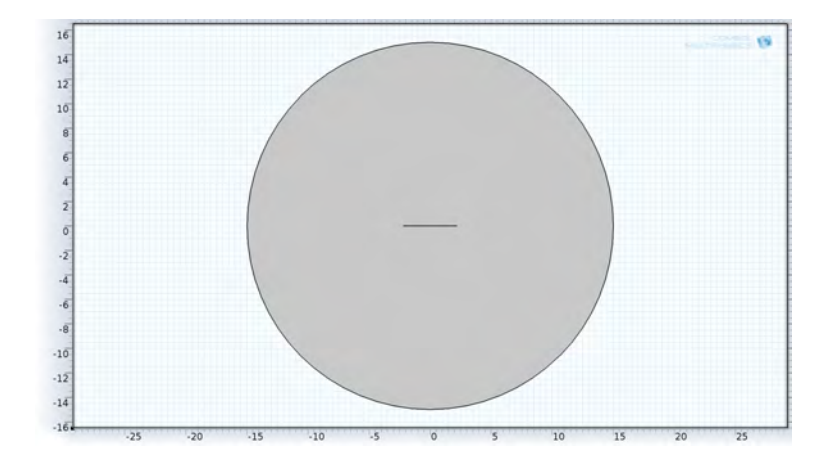

Figura  $37$  – Domínio considerado para a filme espesso supercondutor no centro, com eixos em  $mili$ metros.

### 5.1 Estudo sobre a razão de aspecto

Quando foram realizados os primeiros testes com as equações relativas aos supercondutores percebemos que, de todas as camadas da fita supercondutora, que possui aproximadamente  $0, 2 \, mm$  de espessura [24], a camada que efetivamente é de YBCO possui apenas 1  $\mu$ m. Nas primeiras simulações com malha gerada automaticamente, essa razão de aspecto provocava um aumento no tempo de computa¸c˜ao, quando comparado com outras espessuras. Percebemos também que, na medida em que diminuíamos a espessura, a quantidade de elementos internos aumentava. Diante disso, passamos a nos questionar se o custo computacional seria devido a razão de aspecto ou ao aumento no número de elementos internos. A fim de dirimir essa dúvida foi feito um teste modificando a razão de aspecto largura/altura em 1, 4, 16, 64, 256 e 1024, mantendo sempre a malha com uma quantidade de elementos média de 2831 elementos no total, com elementos quadriláteros no interior e triangular no dom´ınio exterior do filme, podendo ser visto na figura 38. A descrição mais detalhada da quantidade de elemento para cada razão de aspecto segue na tabela 5.

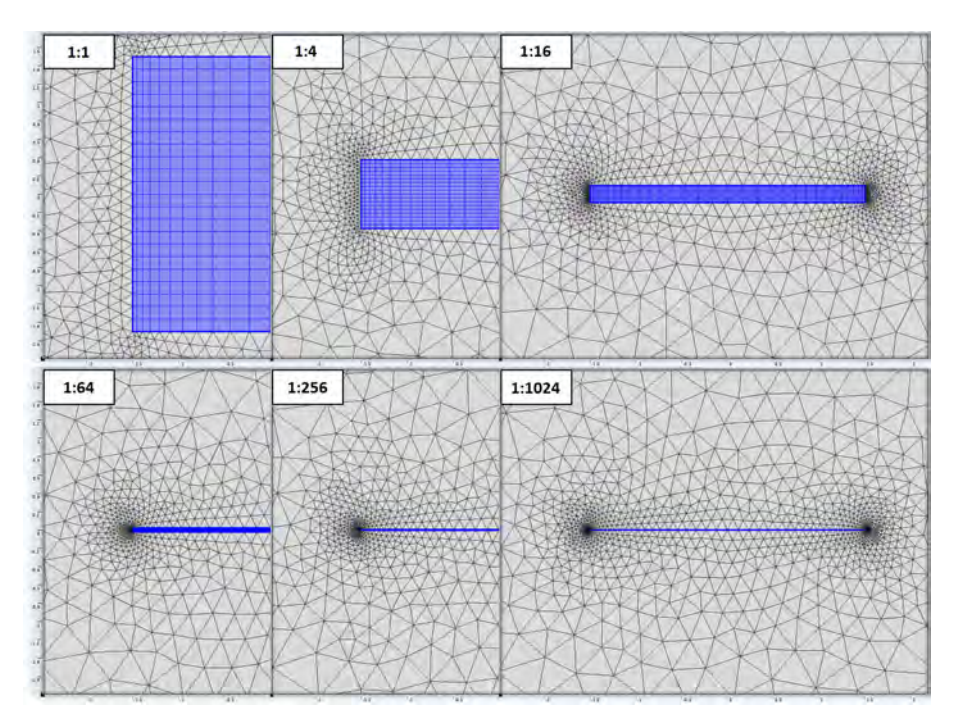

 $$ 

A corrente aplicada foi 10% da corrente crítica  $(I_c)$  em todos os casos, e como  $I_c$  é calculado levando em conta as dimensões do material  $(I_c = J_c \cdot Area)$ , a corrente aplicada ´e proporcionalmente a mesma em todos os casos.

| Razão de aspecto<br>(largura/altura) | Número de<br>elementos |
|--------------------------------------|------------------------|
| 1                                    | 2578                   |
| 4                                    | 2546                   |
| 16                                   | 2636                   |
| 64                                   | 2618                   |
| 256                                  | 2750                   |
| 1024                                 | 2676                   |

Tabela  $5$  – Número de elementos para cada razão de aspecto do estudo.

O resultado obtido, considerando o tempo de computação e a razão de aspecto, pode ser observado na figura 39. Se a quantidade de elementos for mantida próxima, a raz˜ao de aspecto n˜ao influencia de forma significativa o tempo computacional, valor informado em segundos pelo próprio software.

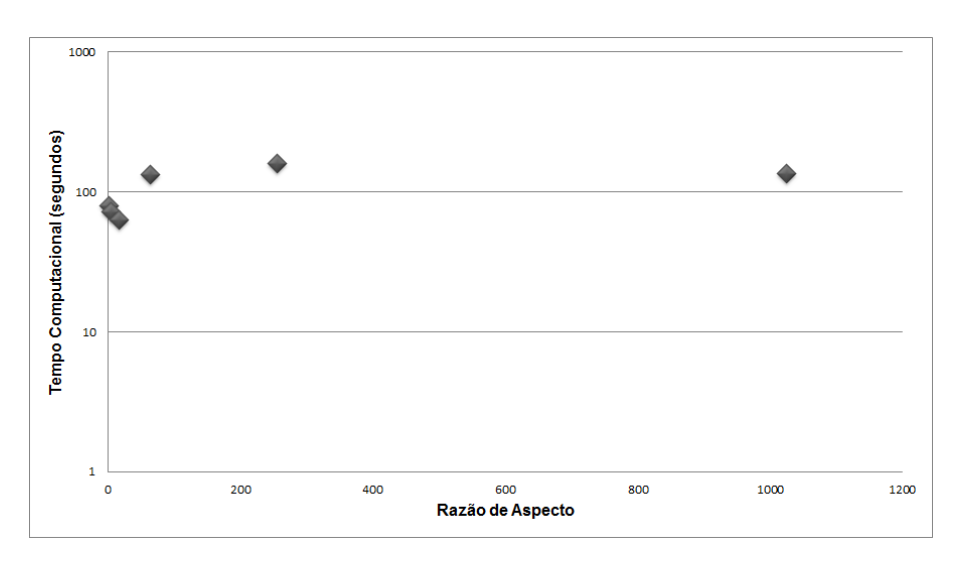

**Figura** 39 – Gráfico do tempo computacional pela razão de aspecto.

## 5.2 Estudo sobre o tipo de elemento

De acordo com a teoria do método dos elementos finitos, o custo computacional e a qualidade do resultado estão diretamente ligados ao tamanho e tipo de elemento. Assim, nessa etapa foram efetuados testes para que se chegasse a um tipo de malha com bom custo benefício. A corrente aplicada em todos os estudos de elemento foi de 80% da corrente crítica.

Para a malha, figura 40, foi adotado um elemento triangular gerado automaticamente pelo programa no domínio externo, visto que essa região não era o principal interesse do estudo. Sendo assim, toda a an´alise foi concentrada nos elementos do dom´ınio interno, que representa o material supercondutor, inicialmente tendo 150 elementos triangulares de primeira e segunda ordem.

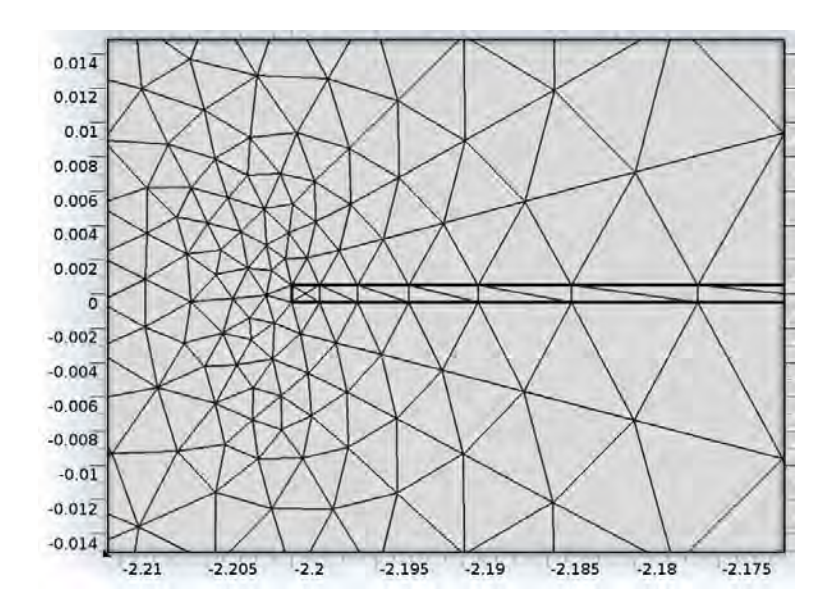

**Figura 40** – Malha gerada para os estudos de elementos triangulares.

A comparação entre a qualidade do resultado está expressa pela figura 41, resultado da componente vertical do campo magnético  $(H<sub>y</sub>)$  em corte transversal no eixo de simetria, e revela que elementos triangulares de primeira ordem n˜ao servem para esse modelo, pois o resultado foge do esperado, que seria o campo penetrando no dom´ınio do elemento conforme a corrente fosse aumentando. Já o elemento triangular de segunda ordem fornece um resultado razoável, porém, possui flutuações consideráveis.

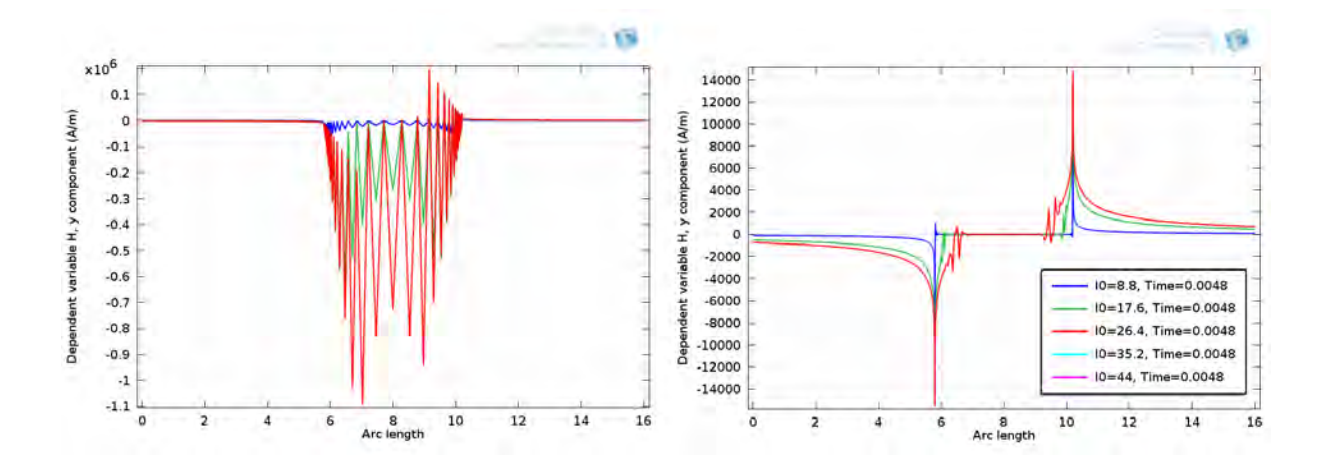

**Figura 41** – H<sub>y</sub> em corte transversal para elementos triangulares de primeira e segunda ordem.

Posteriormente, foram adotados 150 elementos quadrangulares de primeira e segunda ordem, como mostra a figura 42.

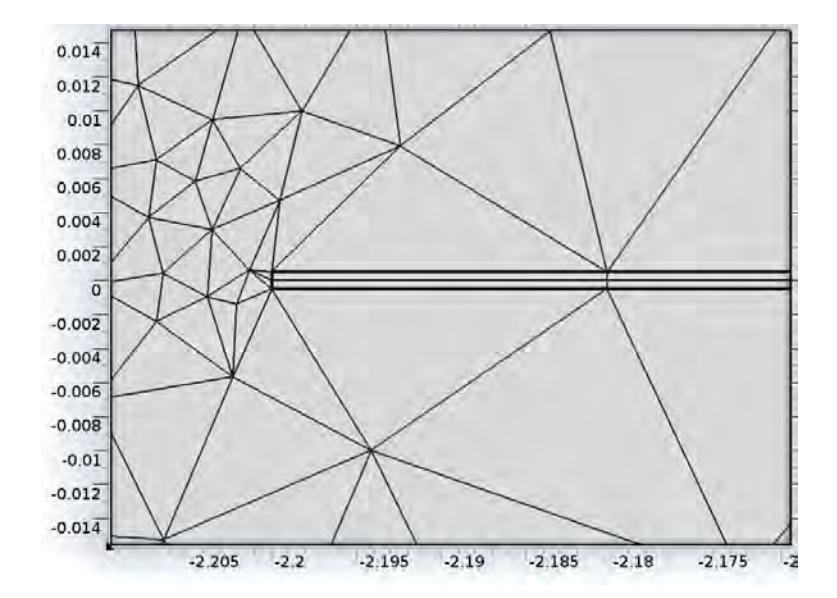

**Figura 42** – Malha gerada para os estudos de elementos quadrangulares.

A qualidade dos resultados entre as simulações de elementos quadriláteros de primeira e segunda ordem se encontram nas figuras 43, na qual foi utilizada a variável  $H_y$ da mesma forma que foi feita para os elementos triangulares.

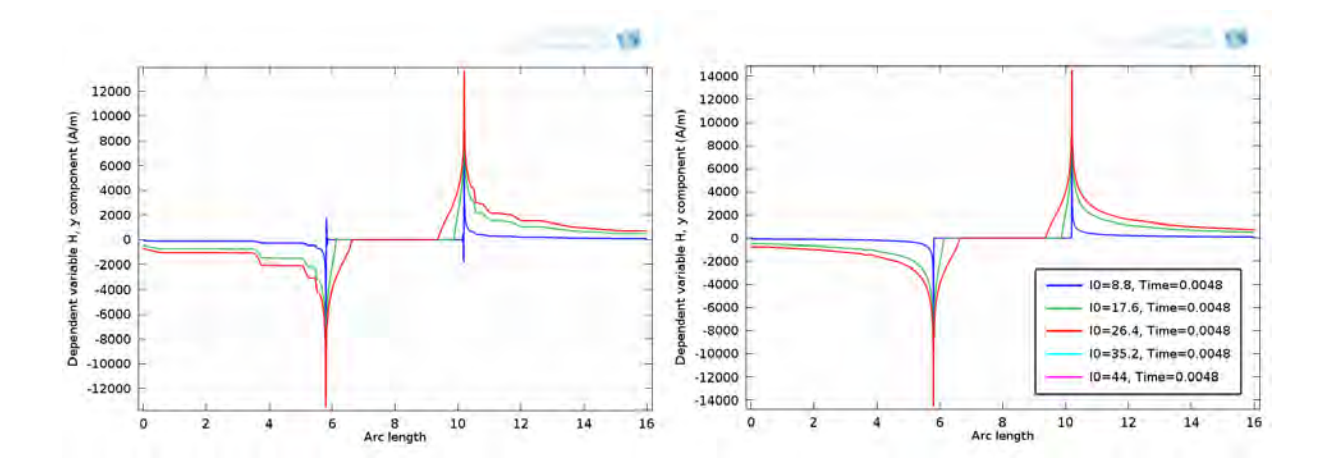

**Figura 43** – H<sub>y</sub> em corte transversal para elementos quadrangulares de primeira e segunda ordem.

Nesse caso é possível perceber que para o domínio interno (aproximadamente entre  $6 \, mm \, e \, 10 \, mm$ ) o resultado é bem parecido, diferenciando apenas no ponto onde o campo se torna nulo, podendo ser observado uma pequena oscilação de valor para o caso linear.

O ponto mais importante do modelo é calcular a perda AC, e nesse sentido os elementos quadriláteros de primeira e segunda ordem alcançam o objetivo com uma boa aproximação, com erros da ordem de  $1.5\%$  e  $1.7\%$  respectivamente, já com os elementos triangulares, essa tarefa não é bem concluída, gerando um erro, da ordem de  $29.1\%$ .

No que diz respeito a convergência do elementos de primeira ordem, elementos triangulares (a esquerda da figura 44) convergem um pouco mais rápido - 22 segundos - que os quadráticos (a direita da figura  $44$ ) – 27 segundos, porém geram resultados insatisfatórios.

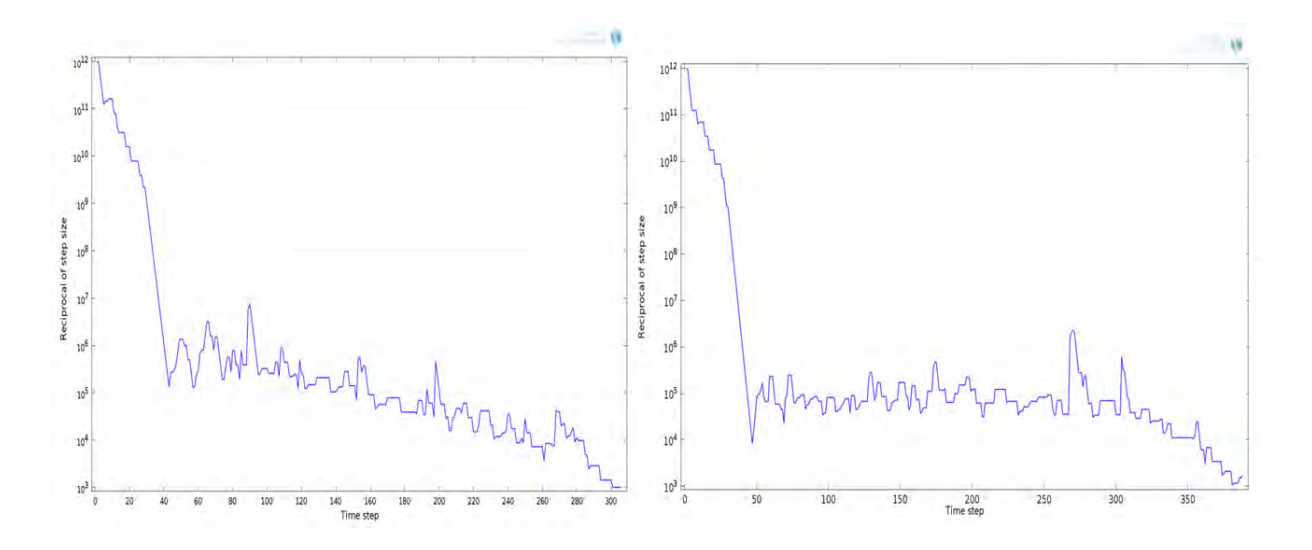

Figura 44 – Convergência para elementos triangulares de primeira ordem (esq.) e quadrangulares de primeira ordem (dir.).

Em elementos de segunda ordem, o tempo computacional para os triangulares é razoavelmente menor que os quadrangulares, levando 1190 e 1332 segundos, respectivamente, apesar das pequenas flutuações, demonstradas na figura 45, da convergência do elemento triangular, a esquerda, em comparação a convergência do elemento quadrangular, a direita.

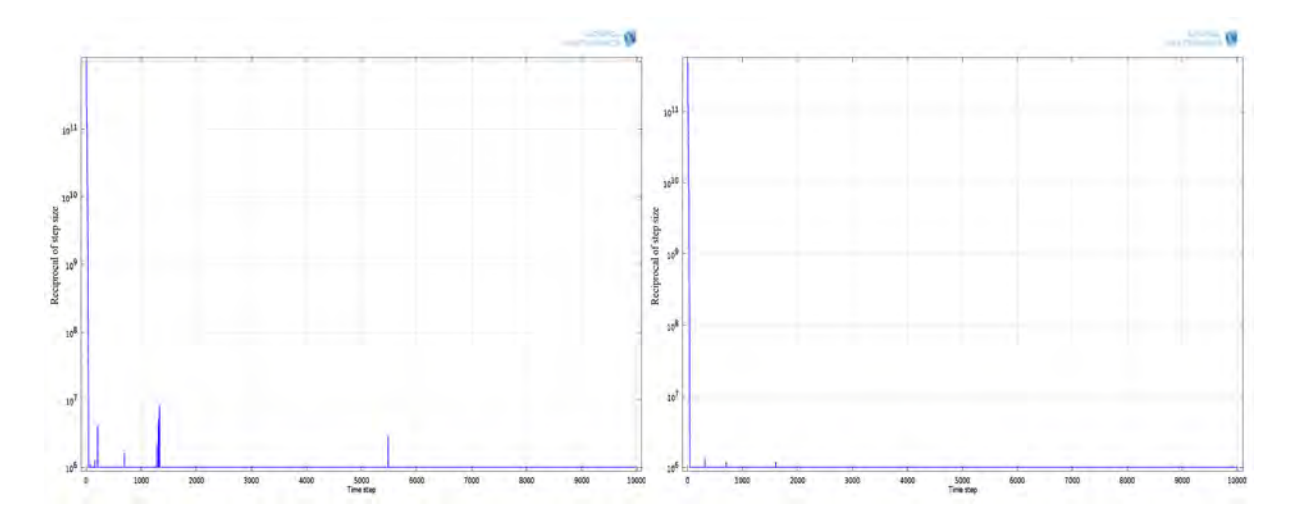

**Figura 45** – Convergência para elementos triangulares de segunda ordem (esq.) e quadrangulares de segunda ordem (dir.).

### 5.3 Estudo sobre o tipo da função de forma

O software utilizado possui algumas funções de forma na sua base, e foi feito um teste com todas elas, para saber as que convergiriam para algum resultado, e dessas qual proporciona o melhor. As funções seguem na Tabela 6

| Funções de Forma              |  |
|-------------------------------|--|
| Lagrange                      |  |
| Hermite                       |  |
| Argyris                       |  |
| Discountinuous Lagrange       |  |
| Nodal discontinuous Lagrange  |  |
| Discountinuous scalar density |  |
| Divergence                    |  |
| Curl                          |  |
| <b>Bubble</b>                 |  |
| Gauss point data              |  |

**Tabela 6** – Funções de forma disponíveis no Comsol Multiphysics.

De todas as dez funções testadas apenas duas convergiram para um resultado, Lagrange e Curl. Das duas possibilidades, a única que pode ser utilizada para o modelo de filme espesso supercondutor é Curl, pois apesar dos polinômios de Lagrange convergirem, o resultado foge completamente do esperado.

Para ilustrar esse resultado, segue na figura 46 a comparação da variável  $H_y$  em corte transversal para a funções em primeira ordem, Curl a esquerda e Lagrange a direita.

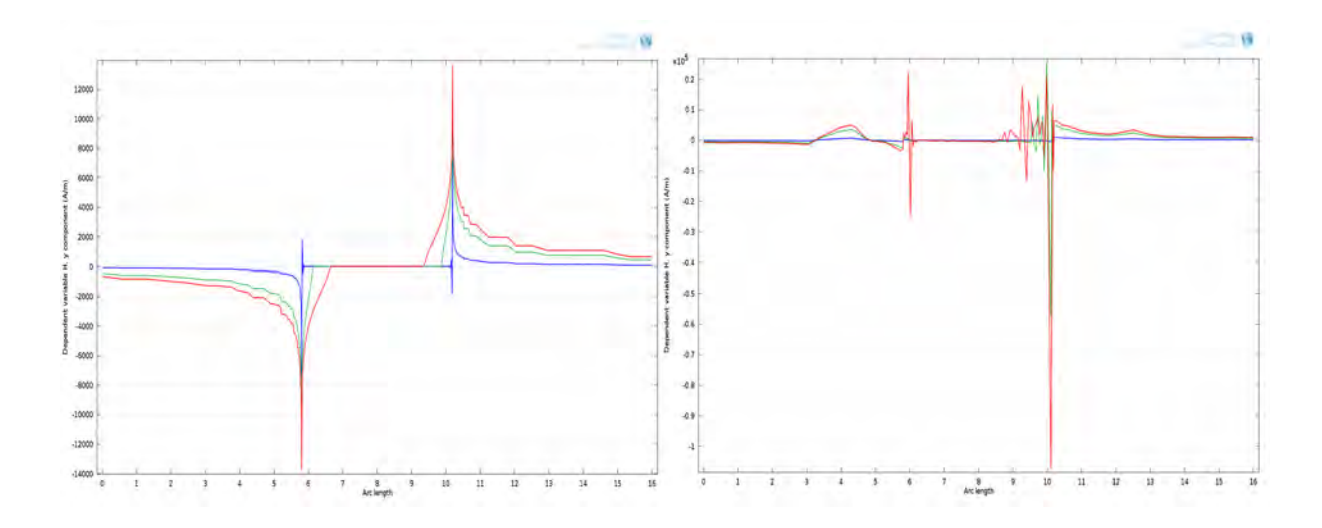

**Figura 46** – H<sub>y</sub> em corte transversal para a funções em primeira ordem, Curl a esquerda e Lagrange a direita.

### 5.4 Resultados para  $J_c$  constante

Para essa simulação utilizou-se os parâmetros base descritos no início desse capítulo. Foi criada uma malha estruturada para o domínio interno, contendo 76 nós na horizontal e 3 nós na vertical, resultando em 150 elementos quadriláteros de segunda ordem internos e triangular de segunda ordem externos, criados pelo gerador de malha do software, totalizando 3804 elementos e 19518 graus de liberdade (malha utilizada encontra-se na figura 47).

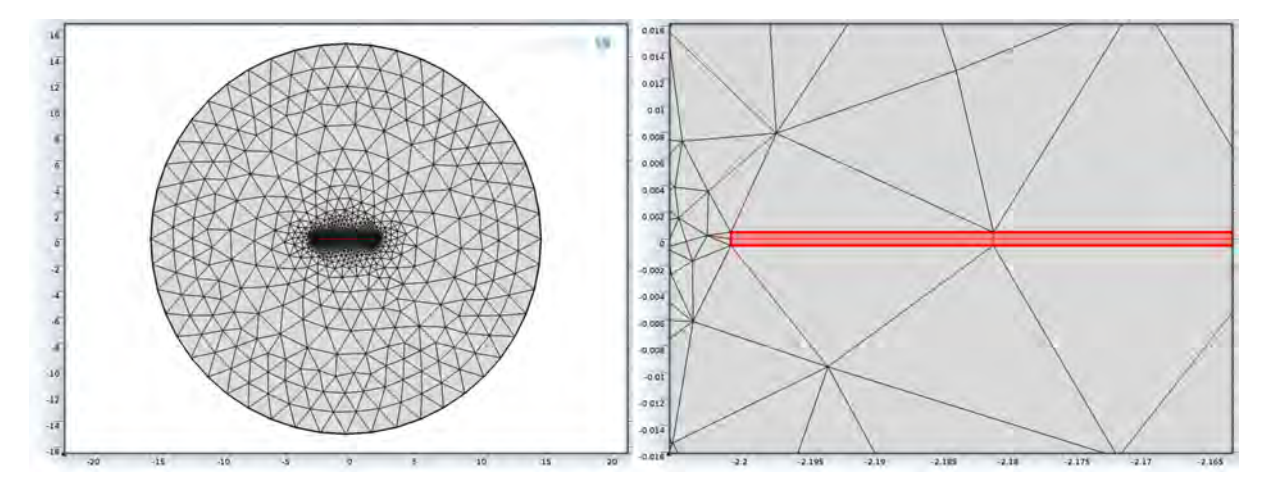

**Figura 47** – Malha com vista completa a esquerda e detalhe dos elementos internos da borda a direita.

A corrente aplicada (senoidal em  $50/Hz$ ) foi variada em  $20\%$ ,  $40\%$ ,  $60\%$ ,  $80\%$  e  $100\%$  da corrente crítica, para que fossem percebidos os efeitos do aumento de potência transmitida pelo supercondutor. O tempo de solução para os cinco valores de corrente juntos foi de 8239s (2h, 17min e 19s), ilustrada pela figura 48.

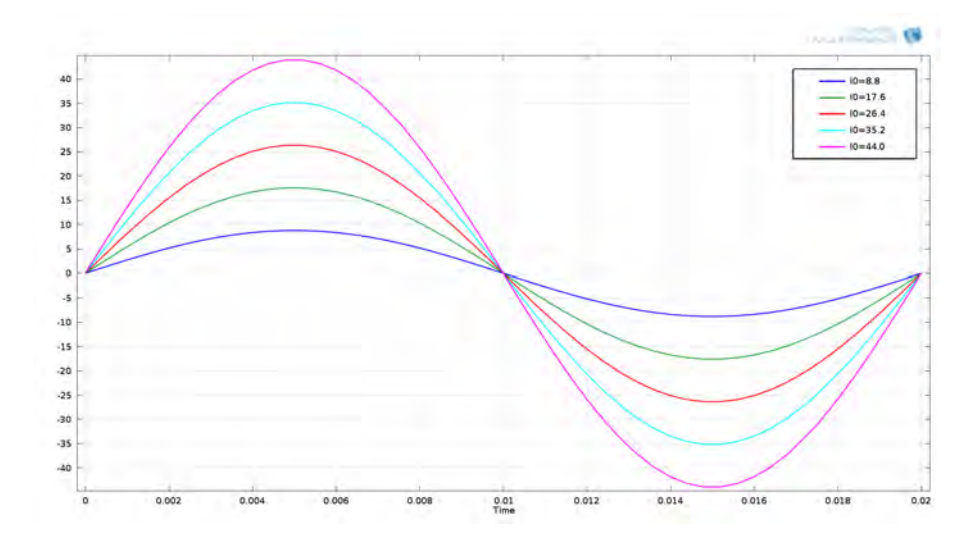

**Figura 48** – Corrente elétrica aplicada em 20%, 40%, 60%, 80% e 100% da corrente crítica I<sub>c</sub>.

Uma das vantagens desse modelo é a possibilidade de visualização do perfil do campo magnético  $\vec{H}$  dentro e fora do supercondutor. Como a densidade de corrente não é homogênea dentro do material, como descrito pelo modelo de Been, a corrente flui primeiro pelas bordas preenchendo a superfície do material à medida que a intensidade aumenta. Podemos perceber que enquanto a corrente é baixa temos essencialmente duas fontes pontuais de campo nas bordas do filme, e conforme a corrente aumenta, o campo penetra gradualmente na direção do centro do material. A figura 49 representa o comportamento do campo magn´etico, um resultado de acordo com a literatura [43].

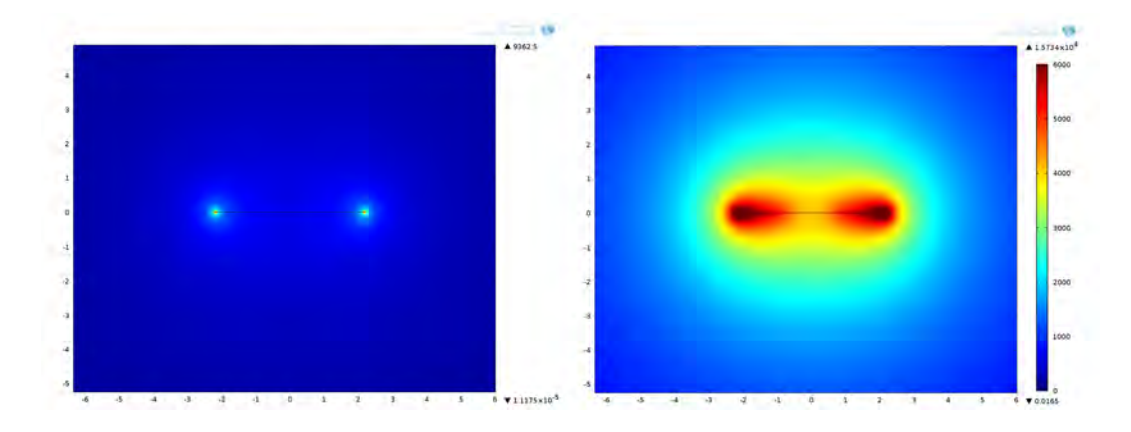

**Figura 49** – Módulo de  $\vec{H}$  em mapa de cores. Corrente aplicada de 20% a esquerda e 100% a direita.

Já o comportamento do campo magnético na região interna pode ser visto na figura

50, que apresenta gráficos sobrepostos da componente vertical do campo magnético  $(H<sub>y</sub>)$ de um corte transversal exatamente no meio da filme espesso, na sua relação com os diferentes picos das correntes simuladas. Nesse gráfico pode ser visto o efeito da penetração parcial do campo, de acordo com o esperado.

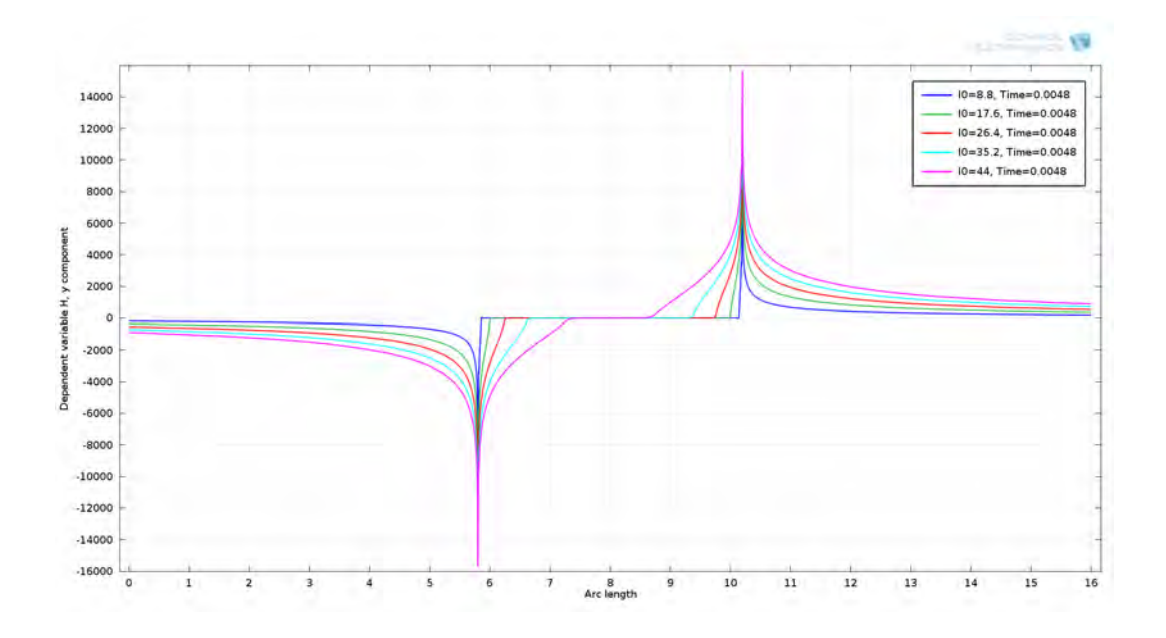

**Figura 50** –  $H_u$  em corte transversal no pico positivo (0,0048 s) das correntes simuladas.

Para o resultado da potência dissipada instantânea na primeira metade do ciclo da senoide, temos a figura 51, que revela uma perda maior, quanto maior a corrente, comportamento totalmente esperado.

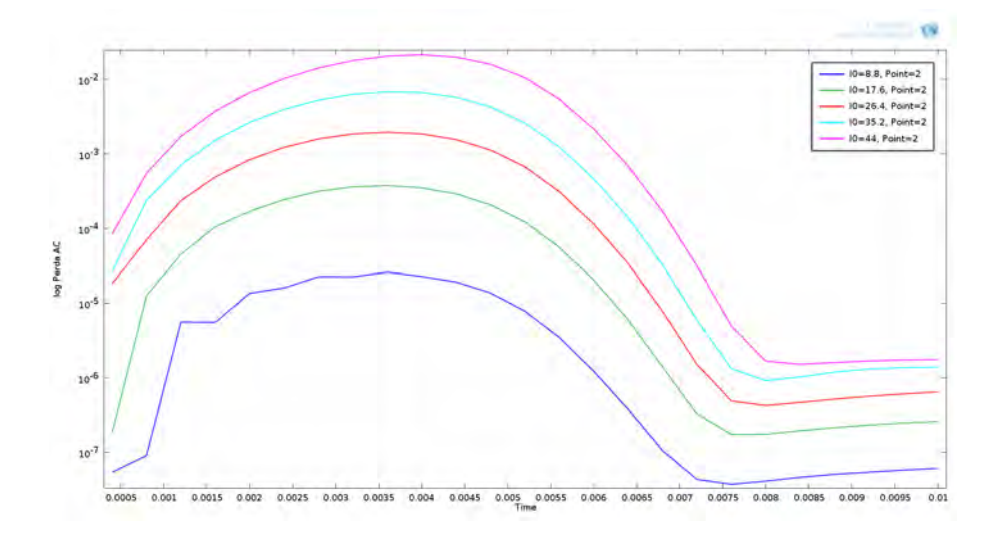

**Figura 51** – Potência dissipada instantaneamente no primeiro ciclo para todas as correntes simuladas.

A comparação do resultado da Perda  $A/C$  produzida pelo modelo com a solução analítica [57] encontra-se na figura 52, que se refere a um gráfico da razão entre o pico de corrente aplicada e a corrente crítica  $(I/I_c)$  pelo log da potência dissipada. Esse gráfico revela erro de 1,5%, na faixa de operação (80% de  $I_c$ ), e erro médio de 21%.

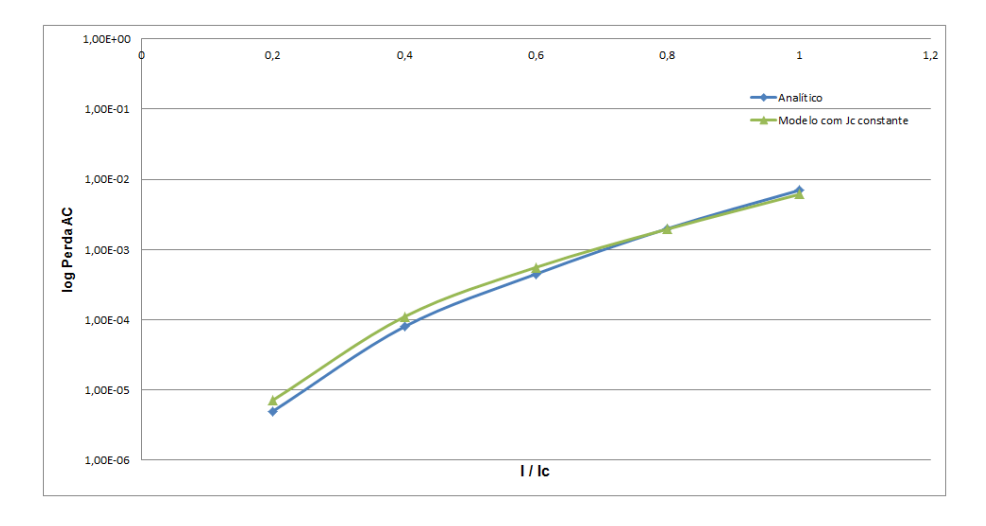

Figura  $52$  – Potência dissipada simulada em comparação com resultados analíticos.

## 5.5 Resultados para  $J_c(B,T)$

Nessa etapa do estudo foram utilizados os mesmos parâmetros base, porém, a densidade de corrente agora é uma equação que depende do campo aplicado e da temperatura do material, equação 4.20, são necessários outros parâmetros experimentais, fornecidos no trabalho de Berger [58] que indica a equação 4.20 aqui utilizada.

| Variável                                      | Valor                 |
|-----------------------------------------------|-----------------------|
| Parâmetro da característica do material $(n)$ | 25                    |
| Máxima corrente elétrica aplicada $(I_0)$     | 44 A                  |
| Resistividade do ar (rho_air)                 | $1, 0 \Omega \cdot m$ |
| Campo elétrico crítico $(E_c)$                | $1,0 \,\mu V/cm^2$    |
| Frequência $(f)$                              | 50 Hz                 |
| Corrente crítica $(I_c)$                      | $J_c \cdot Area$      |
| $\boldsymbol{A}$                              | $4,52 \times 10^8$ A  |
| $B_{irr}$ 0                                   | $132, 5 \, T$         |
| p                                             | 0,653                 |
| q                                             | 2,568                 |
| $\beta$                                       | 1,789                 |
| Temperatura                                   | 77, 4 K               |
| $\alpha$                                      | 1, 5                  |
| Campo Aplicado                                | 0, 2, T               |

**Tabela 7** – Parâmetros base para o modelo [57].

No mesmo molde do estudo anterior, a corrente aplicada recebeu os valores de 20%,  $40\%,\,60\%,\,80\%$ e $100\%,\,\mathrm{figura}$ 48. Os valores de campo magnético e temperatura foram inicialmente fixados em  $0,2\ T$ e 77,4 $K,$  respectivamente. Tomando um problema em que fitas são postas lado a lado, o valor considerado para o campo é o máximo atingido pelas fitas vizinhas, e a temperatura é a comum de trabalho do supercondutor, pois é imerso em nitrogênio líquido.

O resultado da perda AC nessas condições encontra-se na figura 53, onde é comparado com o resultado anterior para  $J_c$  constante. O efeito percebido é diferente, pois nesse caso estamos simulando condições de temperatura  $(77, 4 K)$ , além de campo magnético oriundo de fonte externa (0, 2 T).

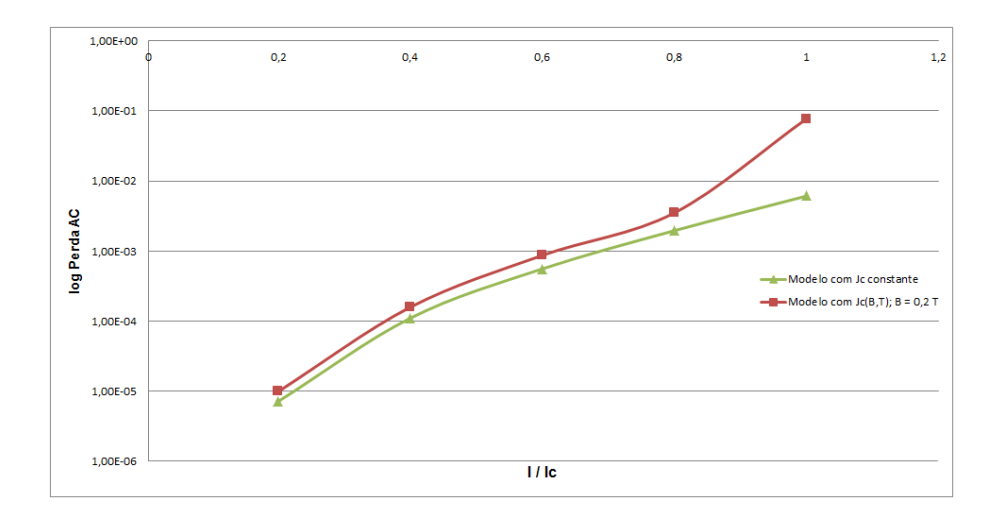

Figura 53 – Potência dissipada simulada em comparação com o resultado para  $J_c$  constante.

No próximo resultado, foi simulada uma variação no campo magnético aplicado, de  $0, 1$  até  $0, 4$  T, para observar o impacto na perda AC. Na figura 54 temos o gráfico da potência dissipada instantaneamente durante o primeiro ciclo, e pode ser percebido um aumento no seu valor a medida que o campo aplicado fica mais intenso.

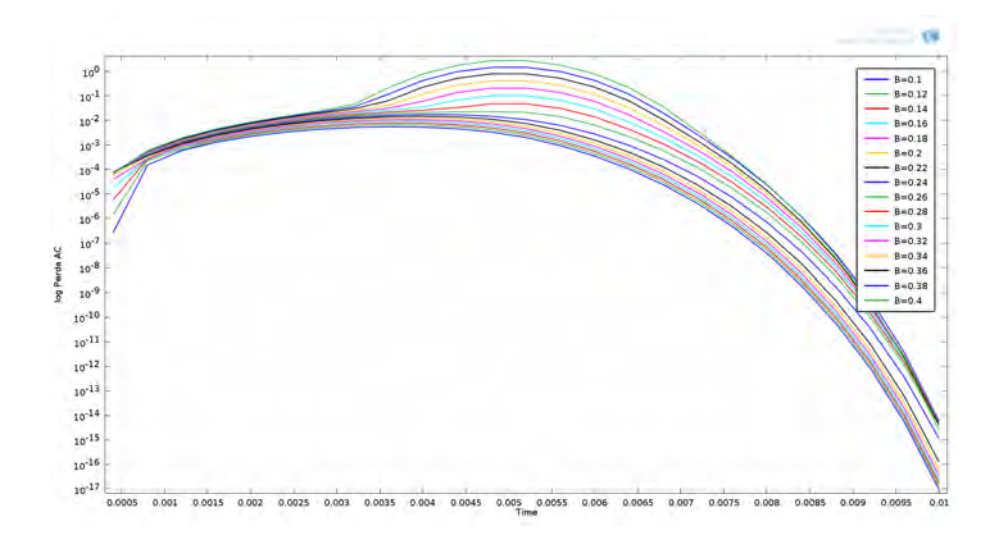

Figura  $54$  – Potência dissipada intantaneamente com variação no campo magnético.

A figura 55 mostra o gráfico da perda AC pela razão  $I_{\text{aplicado}}/I_c$ , comparando os vários valores de campo magnético externo aplicado, e revela o quanto um supercondutor pode ser sensível, pois a potência dissipada aumenta bastante com o aumento do campo externo.

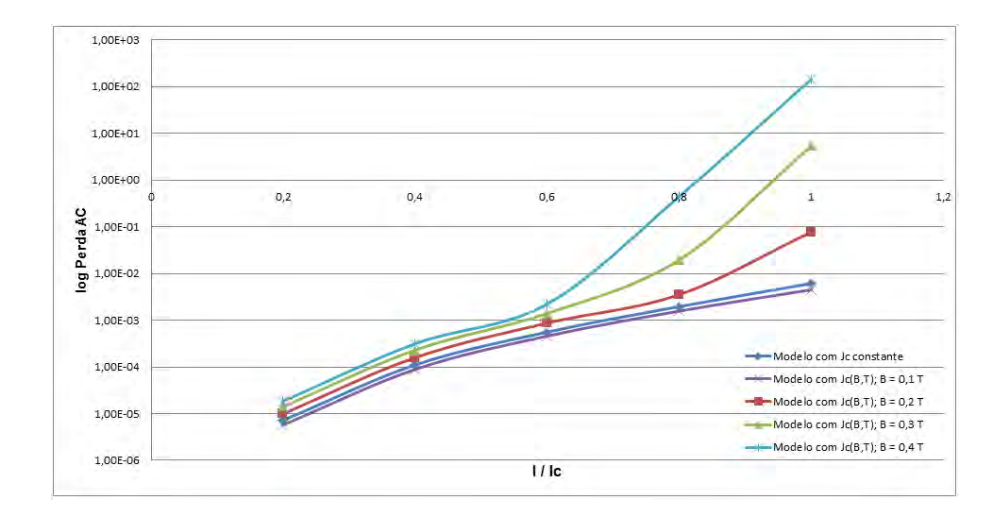

**Figura 55** – Potência dissipada em função da razão I/I<sub>c</sub> para diferentes valores de campo magnético.

A última análise feita nesse trabalho foi a variação da temperatura do material, de  $75, 4$  até  $79, 4 K$ , para observar como o supercondutor reage, principalmente na perda AC. O comportamento da potˆencia dissipada instantaneamente no primeiro ciclo, encontra-se na figura 56, mostrando que, quanto maior a temperatura, maior será a perda, mesmo no estado misto.

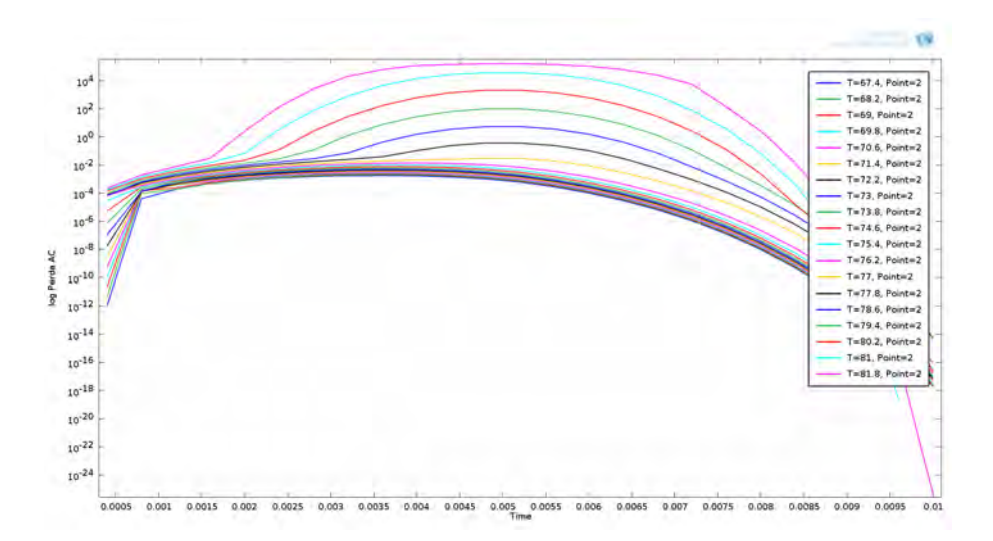

**Figura 56** – Potência dissipada intantaneamente com variação na temperatura.

A figura 57 mostra o gráfico da razão  $I_{aplicado}/I_c$  pelo log da perda A/C. Esse gráfico também mostra que o supercondutor é sensível à variação de temperatura, pois com seu aumento, aumenta também a potência dissipada.

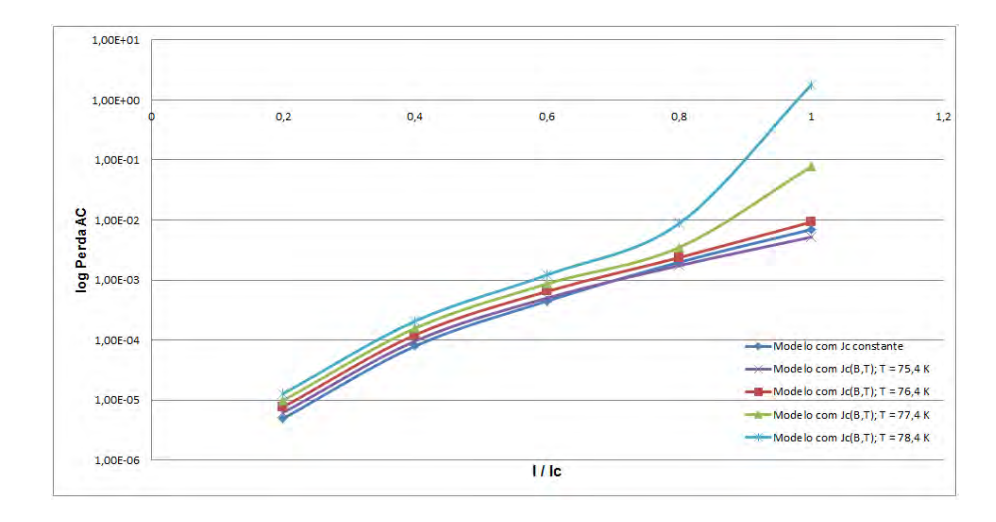

Figura 57 – Potência dissipada em função da razão  $I/I_c$  para diferentes valores de temperatura.

# 6 CONCLUSAO˜

Como alternativa para a transmissão de energia elétrica, os cabos supercondutores têm se mostrado uma boa alternativa, apesar do custo agregado nos dias de hoje. Nesse sentido, a simulação computacional das características do material supercondutor é essencial para o projeto de desenvolvimento do cabo e que usando uma abordagem computacional pode-se realizar um estudo relevante sobre o comportamento eletromagn´eticos em supercondutores percorridos por uma corrente alternada.

Os resultados obtidos conduzem a uma confiança no que diz respeito ao uso do método dos elementos finitos para cálculo de perda AC em fimes espessos supercondutores de Tipo II, com boa aproximação, e podendo ser utilizada nas etapas iniciais do projeto P&D 712: SUPERCABO.

Nesse estudo foram percebidos:

- a não linearidade das equações que descrevem o problema e sua geometria tem grande impacto na convergência ocorrida durante a simulação;
- devido a geometria utilizada os estudos em filmes espessos supercondutores devem ter uma malha com elementos do tipo quadrangular linear, permitindo ótima relação custo x benefício;
- a razão de aspecto não tem grande influência sobre os resultados;
- As equações utilizadas se mostraram pertinentes dentro da proposta;
- A simulação é ideal para estudos de supercondutores e de condutores de forma geral;

Em relação aos resultados encontrados:

 $\bullet$  os efeitos magnéticos e elétricos responde o comportamento teórico;

- as perdas AC est˜ao dentro do valor esperado na literatura;
- $\bullet$  a modelagem realizada serve para nortear a construção de um protótipo real.

Considero que as extremas características do problema e do material envolvidos tornaram o estudo um tanto laborioso, impossibilitando que fossem testadas variações em relação a forma do filme utilizado. Finalmente, considero que este trabalho permitiu compreender um pouco mais das caraterísticas condutivas do YBCO em regime de operação elétrica.

## Referências

- [1] Exxon Mobil Corporation. Panorama Energético: Perspectivas para 2014? Destaques 2014. [s.n.]. Disponível em: <http://exxonmobil.com.br/Brazil-Portuguese/PA/Files/PanoramaEnergetico2014.pdf>. Acesso em: 02 ago. 2014.
- [2] ANEEL. Agência Nacional de Energia Elétrica Atlas de energia elétrica do Brasil. 3. ed. Brasília: [s.n.], 2008. ISBN 978-85-87491-10-7.
- [3] MATTOS, E. Relat´orio Quadrimestral de Acompanhamento dos Indicadores do Setor Elétrico Mundial. São Paulo: [s.n.]. Disponível em: <http://www.nuca.ie.ufrj.br/gesel/publicacoes/conjuntura/Dez2011/relatorioQua.pdf>. Acesso em: 21 ago. 2014.
- [4] Empresa de Pesquisa Energética. Anuário estatístico de energia elétrica. Rio de Janeiro: [s.n.], 2013. Disponível em: <http://www.epe.gov.br/AnuarioEstatisticodeEnergiaEletrica/20130909 1.pdf>. Acesso em: 21 ago. 2014.
- [5] LOPES, M. P. C.; CRUZ, F. A. O.; LAUDARES, F. A. L. Carro Elétrico no Brasil: Impactos, Consumo e Fontes de Energia. Rio de Janeiro: [s.n.], 2012. 277–287 p.
- [6] Consumo mensal de energia elétrica por classe: regiões e subsistemas  $2004$  -  $2014$ . [s.n.]. Disponível em: <http://www.epe.gov.br/mercado/Paginas/Consumomensaldeenergiael%C3%A9trica porclasse(regi%C3%B5esesubsistemas)%E2%80%932011-2012.aspx>. Acesso em: 21 ago. 2014.
- [7] Como a energia elétrica é transmitida no Brasil. [s.n.]. Disponível em:  $\langle \text{http://www.electrobras.com/elb/natrilhadaenergia/energia-}$ eletrica/main.asp?View=%7B05778C21-A140-415D-A91F-1757B393FF92%7D>. Acesso em: 21 ago. 2014.
- [8] The World Bank. Global Rankings 2014. [s.n.]. Disponível em:  $\langle \text{http://lpi.worldbank.org/international/global}\rangle$ . Acesso em: 03 set. 2014.
- [9] TAESA. Mapa da transmissão 2013. [s.n.]. Disponível em: <http://ri.taesa.com.br/taesa2013/web/images/taesa setroedetransmissaomapa PT.jpg>. Acesso em: 03 set. 2014.
- $[10]$  MACEDO, R. A.; COURY, D. V. Um esquema completo para proteção rápida de linhas de transmissão com o uso de equações diferenciais. Campinas:  $[s.n.]$ , 2003.
- [11] DUAILIBE, P. Consultoria para Uso Eficiente da Energia. Rio de Janeiro: Centro Federal de Educação Tecnológica Celso Suckow da Fonseca (CEFET-RJ), 1999.
- [12] SOUZA, A. F. de. Dissertação de Mestrado. *Sistema para monitoração da operacao* de Chaves Seccionadoras de Alta Tensão baseado na análise das correntes do motor de acionamento. Florian´opolis: Universidade Federal de Santa Catarina: Departamento de Engenharia Elétrica, 2002.
- [13] FRANCO, E. Para-raios para aplicação em redes de distribuição, subestações e linhas de transmissão. Brasil: Compania de Eletricidade do Rio de Janeiro, 2003.
- $[14]$  MOTA, C. N. da; DANTAS, A.; GUERREIRO, E. O. Instrução normativa da distribuição No 001.13 - GRNT. 1. ed. Brasília: CEB - Distribuição S.A., 2013.
- [15] Terra Economia. Custo da energia no Brasil ´e mais caro do que nos EUA e no México. [s.n.], 2012. Disponível em: <http://economia.terra.com.br/custo-da-energiano -brasil-e-mais-caro-do-que-nos-eua-e-no-mexico,1898e500e9c31410VgnCLD200000

bbcceb0aRCRD.html>. Acesso em: 02 set. 2014.

- [16] Tabela dos valores nominais do salário mínimo. [s.n.], 2014. Disponível em:  $\langle \text{http://www.guiatrabahlista.com.br/guia/salario-minimo.htm}\rangle$ . Acesso em: 02 set. 2014.
- [17] AFP Agence France-Presse. Alemanha adota sal´ario m´ınimo. [s.n.], 2012. Dispon´ıvel em: <http://www.em.com.br/app/noticia/internacional/2014/07/03/interna internacional ,545072/alemanha-adota-salario-minimo.shtml>. Acesso em: 03 set. 2014.
- [18] Sistema FIRJAN Quanto custa a energia el´etrica para a industria no Brasil. [s.n.], 2014. Disponível em: <http://www.quantocustaenergia.com.br/quantocusta/quantocusta/quanto-custa-quanto-custa-a-energia-eletrica-para-a-industria-no-brasil-sistemafirjan.htm>. Acesso em: 02 set. 2014.
- [19] MILLIKAN, B.; FEARNSIDE, P.; MOREIRA, C. B. P. F. O Setor Elétrico Brasileiro e a Sustentabilidade no Século 21: Oportunidades e Desafios. Brasília: Paula Franco Moreira, 2012.
- [20] MONTICELLI, A. J.; GARCIA, A. Introdução a Sistemas de Energia Elétrica. 1. ed. Campinas: Editora UNICAMP, 2003. ISBN 978-85-87491-10-7.
- [21] STI Superconductor Technologies Inc. Superconducting Transmission  $\&$  Distribution Cable. [s.n.], 2010. Disponível em: <http://www.suptech.com/Cables Oct 10.pdf>. Acesso em: 03 set. 2014.
- [22] Prof. Lara Conhecimentos: Linhas de Transmissão. [s.n.], 2012. Disponível em: <http://2.bp.blogspot.com/-m8X6wkmkzrg/UBV4QIfA87I/AAAAAAAAALM/BISx KZz6k74/s1600/49linhat.jpg>. Acesso em: 02 set. 2014.
- [23] Nexans. Superconducting Cable Systems. [s.n.], 2013. Disponível em:  $\langle \text{http://www.nexans.de/eservative/Germany-} \rangle$ de DE/fileLibrary/Download 540144810/Germany/files/Nexans Superconducting cable systems.pdf Acesso em: 03 set. 2014.
- [24] COPPER Laminated Amperium Wire. American Superconductor. [s.n.]. Disponível em: <http://www.amsc.com/library/CPRAMP\_DS\_A4\_0713\_WEB.pdf>. Acesso em: 01 fev. 2014.
- [25] MACETI, H.; LEVADA, C. L.; LAUTENSHLEGUER, I. J. Robert Millikan e a medida da carga elementar - 100 anos da publicação do trabalho que mudou a física. [S.l.: s.n.], 2011. 85–92 p.
- [26] MAXIMO, A.; ALVARENGA, B. *Física Volume único*. 2. ed. São Paulo: Scipione, 2007. ISBN 9788526265868.
- [27] Universidade Federal do Paraná. [s.n.]. Disponível em:  $\langle \text{http://fisica.ufpr.br/viana/fisicab/aulas2/a_24.htm}\rangle$ . Acesso em: 01 abr. 2014.
- [28] MUNEM, M. A.; FOULIS, D. J. Cálculo, volume 2. 1. ed. Rio de Janeiro: LTC, 2008. ISBN 978-85-216-1093-9.
- [29] MACEDO, A. Eletromagnetismo. 1. ed. [S.l.]: Guanabara Koogan, 1988. ISBN 85- 277-0100-6.
- $[30]$  LAUDARES, F. A. L.; CRUZ, F. A. de O. Lei de Faraday-Lenz: Uma demonstração de baixo custo usando a entrada de microfone do PC. [S.l.: s.n.], 2009.
- [31] HALLIDAY, D.; RESNICK, R.; WALKER, J. Fundamentos de Física: Eletromagnetismo. 8. ed. Rio de Janeiro: LTC, 2009.
- [32] GREF. *Física 3 Eletromagnetismo*. 5. ed. São Paulo: Edusp, 1995. ISBN 9788531401152.
- [33] PEREZ, C. A. S. O modelo do elétron livre de Drude completa 100 anos. [S.l.: s.n.], 2000. 348–359 p.
- [34] OSTERMANN, F.; FERREIRA, L. M.; CAVALCANTE, C. J. H. Tópicos de Física Contemporânea no Ensino Médio: Um contexto para professores sobre supercondutividade. [S.l.: s.n.], 1998. 270–288 p.
- [35] SEARS, F. et al. *Física 2 termodinâmica e ondas.* 12. ed. [S.l.]: Pearson Education, 2008. ISBN 9788588639331.
- [36] SEARS, F. et al. *Física 3 Eletromagnetismo.* 12. ed. [S.1.]: Addison Wesley, 2009. ISBN 9788588639348.
- [37] ROBERT, R.; KOWALSKI, E. L.; GOMES, D. de M. *Corrente de Absorção e reab*sorção em dielétricos. São Paulo:  $[s.n.]$ , 2008. 3307–3316 p.
- [38] InfoEscola. [s.n.]. Disponível em: <http://www.infoescola.com/quimica/dopagemeletronica/>. Acesso em: 01 set. 2014.
- [39] ALVES, E. G.; SILVA, A. F. da. Usando um LED como fonte de energia. [S.l.: s.n.], 2008. 26–28 p.
- $[40]$  SAMPAIO, J. L.; CALCADA, C. S. Universo da Física  $3$  Ondulatória, Eletromagnetismo, Física Moderna. 2. ed. São Paulo: Atual, 2005.
- [41] OSTERMANN, F.; PUREUR, P. Temas atuais de Física: Supercondutividade. 1. ed. São Paulo: Editora Livraria da Física (SBF), 2005.
- $[42]$  ROCHA, F. S.; FRAQUELLI, H. A. Roteiro de experiência de levitação de um ímã repelido por um supercondutor no ensino de Física. [S.l.: s.n.], 2004. 11–18 p.
- [43] SHEAHEN, T. P. Introduction to High-Temperature Superconductivity. 1. ed. [S.l.]: Kluwer Academic Publishers, 2002. ISBN 0-306-47061-6.
- [44] OSTERMAN, F.; PUREUR, P. Supercondutividade. 1. ed. [S.l.]: livraria da Física, 2005. ISBN 9788588325340.
- $[45]$  BRANICIO, P. S. Introdução à supercondutividade, suas aplicações e a minirevolução provocada pela redescoberta do MgB2: Uma abordagem didática.  $[S.l.: s.n.]$ , 2001. 381–390 p.
- [46] ASHCROFT, N. W.; MERMIN, N. D. Solid state physics. 1. ed. Philadelphia: Holt, Rinehart and Winston, 1976.
- [47] BRUNT, B. V. The Calculus of Variations. New York: Springer-Verlag, 2004. ISBN 0-387-40247-0.
- [48] ASSAN, A. E. M´etodo dos elementos finitos: primeiros passos. 2. ed. Campinas, SP: Editora da Unicamp, 2003. ISBN 978-85-268-0889-8.
- [49] DICIONÁRIO da Língua Portuguesa. Priberam. [s.n.]. Disponível em:  $\langle \text{http://www.priberam pt/dlpo/lema>}.$  Acesso em: 09 fev. 2014.
- [50] RAO, S. S. The Finite Element Method in Engineering. 4. ed. [S.l.]: Elsevier Science & Technology Books, 2004. ISBN 0750678283.
- [51] HUGHES, T. J. R. The Finite Element Method Linear Static and Dynamic Finite Element Analysis. Englewood Cliffs, New Jersey: Prentice-Hall, 1987. ISBN 0-13- 317025-X.
- [52] RIBEIRO, F. L. B. Notas de Aula. *Introdução ao método dos elementos finitos*. Rio de Janeiro, COPPE/UFRJ: Programa de Engenharia Civil, 2004.
- [53] GRIFFITHS, D. J. Introduction to quantum mechanics. 2. ed. New Jersey: Prentice Hall, 2004. ISBN 9780131118928.
- [54] RHYNER, J. Magnetic properties and AC-losses of superconductors with power law current-voltage characteristics. [S.l.: s.n.], 1993. 292–300 p.
- [55] BRABILLA, R.; GRILLI, F. Simulating Superconductors in AC Environment: Two Complementary COMSOL Models. Milão: Leonardo da Vinci Hotel - Convention Center: In: COMSOL Conference, 2009.
- [56] ZERMENO, V. M. R. et al. Fast 2D Simulation of Superconductors: a Multiscale Approach. Milão: Leonardo da Vinci Hotel - Convention Center: In: COMSOL Conference, 2009.
- [57] BRANDT, E. H. Thin superconductors in a perpendicular magnetic ac field: General formulation and strip geometry.  $[S.1:: s.n.], 1994. 9024-9040$  p.

[58] BERGER, A. D. Stability of Superconducting Cables with Twisted Stacked YBCO Coated Conductor. Plasma Science and Fusion Center - Massachusetts Institute of Technology. 2012. [s.n.]. Disponível em: <http://www.psfc.mit.edu/library1/catalog/reports/2010/11rr/11rr015/11rr015 full.pdf>. Acesso em: 01 fev. 2014.